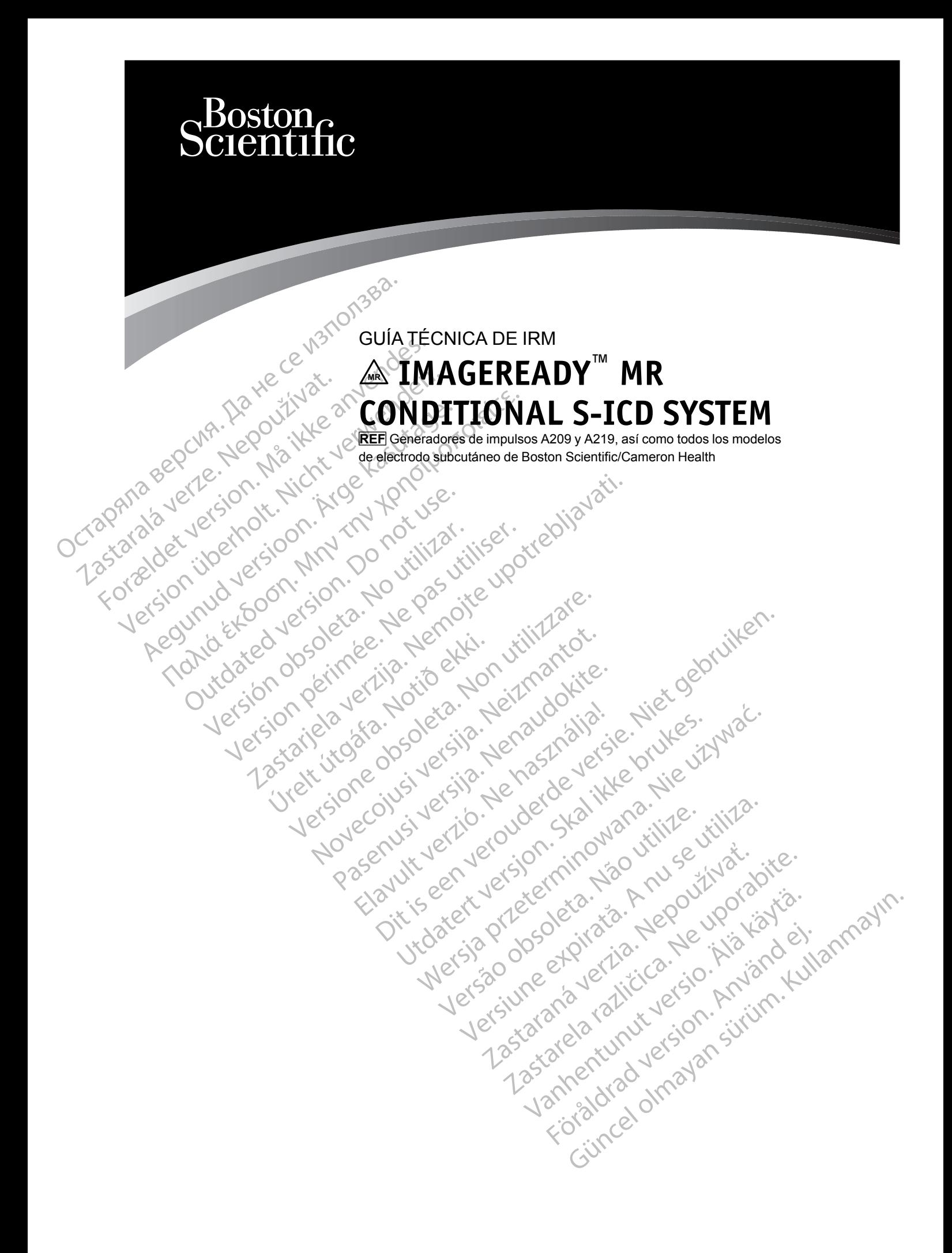

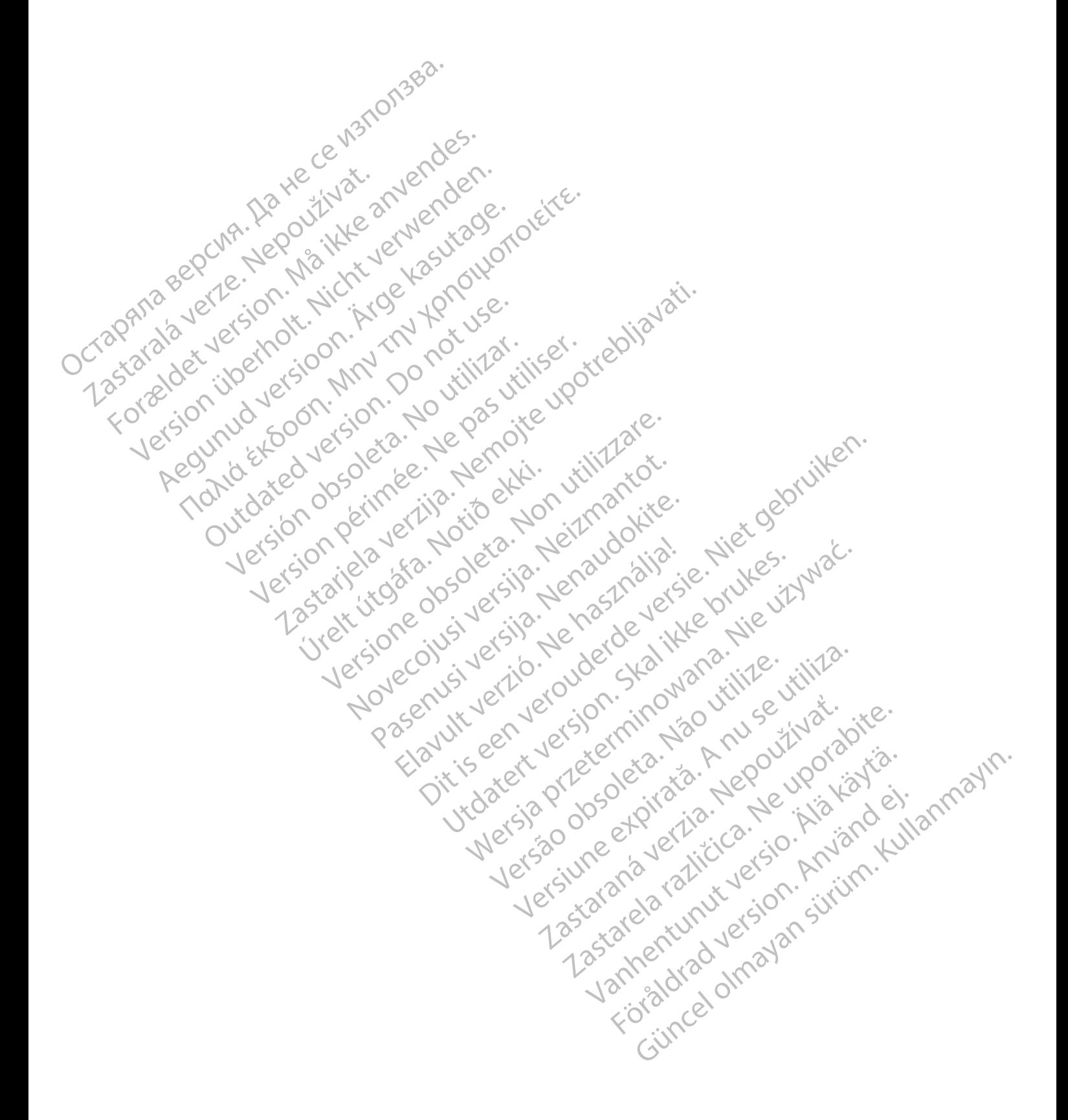

Este manual está concebido para su uso por parte de médicos y otros profesionales sanitarios involucrados en la atención a pacientes con un sistema S-ICD RM condicional ImageReady, así como para radiólogos y otros profesionales sanitarios involucrados en la obtención de imágenes por resonancia magnética (IRM) en dichos pacientes.

*NOTA: A efectos de esta guía técnica, IRM se usa como un término general y en él se engloban todos los métodos de obtención de imágenes clínicas basadas en RM. Además, la información que se ofrece en esta guía se aplica solo a los escáneres de IRM 1H (IRM de protón).*

Lea este manual en su totalidad antes de explorar a los pacientes que tienen implantado un sistema S-ICD RM condicional ImageReady.

Este manual contiene:

• Información acerca del sistema S-ICD RM condicional ImageReady (S-ICD de Boston Scientific y Electrodos de Boston Scientific/Cameron Health)

• Información acerca de pacientes con el sistema S-ICD RM condicional ImageReady y que pueden someterse o no a exploración por IRM y las condiciones de uso que se deben Protón).<br>
Lea este manual en su tot<br>
sistema S-ICD RM condici<br>
Este manual contienes.<br>
De COMP.<br>
Condicional acerca de<br>
Scientific y Electrodos.<br>
Información acerca de<br>
Información acerca de<br>
COMP.<br>
Condicional acerca de C Este manual.com Este manual contienes.<br>
Este manual contienes.<br>
Este manual contienes.<br>
Scientific y Electrodos de Esta.<br>
Scientific y Electrodos de Esta.<br>
Scientific y Electrodos de Esta.<br>
Manual contenes e no a este.<br>
Algaret de pac.<br>
A Este manual contienes.<br>
Información acerca del sistem<br>
Scientific y Electrodos de Bos<br>
Información acerca de pacier<br>
Nicht verwenden.<br>
Nicht verwenden.<br>
S-ICD RM condicional Image<br>
Nicht verwenden.<br>
S-ICD RM condicional Im Información acerca del sistema<br>
Scientific y Electrodos de Bosto<br>
Información acerca de paciente<br>
pueden someterse o no a explo<br>
cumplir para llevar a cabo una<br>
S-ICD RM condicional ImageR<br>
S-ICD RM condicional ImageR<br>
CON Παλιά εκτασία είτε.<br>
Scientific y Electrodos de Boston Scientific<br>
Scientific y Electrodos de Boston Scientific<br>
Pueden someterse o no a exploración por exploración por exploración por exploración por exploración por expl

cumplir para llevar a cabo una exploración por IRM • Indicaciones para llevar a cabo una exploración por IRM en pacientes que utilicen el sistema S-ICD RM condicional ImageReady

Cómo usar este manual:

Consulte los registros del paciente para encontrar los números de modelo de todos los componentes de su sistema implantado. Computer de la sistema in Computer de la sistema in Computer de la sistema in Computer de la sistema in Computer de la sistema in Computer de la sistema in Computer de la sistema in Computer de la sistema in Computer de la

2. Consulte [Tabla 1–1 Componentes del sistema S-ICD RM condicional ImageReady en la](#page-7-0) página 1-2 para determinar si *todos* los componentes del sistema implantado del paciente se encuentran en la tabla. Si no se puede encontrar en la tabla alguno de los componentes, se trata de un sistema que no es de S-ICD ImageReady RM condicional. Version observed and the season of the Component of the Consulte Ios registros del paciente para<br>
Version of the Consulte Ios registros del paciente para<br>
Version periodic del paciente para<br>
Version périodic de substant im pueden someterse o no a exploración por IRM y las con<br>
cumplir para llevar a cabo una exploración por IRM<br>
Indicaciones para llevar a cabo una exploración por IRM<br>
S-ICD RM condicional (mageReady<br>
mo usar este manual:<br>
Con Formale les registros derpadientes<br>
omponentes de su sistema implar<br>
inconsulte Tabla 1-1 Componentes<br>
ágina 1-2 para determinar si todos<br>
notidarian en la tabla. Si no se pulata de un sistema que no es de S<br>
COTA: Se disp

*NOTA: Se dispone de varias guías técnicas de IRM ImageReady de Boston Scientific, de acuerdo con el tipo de terapia, por ejemplo, un sistema de estimulación frente a un sistema de desfibrilación. Si un modelo concreto de generador de impulsos no está representado en este manual, consulte las demás guías técnicas ImageReady de Boston Scientific . Si un modelo concreto no está representado en ninguna de las guías técnicas de IRM ImageReady de Boston Scientific, el sistema implantado en el paciente no es un sistema ImageReady RM condicional.* ar este manual:<br>
sulte los registros del paciente para encontrar lo<br>
sulte Tabla 1-1 Componentes del sistema S-IC<br>
na 1-2 para determinar si *todos* los componente<br>
entran en la tabla. Si no se puede encontrar e<br>
de un sis entes de su sistema implantado.<br>
Establa 1-1 Componentes del sistema S-ICI<br>
-2 para determinar si todos los componentes<br>
ran en la tabla. Sino se puede encontrar en<br>
un sistema que no es de S-ICD ImageRead<br>
Se dispone de v abla 1–1 Componentes del sistema S-ICD<br>para determinar si *todos* los componentes<br>en la tabla. Si no se puede encontrar en la<br>sistema que no es de S-ICD ImageReady<br>e dispone de varias guías técnicas de IRM<br>n el tipo de ter a determinar si todos los componentes<br>la tabla. Si no se puede encontrar en l<br>lema que no es de S-IGD ImageReady<br>lispone de varias guías técnicas de IRN<br>l tipo de terapia, por ejemplo, un sistem<br>on Si un modelo concreto de tros del paciente para eficontrar los números de modelo de tius internacional de versiera implantado.<br>
El Componentes del sistema S-ICD RM condicional ImageRecterminar si todos los componentes del sistema implantado de ter la. Si no se puede encontrar en la tabla alguno<br>ue no es de S-ICD ImageReady RM condicion<br>de varias guías técnicas de IRM ImageReady<br>le terapia, por ejemplo, un sistema de estimula<br>un modelo concreto de generador de impuls mar si todos los componentes del sistema implantado<br>Si no se puede encontrar en la tabla alguno de los co<br>no es de S-ICD ImageReady RM condicional.<br>Prarias guías técnicas de IRM ImageReady de Bosto<br>erapía, por ejemplo, un delo concreto de generador de impulsos<br>
lemás guías técnicas ImageReady de Espresentado en ninguna de las guías técnicas<br>
ientific, el sistema implantado en el pacific<br>
del generador de impulsos, los manual<br>
del generador por ejemplo, un sistema de estimulación nen<br>las guías técnicas ImageReady de Boston Sc<br>sentado en ninguna de las guías técnicas de<br>sentado en ninguna de las guías técnicas de<br>tific, el sistema implantado en el paciente no

Consulte el manual del usuario del generador de impulsos, los manuales del usuario de los electrodos, el manual para el médico de LATITUDE o el manual del usuario del programador para obtener información detallada acerca de aspectos de implantación no relacionados con IRM, las características, la programación y el uso de los componentes del sistema S-ICD ImageReady RM condicional. Parado en ninguna de las guías técnicas de IRM.<br>
Se el sistema implantado en el paciente no es un servente de la razlicitativa de LATITUDE o el manual del usuario del progrado.<br>
Serverca de aspectos de implantación no rela or de impulsos, los manuales del usuario de<br>TITUDE o el manual del usuario del progra<br>de aspectos de implantación no relacionad<br>al uso de los componentes del sistema \$-14<br>30ston Scientific Corporation o sus filiales:<br>TUDE, For the inclusion of the state of the state of the state of the state of the state of the state of the state of the state of the state of the state of the state of the state of the state of the state of the state of the st mpulsos, los manuales del usuario de los<br>
Eò el manual del usuario del programador<br>
ectos de implantación no relacionados con<br>
de los componentes del sistema \$-ICD<br>
Scientific Corporation o sus filiales:<br>
Scientific Corpor

Las siguientes son marcas comerciales de Boston Scientific Corporation o sus filiales:

AF Monitor, EMBLEM, IMAGEREADY, LATITUDE.

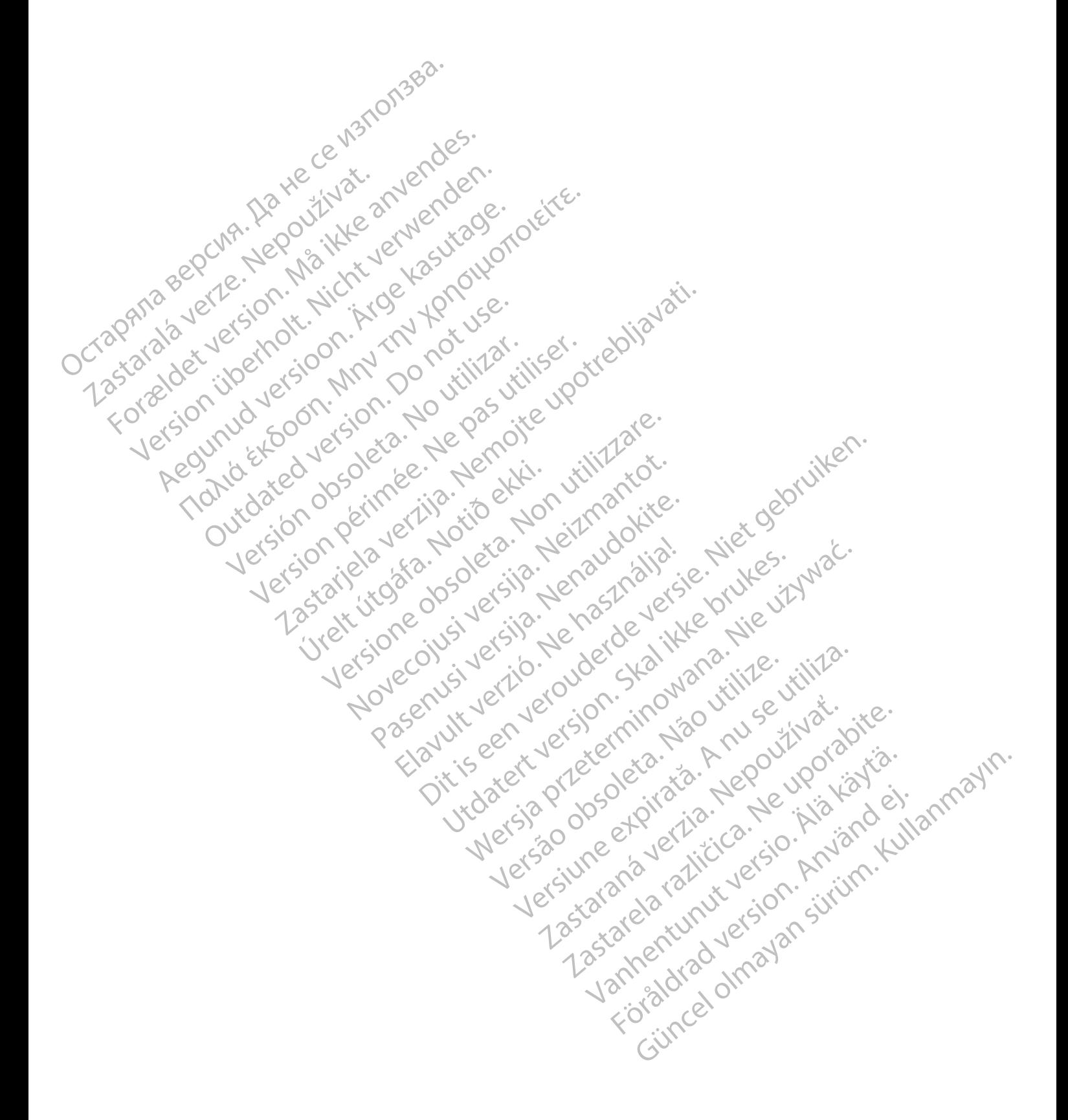

# **TABLA DE CONTENIDOS**

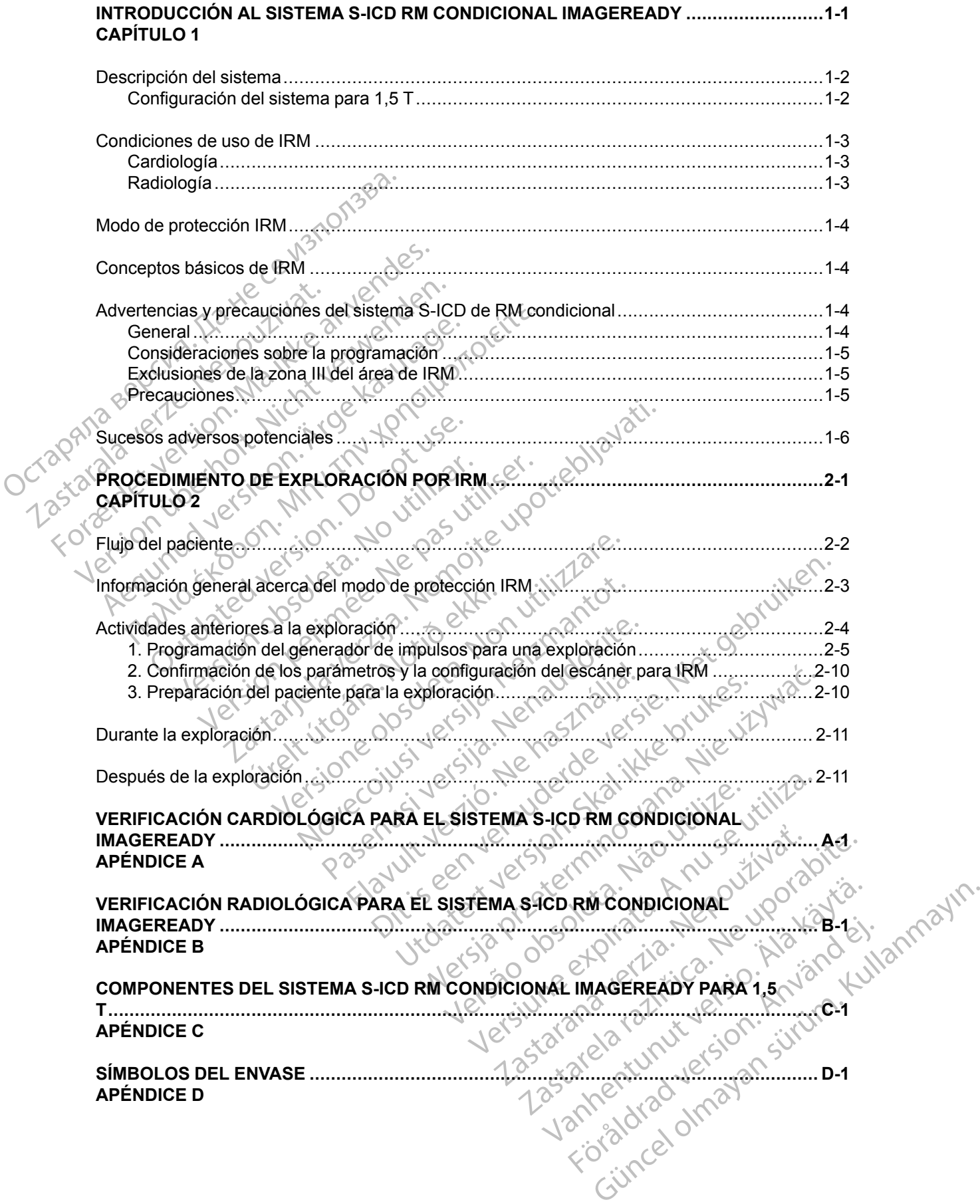

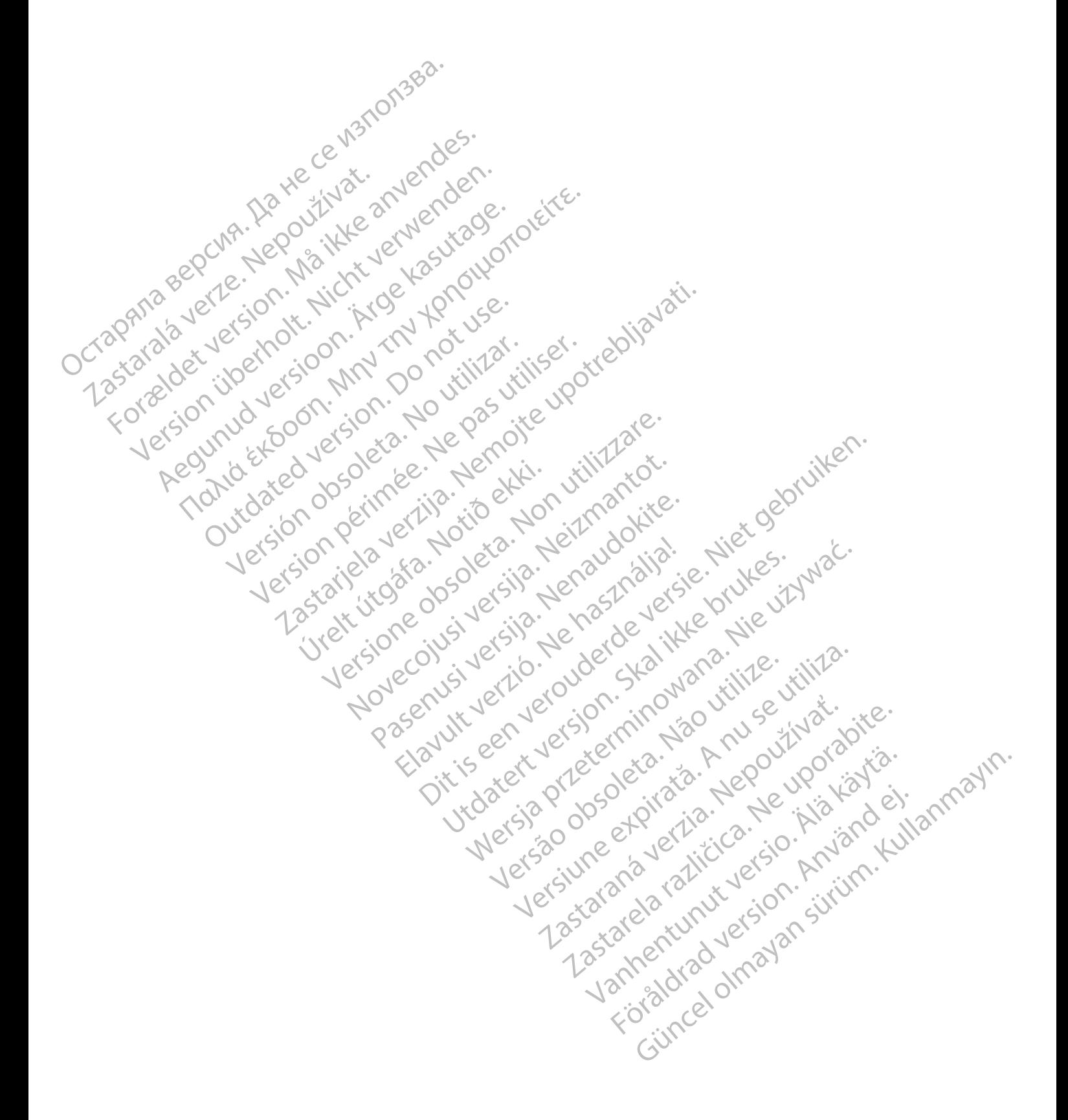

# <span id="page-6-0"></span>**INTRODUCCIÓN AL SISTEMA S-ICD RM CONDICIONAL IMAGEREADY**

## **CAPÍTULO 1**

Este capítulo trata los siguientes temas:

Jeresión dosoleta. No utilizar.

Jrelt útgáfa. Netjarelsig.

- ["Descripción del sistema" en la página 1-2](#page-7-1)
- "Condiciones de uso de IRM" en la página 1-3
- ["Modo de protección IRM" en la página 1-4](#page-9-0)
- ["Conceptos básicos de IRM" en la página 1-4](#page-9-1) Condiciones de uso condiciones de uso condiciones de uso condiciones de uso condiciones de uso condiciones de uso condiciones de uso condiciones de uso condiciones de uso condiciones de uso condiciones de uso condiciones d For a basic on the store were also contained a state of the store of the store of the store of the store of the store of the store of the store of the store of the store of the store of the store of the store of the store
	- ["Advertencias y precauciones del sistema S-ICD de RM condicional" en la página 1-4](#page-9-2)
	- Sucesos adversos potenciales" en la página 1-6 Zastaralá verzersion. Nepoziti Version überleich ust sich versichten Regunud version. No horitische ROUM? To "Advertencias y precauciones del sistem<br>Peochio - Lection - Licht de La Contenciales" en la pa<br>Jection - Licht de La Contenciales" en la pa<br>Jection - Licht de La Contenciales" en la pa<br>Jection - Licht de La Conten For the tect of the templative internative to the defence of the temperature internative internative internative internative internative internative internative internative internative internative internative internative i

Version périus le région de la prince de la passage de la passage de la passage de la passage de la passage de<br>la passage de la passage de la passage de la passage de la passage de la passage de la passage de la passage de

Pasenusi versija. Nenaudokite.<br>Pase dosoleta. Nenaudokite.<br>Pase dosoleta. Nenaudokita.<br>Pasenusi versija. Nenasználja.<br>Pasenusi versija. Skalik.<br>Pasenusi versija. Skalik.

Elazy Irana Strander<br>Prediction Ne használja:<br>Prediction Ne használja:<br>Predust verzió. Ne használja:<br>Predukt verzió. Ne skaljult verzió.<br>Predukt verzió. Ne használja:

Dit is are et versien in daar duite in water is der de versies in de versier in de versier in de versier in de<br>aligne versie- Net gebruiken.<br>Die versie- Net gebruiken.<br>Die versie- Net gebruikte vin de versie- versie- Niet

Netsija Nehaudekija, przetiwatelista przezernika przezernika przezernika przezernika przezernika przezernika p<br>Serbija Netobera przezernika przezidza<br>Serbija przezernika przezidza przez<br>Serbija przezernika przezernika prze

Versiune expirată. Nepozițiriza.<br>A neferint provințile. Vitiliza.<br>A neferint provințile.<br>A proprietă. Nepoziția.<br>A neferinte a provințile.<br>A neferinte a provințile.<br>A neferinte. Nut version. A nia

złośloń: index de languistiki<br>Jekistorinhowana produktyczna<br>20 decembrista, Nepoužívata<br>20 decembrista, Nepoužíva<br>20 decembrista (20 juni 12 decembrista<br>20 decembrista (20 juni 12 decembristiki Zastarela različica. Ne uporabite.

Laziaranut versio. Älä käytä.

Föräldrad version. Använd ej.

Jianuray Jerayan sürüm. Kullanmayın.<br>Jianuray Jerayan sürüm. Kullanmayın.<br>Güncel Olmayan sürüm.

Utdatert version. Skal ikke brukes.<br>Skylersion. Nerdstater version.<br>Skylersion. Skal ikke brukes.<br>Skylersion. Skal ikke brukes.<br>Skalersion. Skal ikke brukes.<br>Skalersion. Skal ikke brukes.

Versão obsolutiva. Não vitilize.<br>Sen version. Não vitilize.<br>Sen version. Não vitilize.<br>Sen versão de vitiliza. Não vitilize.<br>Nersão do expirativa. Não vitiliza.<br>Versão de expirativa. Não

Novecoiusi verzio Nehodicion.

2.4 Santa verzija. Nemotionalist.<br>2.4 Santa verzija. Nemotionalist.<br>2.4 Santa verzija. Nemotionalist.<br>2.6 Nemotion. Nemotionalist.<br>2.6 Nemotionalist. Nemotionalist.<br>2.6 Nemotionalist. Nemotionalist.<br>2.4 Santa verzija. Nemo

Versione insideration der de Version de Version de Version de Version de Version de Version de Version de Versi<br>la versione de Version de Version de Version de Version de Version de Version de Version de Version de Version

## <span id="page-7-1"></span>**DESCRIPCIÓN DEL SISTEMA**

<span id="page-7-5"></span>Un Sistema S-ICD RM condicional ImageReady consta de unos componentes específicos del modelo Boston Scientific y Cameron Health, entre los cuales se encuentran generadores de impulsos, electrodos, accesorios y el programador. Para conocer los números de modelo de los componentes del sistema S-ICD RM condicional, véase [Tabla 1–1 Componentes del sistema S-](#page-7-0)[ICD RM condicional ImageReady en la página 1-2.](#page-7-0)

El sistema S-ICD ImageReady se sometió a evaluaciones para usarse como un sistema de exploraciones por IRM en las condiciones de uso descritas en esta guía técnica. El generador de impulsos usa pocos materiales ferromagnéticos que puedan interactuar con los campos generados durante una exploración normal por IRM. Los circuitos del generador de impulsos pueden soportar los voltajes que podrían inducirse durante las exploraciones. Se pueden obtener imágenes de cualquier parte del cuerpo. El uso conjunto de los generadores de impulsos de Boston Scientific y los electrodos RM condicional de Boston Scientific/Cameron Health han mitigado los riesgos asociados con las exploraciones por IRM en comparación con los generadores de impulsos que no son de IRM. El sistema implantado, a diferencia de sus componentes, se considera que presenta el estado de RM condicional, como se describe en ASTM F2503:2008. Además, se ha creado un Modo de protección IRM para su uso durante la exploración. El Sistema S-ICD ImageReady se diseñó para lograr facilidad de uso, y el Modo de protección IRM está accesible a través de un único botón en el menú principal, aislado de todas las demás características programables (véase ["Menú principal" en la página 2-5\)](#page-16-1). El Modo de protección IRM modifica el comportamiento del generador de impulsos para adaptarse al entorno electromagnético del escáner para IRM (véase ["Información general acerca del modo de](#page-14-0) protección IRM" en la página 2-3). Se programa una función de tiempo límite para permitir la salida automática del Modo de protección IRM después de un número de horas establecido por el usuario. Se han evaluado estas funciones a fin de verificar su eficacia. También se han reducido bastante otros riesgos relacionados con la IRM al seguir las normas para exploraciones especificadas en esta guía técnica. El sistema S-ICD ImageReady sexploraciones por IRM en las compulsos usa pocos máteriales for generados durante una exploracionalista durante de constante de constante de la signe de la de la de la signe de la signe de la s obtener imágenes de c<br>
impulsos de Boston Sc<br>
Health han mitigado los<br>
los generadores de importentes, se cons<br>
Componentes, se cons<br>
ASTM F2503:2008, Ad<br>
exploración. El Sistema<br>
protección IRM está ac<br>
las demás caracter generados durante una exploración r<br>pueden soportar los voltajes que pod<br>obtener imágenes de cualquier parte<br>impulsos de Boston Scientífic y los el<br>Health han mitigado los riesgos asoc<br>los generadores de impulsos que no<br>co obtener imágenes de cualquier parte de impulsos de Boston Scientific y los elected lealth han mitigado los riesgos asociados los generadores de impulsos que no so<br>componentes, se considera que preser<br>ASTM F2503:2008. Ademá Health han mitigado los riesgos asociado<br>
los generadores de impulsos que no son<br>
componentes, se considera que presenta<br>
exploración. El Sistema S-ICD ImageRea<br>
exploración. El Sistema S-ICD ImageRea<br>
protección IRM está impulsos de Boston Scientific y los electrodos RM<br>
Health han mitigado los riesgos asociados con las<br>
los generadores de impulsos que no son de IRM.<br>
Ecomponentes, se considera que presenta el estado<br>
ASTM F2503:2008. Ade exploracion. El Sistema S-ICD ImageRea<br>protección IRM está accesible a través de<br>las demás características programables (<br>protección IRM modifica el comportamier<br>entorno electromagnético del escáner pa<br>protección IRM" en l Fermás características programables (v<br>
Mección IRM modifica el comportamient<br>
torno electromagnético del escáner para<br>
tección IRM" en la página 2-3). Se prog<br>
ida automática del Modo de protección<br>
usuario. Se han evalua más características programables (véase "Moción IRM modifica el comportamiento del geono electromagnético del escáner para IRM (véción IRM" en la página 2-3). Se programa un automática del Modo de protección IRM describes 2002.2002. Adeenas, se ria creato di modo de protección.<br>El Sistema S-ICD ImageReady se diseñó para lograr in IRM está accesible a través de un único botón en el mes características programables (véase "Menú principal" el ca del Modo de protección IRM después de una evaluado estas funciones a fin de verificar<br>the otros riesgos relacionados con la IRM al se<br>en esta guía técnica.<br>naciones específicas de generadores de impul<br>limageReady válido

Solo las combinaciones específicas de generadores de impulsos y electrodos constituyen un sistema S-ICD ImageReady válido para usarse con **escáneres de 1,5 T** (véase [Tabla 1–1](#page-7-0) [Componentes del sistema S-ICD RM condicional ImageReady en la página 1-2\)](#page-7-0). Stante otros riesgos relacionados<br>
as en esta guía técnica.<br>
Thinaciones específicas de genera<br>
Thinaciones específicas de genera<br>
Es del sistema S-ICD RM condiciones<br>
Es del sistema S-ICD RM condiciones<br>
Extinction adicio otros riesgos relacionados con la IRM al segreta de sta guía técnica.<br>
Sta guía técnica.<br>
Sones específicas de generadores de impulsige<br>
Ready válido para usarse con escaneres<br>
sistema S-ICD RM condicional ImageReady<br>
mana Pase específicas de generadores de impulso<br>Ready valido para úsarse con escaneres<br>ema S-ICD RM condicional ImageReady.<br>Exión adicional, consulte el sitio web de Bos<br>mageready.<br>ara 1,5 T According the Microsoft Contractor of SACD RM condicional ImageReady.<br>
Elas S-ICD RM condicional ImageReady.<br>
Elas de referencia, visite www.boston.<br>
1.4,5 T<br>
M. condicional ImageReady. estas funciones a fin de vertificar su eficacia. También se har<br>gos relacionados con la IRM al seguir las normas para explorados.<br>
Secíficas de generadores de impulsos y electrodos constituye<br>
valido para usarse con escane

Para obtener información adicional, consulte el sitio web de Boston Scientific en *http://www. bostonscientific.com/imageready*.

<span id="page-7-4"></span>Si desea consultar otras guías de referencia, visite *www.bostonscientific-elabeling.com*.

#### <span id="page-7-2"></span>**Configuración del sistema para 1,5 T**

#### <span id="page-7-0"></span>**Tabla 1–1. Componentes del sistema S-ICD RM condicional ImageReady**

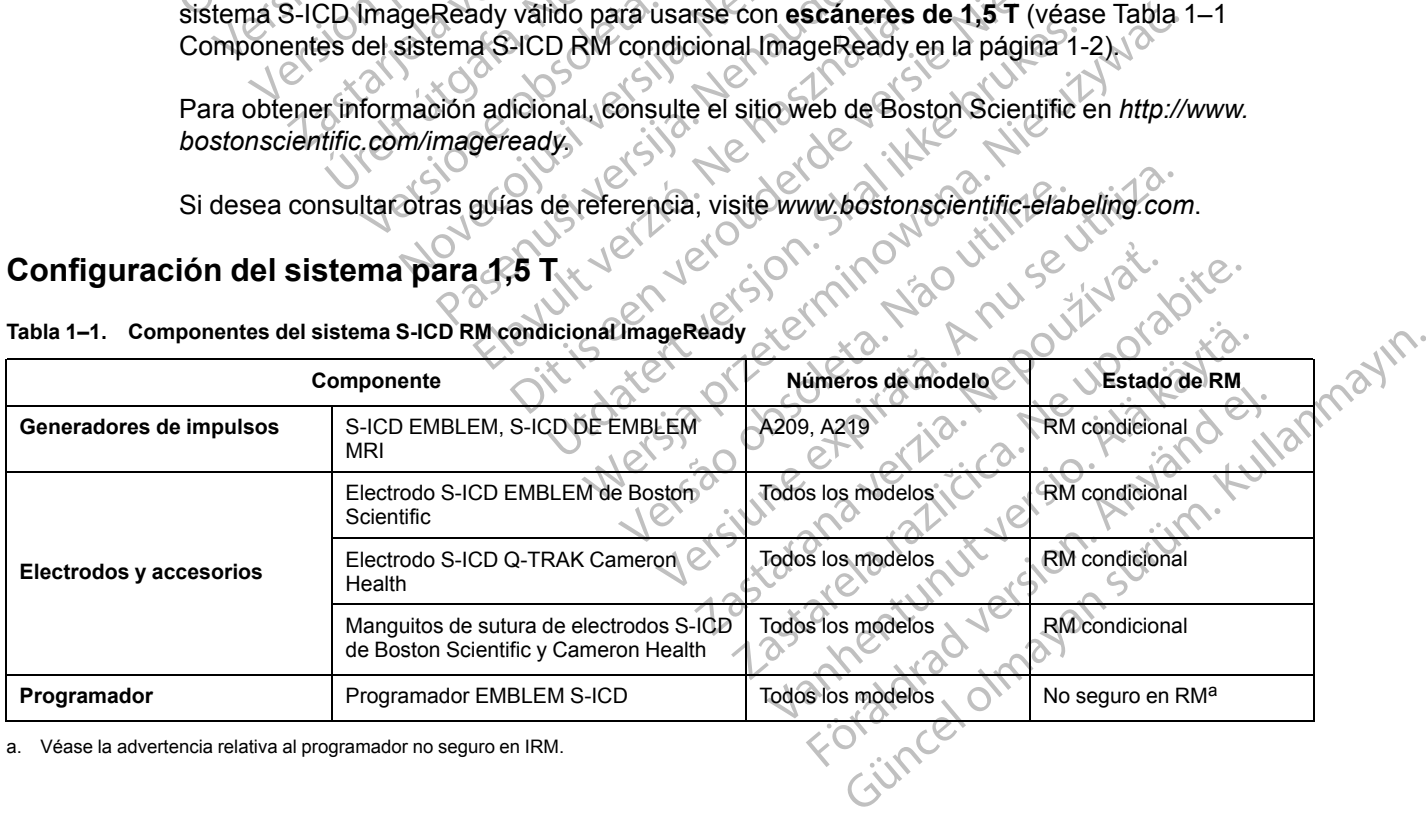

<span id="page-7-3"></span>a. Véase la advertencia relativa al programador no seguro en IRM.

## <span id="page-8-0"></span>**CONDICIONES DE USO DE IRM**

Aunque se pueden obtener imágenes de cualquier parte del cuerpo, deben cumplirse las siguientes condiciones de uso para que un paciente con un sistema de S-ICD ImageReady se pueda someter a una exploración por IRM. Se debe verificar el cumplimiento de las condiciones de uso antes de cada exploración, para garantizar que se aplique la información más actualizada a la hora de evaluar la aptitud y preparación del paciente para someterse a una exploración por RM condicional.

# <span id="page-8-1"></span>**Cardiología**

<span id="page-8-5"></span>1. Al paciente se le implanta un sistema S-ICD RM condicional ImageReady ([Tabla 1–1](#page-7-0) [Componentes del sistema S-ICD RM condicional ImageReady en la página 1-2\)](#page-7-0).

2. No existen otros dispositivos, componentes ni accesorios implantados, ni activos ni abandonados, como adaptadores de cables, extensores, cables o generadores de impulsos.

Generador de impulsos en modo de protección IRM durante la exploración.

4. Una vez programado el modo de protección IRM, se debe monitorizar al paciente mediante pulsioximetría y/o electrocardiografía (ECG). Asegúrese de que dispone de terapia de seguridad (reanimación externa). Cardiología<br>
1. Al paciente se le impla<br>
Componentes del siste<br>
2. No existen otros dispo<br>
2. No existen otros dispo<br>
abandonados, como a<br>
abandonados, como a<br>
abandonados, como a<br>
abandonados, como a<br>
abandonados, como a<br> 2. No existen of the start of the start of the start of the start of the start of the start of the start of the start of the start of the start of the start of the start of the start of the start of the start of the start 1. Al paciente se le implanta<br>
Componentes del sistema<br>
2. No existen otros dispositive<br>
abandonados, como adap<br>
3. Generador de impulsos er<br>
3. Generador de impulsos er<br>
pulsioximetría y/o electroc<br>
8. No existen otros d 2 No existen otros dispositivos<br>abandonados, como adaptar<br>abandonados, como adaptar<br>3 Generador de impulsos en m<br>2 Version pulsioximetría y/o electrocar<br>abando pulsioximetría y/o electrocar<br>2 Version de la clínico, de no t abandonados, como adaptados<br>
abandonados, como adaptados<br>
a. Como adaptado e impulsos en mo<br>
pulsioximetría y/o electrocardi<br>
eguridad (reanimación externación externación externación externación externación externación ex 2. No existen otros dispositivos, componente abandonados, como adaptadores de cal<br>
abandonados, como adaptadores de cal<br>
3. Generador de impulsos en modo de protectos pulsioximetría y/o electrocardiografía (Electrocardiog

5. Solo se debe examinar al paciente si se considera que es capaz, desde un punto de vista clínico, de no tolerar terapia antitaquicardia durante toda la duración en la que el generador de impulsos estará en el Modo de protección IRM. The Music pulsion of the Music pulsion of the Seguridad (reanimación externe<br>
Seguridad (reanimación externe<br>
Clínico, de no tolerar terapia ante de impulsos estará en el Modo<br>
Clínico, de no tolerar terapia ante de impuls Version of the examination externa<br>
1999 - Solo se debe examinatial pacier<br>
1999 - Clínico, de no tolerar terapia anti<br>
1999 - Clínico de no presenta una terra<br>
1999 - Clínico de sentido al menos seis<br>
1999 - Clínico de no Seguridad (reanimación externa).<br>
5. Solo se debe examinar al paciente si se<br>
clínico, de no tolerar terapia antitaquica<br>
de impulsos estará en el Modo de prote<br>
6. El paciente no presenta una temperatura<br>
pueda verse afec Una vez programado el modo de protección IRM, se de<br>pulsioximetría y/o electrocardiografía (ECG). Asegúres<br>seguridad (reanimación externa).<br>Solo se debe examinar al paciente si se considera que<br>clínico, de no tolerar terap

6. El paciente no presenta una temperatura corporal elevada ni una termorregulación que pueda verse afectada en el momento de la exploración. pulsos estara en el Modo de protección IRM.<br>Iciente no presenta una temperatura corporal variante de la explora<br>Italia verse afectada en el momento de la explora<br>transcurrido al menos seis (6) semanas desde<br>lectrodos o la

7. Han transcurrido al menos seis (6) semanas desde la implantación o cualquier revisión de los electrodos o la modificación quirúrgica del sistema S-ICD ImageReady. Haciente no presenta una tempe<br>
ueda verse afectada en el momer<br>
lan transcurrido al menos seis (6)<br>
se electrodos o la modificación qui<br>
lo existen pruebas de electrodos r<br>
istema compuesto por el generad

<span id="page-8-4"></span>8. No existen pruebas de electrodos rotos ni de que se haya puesto en riesgo la integridad del sistema compuesto por el generador de impulsos y los electrodos.

# <span id="page-8-2"></span>**Radiología**

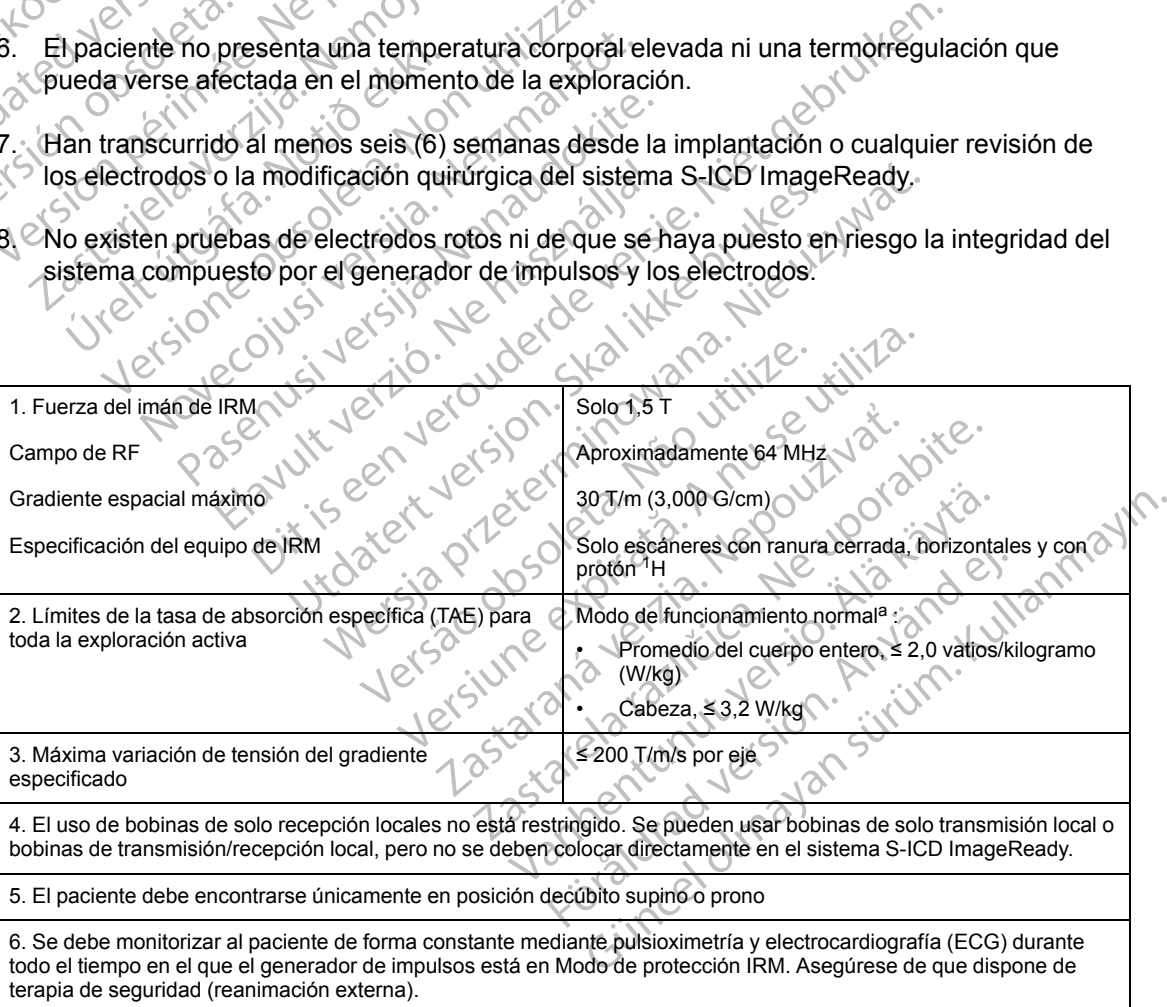

<span id="page-8-3"></span>Tal como se define en la norma CEI 60601-2-33, 201.3.224, 3.ª edición.

## <span id="page-9-0"></span>**MODO DE PROTECCIÓN IRM**

<span id="page-9-5"></span>Al preparar una exploración por IRM, el generador de impulsos se debe programar en el modo de protección IRM mediante el programador. Modo de protección IRM: modifica determinadas funciones del generador de impulsos para atenuar los riesgos asociados con la exposición del sistema de ImageReady RM condicional al entorno de IRM. Para obtener una lista de características y funciones que se suspenden en el modo de protección IRM, consulte ["Información general acerca del modo de protección IRM" en la página 2-3](#page-14-0).

# <span id="page-9-1"></span>**CONCEPTOS BÁSICOS DE IRM**

<span id="page-9-4"></span>La IRM es una herramienta diagnóstica que utiliza tres tipos de campos magnéticos y electromagnéticos para obtener imágenes del tejido blando del cuerpo:

• Un campo magnético estático generado por una bobina electromagnética superconductora de 1,5 T de potencia.

• Campos magnéticos de gradiente de mucha menor intensidad, pero con tasas elevadas de cambio con el paso del tiempo. Se usan tres juegos de bobinas de gradiente para crear los gradientes de campo. **CONCEPTOS BÁSICOS DE IRM<sup>36</sup>**<br>La IRM es una herramienta diaguelectromagnéticos para obtener<br>
<br>
Un campo magnético estático<br>
de 1,5 T de potencia.<br>
Campos magnéticos de grad<br>
Campos magnéticos de grad<br>
Campos magnéticos de Un campo magnétic<br>
de 1,5 T de potencia<br>
de 1,5 T de potencia<br>
Campos magnétics<br>
cambio con el paso<br>
gradientes de camp<br>
(aproximadamente La IRM es una herramienta diagnósti<br>
electromagnéticos para obtene imágua<br>
de 1,5 T de potencia.<br>
de 1,5 T de potencia.<br>
Campos magnéticos de gradiente<br>
campos magnéticos de gradiente<br>
campos magnéticos de gradiente<br>
campo

• Un campo de radiofrecuencia (RF) de impulsos producido por bobinas de RF de transmisión (aproximadamente 64 MHz para 1,5 T).

Estos campos pueden generar fuerzas físicas o corrientes eléctricas que pueden afectar al funcionamiento de dispositivos médicos implantables activos (AIMD) como generadores de impulsos o electrodos. Por tanto, solo los pacientes con un implante acompañado de un sistema RM condicional ImageReady optimizado y evaluado para tener la capacidad de funcionar correctamente en unas condiciones especificadas durante una exploración por IRM son aptos para someterse a exploraciones. Además, al cumplir con las condiciones de uso de IRM, indicadas en esta guía técnica ("Condiciones de uso de IRM" en la página 1-3), los pacientes con sistema RM condicional ImageReady pueden someterse a exploraciones por IRM con unos riesgos atenuados a las mejores normas asistenciales actuales. Version Estate de Campo de California de la MHz para 1,9<br>
Nicht version de la Galifornia de Campo de Campo de Campo de Campo de Campo de Campo de Campo de Campo de Campo de Campo de Campo de Campo de Campo de Campo de Camp de 1,5 T de potencia.<br>
de 1,5 T de potencia.<br>
Campos magnéticos de gradiente de campo.<br>
Campos magnéticos de gradiente de campo.<br>
Campo de radiofrecuencia (RF) de campos pueden generar fuerzas fí<br>
(aproximadamente 64 MHz p - Un campo magnético estático generado por un de 1,5 T de potencia.<br>
Campos magnéticos de gradiente de mucha mecanido con el paso del tiempo. Se usan tres jues gradientes de campo.<br>
Campos magnéticos de gradiente de mucha gradientes de campo,<br>
(In campo de radiofrecuencia (RF) de<br>
(aproximadamente 64 MHz para 1,5 1<br>
Estos campos pueden generar fuerzas fís<br>
funcionamiento de dispositivos médicos i<br>
impulsos o electrodos. Por tanto, solo los<br> Un campo de radiofrecuencia (RF) de i<br>(aproximadamente 64 MHz para 1,5 T)<br>tos campos pueden generar fuerzas físi<br>cionamiento de dispositivos médicos in<br>pulsos o electrodos. Por tanto, solo los p<br>4 condicional ImageReady op Proximadamente 64 MHz para 1,5 T).<br>
Se impulsos proximadamente 64 MHz para 1,5 T).<br>
Campos pueden generar fuerzas físicas o comamiento de dispositivos médicos implantab<br>
sos o electrodos. Por tanto, solo los paciente<br>
prid First de campo,<br>
interes de campo,<br>
interes de campo,<br>
interes de campo,<br>
interes de campo,<br>
interes de campo,<br>
interes de campo,<br>
interes de campo,<br>
interes de campo,<br>
interes de campo,<br>
interes de MHz para 1,5 T).<br>
The p Mal ImageReady optimizado y evite<br>
the en unas condiciones especificarse a exploraciones. Además, al<br>
n esta guía técnica ("Condiciones<br>
RM condicional ImageReady pue<br>
ulados a las mejores normas asis<br>
RECAUCIONES DEL SIST de dispositivos médicos implantables activos<br>trodos. Por tanto, solo los pacientes con un im<br>ImageReady optimizado y evaluado para tene<br>en unas condiciones especificadas durante un<br>a exploraciones. Además, al cumplir con l ageReady optimizado y evaluado para teneral<br>
anas condiciones especificadas durante una<br>
exploraciones. Además, al cumplir con las c<br>
guía técnica ("Condiciones de uso de IRM" e<br>
indicional ImageReady pueden someterse a<br>
a Idraciones. Además, al cumplir con las contratados de tecnica ("Condiciones de uso de IRM" en incidio al IRM" en incidio al IRM" en incidio al IRM en incidio al IRM en incidio al IRM en incidio al IRM en incidio al IRM en anto, solo los pacientes con un implante acompañado de un<br>
y optimizado y evaluado para tener la capacidad de funciona<br>
ilciones especificadas durante una exploración por IRM son<br>
nes. Además, al cumplir con las condicione

# <span id="page-9-2"></span>**ADVERTENCIAS Y PRECAUCIONES DEL SISTEMA S-ICD DE RM CONDICIONAL**

#### <span id="page-9-3"></span>**General**

**ADVERTENCIA:** Asegúrese de que el dispositivo está en el Modo de protección IRM antes de ingresar al escáner y de que el paciente está fuera del escáner antes de que transcurra el tiempo programado. De esta forma se asegurará de que no se produce una terapia inadecuada e inducción de arritmia potencial no prevista mientras se somete a una exploración por IRM. mal ImageReady pueden someterse a<br>
mejores normas asistenciales actuales<br>
DNES DEL SISTEMA S-ICD DE<br>
interesta de que el dispositivo está en el N<br>
que el paciente está fuera del escaner<br>
ma se asegurara de que no se produc Exploration participal is a substantial interest and the setting of the setting of the setting of the setting of the setting of the pacient estate fuera del escaner antes de que to assegurara de que no se produce una terap Ready pueden someterse a exploraciones por IRM<br>
ormas asistenciales actuales.<br>
EL SISTEMA S-ICD DE RM CONDICIONA<br>
upue el dispositivo está en el Modo de protección IRM<br>
ciente está fuera del escáner antes de que transcurre

**ADVERTENCIA:** A menos que se cumplan todas las condiciones de uso de IRM ("Condiciones [de uso de IRM" en la página 1-3\)](#page-8-0), la exploración por IRM del paciente no reunirá los requisitos de RM condicional correspondientes al sistema implantado y podría provocar graves lesiones o el fallecimiento del paciente, además de daños en el sistema implantado. Versão dispositivo está en el Modo de protente está fuera del escaner antes de que protente está fuera del escaner antes de que vista mientras se somete a una exploración por lRM del paciente no reunistema implantado y pod dispositivo está en el Modo de protección IRM<br>está fuera del escaner antes de que transcurra<br>de que no se produce una terapia inadecuada<br>ta mientras se somete a una exploración por l<br>plan todas las condiciones de uso de IR positivo esta en el Modo de protección IR<br>A fuera del escáner antes de que transcui<br>e que no se produce una terapia inadecua<br>ilentras se somete a una exploración por<br>intodas las condiciones de uso de IRM ("<br>ción por IRM de era del escaner antes de que transcurra el fie<br>le no se produce una terapia inadecuada e<br>tras se somete a una exploración por IRM<br>das fas condiciones de uso de IRM ("Condici<br>n por IRM del paciente no reunirá los requisite<br> Vanhende a una exploración por IRM<br>
S las condiciones de uso de IRM ("Condicion"<br>
Or IRM del paciente no reunirá los requisite<br>
Internaciones de uso de IRM ("Condicion"<br>
Internaciones de uso de lesiones o<br>
Sistema implanta s condiciones de uso de IRM ("Condicion<br>RM del paciente no reunira los requisitos<br>do y podría provocar graves lesiones o e<br>tema implantado.<br>ersos potenciales aplicables si se cumple<br>sos potenciales en la página 1-6.<br>explor

Para obtener más información sobre los sucesos adversos potenciales aplicables si se cumplen o no las condiciones de uso, consulte ["Sucesos adversos potenciales" en la página 1-6.](#page-11-0)

**ADVERTENCIA:** Tras alcanzar el estado de ERI, la exploración por IRM puede provocar el agotamiento prematuro de la batería, una reducción del intervalo que tiene que transcurrir hasta que es necesario sustituir el dispositivo o la pérdida súbita de la terapia. Tras efectuar una exploración por IRM a un paciente con un dispositivo que ha llegado al estado de ERI, compruebe el funcionamiento del generador de impulsos y programe la sustitución de dicho dispositivo. porte a u[n](#page-8-0)a exploración por IRM.<br>
Condiciones de uso de IRM ("Condiciones (Condiciones de vecesión de la paciente no reunirá los requisitos de<br>
y podría provocar graves lesiones o el<br>
na implantado.<br>
Sos potenciales "en la **ADVERTENCIA:** El paciente deberá estar fuera del escáner antes de que transcurra el tiempo programado. De lo contrario, el paciente ya no cumplirá las condiciones de uso (véase ["Condiciones de uso de IRM" en la página 1-3\)](#page-8-0).

**ADVERTENCIA:** Es posible que no se pueda utilizar de nuevo el Tono audible tras practicarse una exploración por IRM. Si se entra en contacto con la fuerza del campo magnético de una IRM, se producirá la pérdida permanente del volumen del Tono audible. Esto no puede recuperarse, ni siquiera después de abandonar el entorno de la exploración por IRM y salir del Modo de protección IRM. Antes de realizar un procedimiento de IRM, el médico y el paciente deben contemplar las ventajas del procedimiento de IRM teniendo en cuenta el riesgo de perder el tono audible. Se recomienda encarecidamente someter a los pacientes a un seguimiento con LATITUDE NXT después de una exploración por IRM, si todavía no se han sometido. En caso contrario, se recomienda encarecidamente supervisar el rendimiento del dispositivo en un programa de seguimiento en el centro cada tres meses.

**ADVERTENCIA:** En el modo de protección IRM, el paciente no recibirá la terapia antitaquicardia. Por lo tanto, se debe monitorizar al paciente de forma constante durante todo el tiempo en el que el sistema esté en modo de protección IRM, incluso durante la exploración. La monitorización continua incluye el mantenimiento de una voz normal y del contacto visual, así como la monitorización con pulsioximetría y ECG, durante todo el tiempo en el que el generador de impulsos está en modo de protección IRM. Asegúrese de que se disponga de un desfibrilador externo y de personal médico especializado en reanimación cardiopulmonar (RCP) siempre que el generador de impulsos esté en modo de protección IRM, incluido el tiempo que dure la exploración, por si el paciente necesitara reanimación externa. Modo de protección IRM:<br>
deben contemplar las ven<br>
el tono audible. Se recomi<br>
LATITUDE NXT después<br>
contrario, se recomienda é<br>
programa de seguimiento<br>
programa de seguimiento<br> **ADVERTENCIA:** En el n<br>
antitaquicardía. Po programa de seguente de la programa de seguente de la programa de seguente de la programa de la programa de la programa de la programa de la programa de la programa de la programa de la programa de la programa de la progra ENTITUDE NXT despues de un contrario, se recomienda encar<br>programa de seguimiento en e<br>programa de seguimiento en e<br>antitaquicardia. Por lo tanto, se<br>tiempo en el que el sistema es<br>monitorización continua incluy<br>como la mo programa de seguimiento en el c<br> **ADVERTENCIA:** En el modo d<br>
antitaquicardia. Por lo tanto, se c<br>
tiémpo en el que el sistema este<br>
monitorización continua incluye<br>
como la monitorización con pulsi<br>
de impulsos está en mo ADVERTENCIA: Enel modo de<br>
antitaquicardia. Por lo tanto se de<br>
tiempo en el que el sistema esté el<br>
monitorización continua incluye el<br>
como la monitorización con pulsio:<br>
de impulsos está en modo de proto<br>
externo y de p MOVERTENCIA: Enel modo de protección<br>
EN antitaquicardia. Por lo tanto, se debe monito<br>
ilempo en el que el sistema esté en modo de<br>
Monitorización continua incluye el mantenim<br>
como la monitorización con pulsioximetría y<br> Como la monitorización con pulsios<br>
de impulsos está en modo de prote<br>
externo y de personal médico especiente<br>
exploración, por si el paciente nece<br>
deraciones sobre la programació<br>
deraciones sobre la programación<br>
en el Michael America verzija. Nemotivaria verzija verzija.<br>
Impulsos está en modo de protección IRM. Asegúrese de temo y de personal médico especializado en reanimación<br>
generador de impulsos esté en modo de protección IRM,<br>
pl

## <span id="page-10-0"></span>**Consideraciones sobre la programación**

**ADVERTENCIA:** Si se programan como desactivadas la terapia antitaquicardia antes de entrar en el Modo de protección IRM, la terapia permanecerá desactivada cuando la duración de la protección IRM haya finalizado tras el periodo de tiempo programado. externo y de personal medico especiel de la programación especiente necesaria en el programación por si el programación especiente necesaria en el Modo de protección IRM, la tensión de protección IRM haya finalizado tras e externo y de personal medico especializado<br>
el generador de impulsos esté en modo de l<br>
exploración, por si el paciente necesitara reciones<br>
sobre la programación<br>
ADVERTENCIA: Si se programan como de<br>
en el Modo de protec

#### <span id="page-10-1"></span>**Exclusiones de la zona III del área de IRM**

**ADVERTENCIA:** El programador se considera No Seguro en RM y debe permanecer fuera de la Zona III (y más allá) del sitio de IRM, tal como define el American College of Radiology Guidance Document for Safe MR Practices<sup>1</sup>. El programador no debe llevarse bajo ninguna circunstancia a la sala en la que se encuentre el escáner para la IRM, a la sala de control ni a las zonas III o IV del área de IRM. ERTENCIA: Si se programan co<br>Modo de protección IRM, la terapicción IRM haya finalizado tras el p<br>**la zona III del área de IRM**<br>ERTENCIA El programador se<br>na III (y más allá) del sitio de IRM,<br>ance Document for Safe MR Pra **ENCIA:** Si se programan como desactivada<br>do de protección IRM, la terapia permanecerá<br>on IRM haya finalizado tras el periodo de tiemp<br>**zona III del área de IRM**<br>**Zona III del área de IRM**<br>**ENCIA:** El programador se consid IGIA: Si se programan como desactivadas<br>de protección IRM, la terapia permanecerá c<br>RM haya finalizado tras el periodo de tiempo<br>na III del área de IRM.<br>CIA: El programador se considera No Se<br>cument for Safe MR Practices<sup>1</sup> haya finalizado tras el periodo de tiempo<br>
III del area de IRM<br>
A: El programador se considera No Segués<br>
alá del sitio de IRM, tal como define el<br>
ment for Safe MR Practices<sup>1</sup>. El programa<br>
la sala en la que se encuentre del area de IRM<br>El programador se considera No Segi<br>ullá) del sitio de IRM, tal como define el<br>un for Safe MR Practices<sup>1</sup>. El programa<br>sala en la que se encuentre el escaner<br>rea de IRM.<br>El implante del sistema no se puede se programan como desactivadas la terapia antitaquicardia<br>
ión IRM, la terapia permanecerá desactivada cuando la dura<br>
inalizado tras el periodo de tiempo programado.<br> **I area de IRM.**<br>
Programador se considera No Seguro e

**ADVERTENCIA:** El implante del sistema no se puede llevar a cabo en la Zona III (y superior) del sitio de IRM, tal como se define en el Guidance Document for Safe MR Practices del American Collegue of Radiology2. Algunos de los accesorios utilizados con los generadores de impulsos y los electrodos, como la llave dinamométrica y los instrumentos de implantación del electrodo, no son RM condicional y no deben llevarse a la sala de exploración por IRM, a la sala de control ni a las áreas correspondientes a la Zona III o IV del sitio de IRM. The distribution of the UKIN<br>Using the URM, tal como define el American Cols<br>Safe MR Practices<sup>1</sup>. El programador no debe ll<br>The que se encuentre el escaner para la IRM, a<br>IRM.<br>Using the second parallel sistema no se puede **a de IRM**<br>
amador se considera No Seguro en RM y debe permetio de IRM, tal como define el American College of R<br>
e MR Practices<sup>4</sup>. El programador no debe llevarse b<br>
que se encuentre el escaner para la IRM, a la sala d<br> Se se encuentre en escalier para la havita.<br>
del sistema no se puede llevar a cabo e<br>
fine en el Guidance Document for Safe<br>
y<sup>2</sup>. Algunos de los accesorios utilizados<br>
la llave dinamométrica y los instrumer<br>
nal y no debe Experience de les aces de la partide de la partide de la partide de la partide de la partide de la partide de la partide de la partide de la partide de la partide de la partide de la partide de la partide de la partide de Etema no se puede llevar a cabo en la Zon<br>
el Guidance Document for Safe MR Pra<br>
junos de los accesorios utilizados con los<br>
ve dinamométrica y los instrumentos de in<br>
deben llevarse a la sala de exploración<br>
intes a la Zo na no se puede llevar a cabo en la Zona III (y<br>
Guidance Document for Safe MR Practices cos de los accesorios utilizados con los generatinamente.<br>
Electrica y los instrumentos de implanta-<br>
Electrica razlica de exploración

#### <span id="page-10-2"></span>**Precauciones**

**PRECAUCIÓN:** La exploración por RM realizada cuando hay otros implantes activos, tal como adaptadores de cables, extensores, cables o generadores de impulsos, puede incrementar los riesgos relacionados a la IRM. Si se requiere una exploración por RM, consulte el etiquetado del producto para asegurarse de que se cumplan las condiciones para RM en todos los productos implantados. de los accesorios utilizados con los genera<br>
amométrica y los instrumentos de implanta<br>
n llevarse a la sala de exploración por IRM<br>
Ya Zona III o IV del sitio de IRM.<br>
Ya Zona III o IV del sitio de IRM.<br>
Elizada cuando ha Foral de Sala de exploración por IRM,<br>Foral III o IV del sitio de IRM.<br>Cona III o IV del sitio de IRM.<br>Cona versión por RM, consulte el etique<br>na exploración por RM, consulte el etique<br>as condiciones para RM en todos los p accesorios utilizados con los generadores de<br>Strica y los instrumentos de implantación del<br>
surse a la sala de exploración por IRM, a la sala<br>
del III o IV del sitio de IRM.<br>
de Cuando hay otros implantes activos, tal como

**PRECAUCIÓN:** Después de un ajuste del parámetro de detección o de una modificación en el electrodo, compruebe siempre que la detección sea adecuada.

<sup>1.</sup> Kanal E, et al., American Journal of Roentgenology 188:1447-74, 2007.

<sup>2.</sup> Kanal E. et al., American Journal of Roentgenology 188: 1447-74, 2007

**PRECAUCIÓN:** La presencia del sistema S-ICD ImageReady implantado puede provocar artefactos en las IRM (véase ["3. Preparación del paciente para la exploración" en la página 2-](#page-21-1) [10](#page-21-1)).

*NOTA: Todos los riesgos normales relacionados con los procedimientos de IRM se aplican a las exploraciones por IRM con el sistema S-ICD ImageReady. Consulte la documentación del escáner de IRM para obtener una lista completa de los riesgos relacionados con la exploración por IRM.*

*NOTA: Existen otros dispositivos implantados o condiciones del paciente que podrían hacer que el paciente no fuera apto para una exploración por IRM, independientemente del estado del sistema RM condicional ImageReady del paciente.*

# <span id="page-11-0"></span>**SUCESOS ADVERSOS POTENCIALES**

Los sucesos adversos potenciales varían en función de si se cumplen las condiciones de uso de IRM (véase ["Condiciones de uso de IRM" en la página 1-3\)](#page-8-0). Para obtener una lista de los sucesos adversos potenciales, consulte el Manual de usuario del generador de impulsos. **NOTA:** Existen otros dispositive que el paciente no fuera apto participal antigat el paciente no fuera apto participal antigat el paciente RN condicional ImageR<br>
SUCESOS ADVERSOS POTENCIALE<br>
Los sucesos adversos potencial SUCESOS ADVERSOS POTE<br>
Los sucesos adversos<br>
IRM (véase "Condición<br>
sucesos adversos pote<br>
sucesos adversos pote<br>
La exploración por IRM<br>
La exploración por IRM<br>
La exploración por IRM<br>
La exploración por IRM<br>
La exploraci Sistema RM condicional ImageReady<br>
UCESOS ADVERSOS POTENCIALES<br>
Los sucesos adversos potenciales va<br>
IRM (véase "Condiciones de uso de l<br>
sucesos adversos potenciales, consular<br>
La exploración por IRM de pacientes<br>
los sig CESOS ADVERSOS POTENCIALES<br>
Los sucesos adversos potenciales varía<br>
IRM (véase "Condiciones de uso de IRM<br>
sucesos adversos potenciales, consultativos de exploración por IRM de pacientes que varía de la exploración por IRM Los sucesos adversos potenciales variamente (RM)<br>
(Sucesos adversos potenciales, consulte<br>
(Sucesos adversos potenciales, consulte<br>
(La exploración por IRM de pacientes que<br>
(La exploración por IRM de pacientes que<br>
(La ex Los sucesos adversos potenciales varían en funció<br>
IRM (véase "Condiciones de uso de IRM" en la pág<br>
sucesos adversos potenciales, consulte el Manual<br>
La exploración por IRM de pacientes que cumplen<br>
los siguientes sucesos

La exploración por IRM de pacientes que cumplen con las condiciones de uso podría provocar los siguientes sucesos adversos potenciales:

• Daño en el generador de impulsos y/o los electrodos

• Estimulación muscular

• Fallecimiento del paciente

• Molestias en el paciente o calentamiento del dispositivo y/o los electrodos

La exploración por IRM de pacientes que **NO** cumplen con las condiciones de uso podría provocar los siguientes sucesos adversos potenciales: La exploración por IRM de pacientes que<br>
Saño en el generador de impulsos y/c<br>
Estimulación muscular<br>
Sallecimiento del paciente<br>
Constitución por IRM de pacientes que<br>
La exploración por IRM de pacientes que<br>
Provocarlos Daño en el generador de impulsos y/o los electricias.<br>
Estimulación muscular.<br>
Fallecimiento del paciente.<br>
Molestías en el paciente o calentamiento del di<br>
exploración por IRM de pacientes que NO cum.<br>
Version siguientes Exaction por IRM de pacientes que cumplen con las condiciones<br>
en el generador de impulsos y/o los electrodos<br>
Exactiones<br>
Simiento del paciente<br>
Simiento del paciente<br>
Simiento del paciente<br>
Simiento del paciente<br>
Simient s en el paciente o calentamiento<br>ión por IRM de pacientes que NO<br>siguientes sucesos adversos por<br>in de arritmias Version de la paciente de la paciente de la paciente de la paciente de la paciente de la paciente de la paciente de la paciente de la paciente de la paciente de la paciente de la paciente de la paciente de la paciente de l paciente o calentamiento del dispositivo y/o<br>
NRM de pacientes que NO cumplen con las<br>
ntes sucesos adversos potenciales<br>
ritmias<br>
erador de impulsos y/o los electrodos<br>
to erratico del generador de impulsos M de pacientes que **NO** cumplen eon las c<br>s sucesos adversos potenciales.<br>nias<br>dor de impulsos violos electrodos<br>electrodos<br>rrático del generador de impulsos Elaversos potenciales. red versier is een versier versier in de versier versier versier versier versier versier versier versier versie<br>Sie algebruikes potenciales.<br>Die internationales versies en versier versier versier versier versier versier ve Mersia priemieren ikke brukes. Wersia ikke brukes. Wersia ikke brukes. Wersia ikke brukes. Wersia ikke brukes.<br>Brukes words electrodose ikke bruke uzinywać.<br>Digenerador de impulsos ka ikke bruke uzinyać.<br>Digenerador de imp

- Inducción de arritmias
- Daño en el generador de impulsos y/o los electrodos
- Comportamiento errático del generador de impulsos
- Terapia de desfibrilación no disponible
- Descarga inadecuada
- Estimulación muscular
- Fallecimiento del paciente
- Molestias en el paciente debidas a movimientos ligeros o calentamiento del dispositivo o el Comportamiento erratico del generador de impulsos valorità de la comportamiento erratico del generador de impulsos valorità de la componente de la componente de la componente de la componente de la componente de la compone radorde impulsos xa vaniaritize. 21 starchino verziarané verzia. Xe kä, kä, Nepourorio. Käytä.<br>Osokärata. Nepuppinalainen otoilation. Newsletcher. Güncel olmayan sürüm. Kalinderinayın.

# <span id="page-12-0"></span>**PROCEDIMIENTO DE EXPLORACIÓN POR IRM**

# **CAPÍTULO 2**

Este capítulo trata los siguientes temas:

- ["Flujo del paciente" en la página 2-2](#page-13-0)
- ["Información general acerca del modo de protección IRM" en la página 2-3](#page-14-0)
- ["Actividades anteriores a la exploración" en la página 2-4](#page-15-0)

Version périus version skandige. Ne prince de la chilise en la chilise en la chilise en la chilise en la chili<br>Version périus périus périus périus périus en la chilise en la chilise en la chilise en la chilise en la chil<br>V

Pasenusi versija. Nenaudokite.<br>Pase dosoleta. Nenaudokite.<br>Pase dosoleta. Nenaudokita.<br>Pasenusi versija. Nenasználja.<br>Pasenusi versija. Skalik.<br>Pasenusi versija. Skalik.

Elazy Irana Strander<br>Prediction Ne használja:<br>Prediction Ne használja:<br>Predust verzió. Ne használja:<br>Predukt verzió. Ne skaljult verzió.<br>Predukt verzió. Ne használja:

Dit is are et versien in daar duite in water is der de versies in de versier in de versier in de versier in de<br>aligne versie- Net gebruiken.<br>Die versie- Net gebruiken.<br>Die versie- Net gebruikte vin de versie- versie- Niet

Netsija Nehaudekija, przetiwatelista przezernika przezernika przezernika przezernika przezernika przezernika p<br>Serbija Netobera przezernika przezidza<br>Serbija przezernika przezidza przez<br>Serbija przezernika przezernika prze

Versiune expirată. Nepozițiriza.<br>A neferint provințile. Vitiliza.<br>A neferint provințile.<br>A proprietă. Nepoziția.<br>A neferinte a provințile.<br>A neferinte a provințile.<br>A neferinte. Nut version. A nia

złośloń: index de languistiki<br>Jekistorinhowana produktyczna<br>20 decembrista, Nepoužívata<br>20 decembrista, Nepoužíva<br>20 decembrista (20 juni 12 decembrista<br>20 decembrista (20 juni 12 decembristiki Lastarela različica. Ne uporabite.

Lazanentunut versio. Älä käytä.

Föråldrad version. Använd ej.

Güncel olmayan sürüm. Kullanmayın.<br>Jianuray verayan sürüm. Kullanmayın.<br>Güncel olmayan sürüm.

Utdatert version. Skal ikke brukes.<br>Skylersion. Nerdstater version.<br>Skylersion. Skal ikke brukes.<br>Skylersion. Skal ikke brukes.<br>Skalersion. Skal ikke brukes.<br>Skalersion. Skal ikke brukes.

Versão obsolutiva. Não vitilize.<br>Sen version. Não vitilize.<br>Sen version. Não vitilize.<br>Sen versão de vitiliza. Não vitilize.<br>Nersão dos expirativa. Não vitiliza.<br>Versão de expirativa. Não

Novecoiusi verzio Nehodicion.

2.4 Santa verzija. Nemotionalist.<br>2.4 Santa verzija. Nemotionalist.<br>2.4 Santa verzija. Nemotionalist.<br>2.6 Nemotion. Nemotionalist.<br>2.6 Nemotionalist. Nemotionalist.<br>2.6 Nemotionalist. Nemotionalist.<br>2.4 Santa verzija. Nemo

Versione insideration der de Version de Version de Version de Version de Version de Version de Version de Versi<br>la versione de Version de Version de Version de Version de Version de Version de Version de Version de Version

Jrelt útgáfa. Netjarelsig.

[• "Durante la exploración" en la página 2-11](#page-22-0) - "Información general" For a back version, MN 100 noistili

outdated version. New Year's

[• "Después de la exploración" en la página 2-11](#page-22-1) Zastaralá verzerindrich Version übergion, Nicht verwenden. Regunud version. No horities Richard Techniques de la Exploración en la pagniser de la Chiliser de la Chiliser de la Chiliser de la Chiliser<br>Jerre de la Chiliser de la Chiliser de la Chiliser de la Chiliser de la Chiliser de la Chiliser de la Chiliser Tastariko de Statelande Richardschule Constantine Constantine Constantine Constantine Constantine Constantine Constantine Constantine Constantine Constantine Constantine Constantine Constantine Constantine Constantine Cons Antes de seguir con una exploración por IRM, compruebe que el paciente y el escáner de IRM cumplen las condiciones de uso de IRM [\("Condiciones de uso de IRM" en la página 1-3\)](#page-8-0). Esta comprobación se debe llevar a cabo antes de cada exploración para garantizar así que se aplica la información más actualizada a la hora de evaluar la idoneidad y la preparación del paciente para una exploración RM condicional.

**ADVERTENCIA:** A menos que se cumplan todas las condiciones de uso de IRM [\("Condiciones](#page-8-0) [de uso de IRM" en la página 1-3\)](#page-8-0), la exploración por IRM del paciente no reunirá los requisitos de RM condicional correspondientes al sistema implantado y podría provocar graves lesiones o el fallecimiento del paciente, además de daños en el sistema implantado.

Para obtener más información sobre los sucesos adversos potenciales aplicables si se cumplen o no las condiciones de uso, consulte ["Sucesos adversos potenciales" en la página 1-6.](#page-11-0)

# <span id="page-13-0"></span>**FLUJO DEL PACIENTE**

A continuación, se describe una muestra de secuencia de flujo de un paciente para un paciente con sistema S-ICD ImageReady que necesita una exploración por IRM. Para obtener una descripción detallada del procedimiento de programación y exploración, consulte este capítulo. RM condicional correspondiente.<br>
fallecimiento del paciente, ademi<br>
Para obtener más información se<br>
o no las condiciones de uso, con<br>
FLUJO DEL PACIENTE<br>
A continuación, se describe una<br>
con sistema S-ICD ImageReady<br>
desc FLUJO DEL PACIENTE Para obtener mas información sobre<br>
o no las condiciones de uso, consulte<br>
LUJO DEL PACIENTE<br>
A continuación, se describe una mue<br>
con sistema S-ICD ImageReady que<br>
descripción detallada del procedimie<br>
descripción detalla VERSION ENTERNE ARTICLE CONTRACTED INTERNATION CONTRACTED INTERNET CONTRACTED INTERNET CONTRACTED IN A CONTRACTED ON CONTRACTED CONTRACTED ON CONTRACTED ON CONTRACTED ON CONTRACTED ON CONTRACTED ON CONTRACTED ON CONTRACTED A continuación, se describe una muestra<br>
con sistema S-ICD ImageReady que nec<br>
descripción detallada del procedimiento<br>
1. IRM recomendada al paciente por el<br>
2. El paciente, el especialista o el radió<br>
cardiólogo que se e

- 1. IRM recomendada al paciente por el especialista (por ejemplo, cirujano ortopédico u oncólogo).
- 2. El paciente, el especialista o el radiólogo se pone en contacto con el electrofisiólogo o el cardiólogo que se encarga del sistema S-ICD ImageReady del paciente.
- <span id="page-13-1"></span>3. El electrofisiólogo o cardiólogo determinará la idoneidad del paciente para la exploración según la información de esta guía técnica; también garantizará la notificación de la idoneidad del paciente a los profesionales sanitarios implicados en la realización de la exploración por IRM. Antes de efectuar una IRM, el médico y el paciente deben contemplar las ventajas del procedimiento de IRM teniendo en cuenta el riesgo de perder el tono audible [\("Volumen del tono audible después de la IRM" en la página 2-4](#page-15-1)). FL PACIENTE<br>
A continuación, se describe una muestra de secue<br>
con sistema S-ICD ImageReady que necesita una<br>
descripción detallada del procedimiento de program<br>
1. IRM recomendada al paciente por el especialis<br>
oncólogo) 1. IRM recomendada al paciente por el<br>
oncólogo).<br>
2. El paciente, el especialista o el radiól<br>
cardiólogo que se encarga del sistem<br>
3. El electrofisiólogo o cardiólogo deter<br>
según la información de esta guía téc<br>
idonei oncólogo).<br>El paciente, el especialista o el radiólo<br>cardiólogo que se encarga del sistema<br>El electrofisiólogo o cardiólogo determ<br>según la información de esta guía técr<br>idoneidad del paciente a los profesiona<br>exploración ncólogo).<br>
I paciente, el especialista o el radiólogo se pardiólogo que se encarga del sistema S-ICD<br>
I electrofisiólogo o cardiólogo determinará la<br>
igún la información de esta guía técnica; tan<br>
oneidad del paciente a lo ori deceniada de procedimiento de programacion y explored<br>Transmitted a la paciente por el especialista (por ejemplo<br>Dego).<br>Ciente, el especialista o el radiólogo se pone en contacto<br>Slogo que se encarga del sistema S-ICD a información de esta guía técnica<br>ad del paciente a los profesionales<br>ción por IRM. Antes de efectuar un<br>ajas del procedimiento de IRM ter<br>en del tono audible después de la<br>ciente es idóneo, un profesional sa<br>c que actúa siólogo o cardiólogo determinará la idoneidad dormación de esta guía técnica; también garan lel paciente a los profesionales sanitarios impl<br>Por IRM. Antes de efectuar una IRM, el médio<br>si del procedimiento de IRM teniendo
	- 4. Si el paciente es idóneo, un profesional sanitario formado o un representante de Boston Scientific que actúa bajo las instrucciones de un electrofisiólogo/cardiólogo, programa el generador de impulsos en el Modo de protección IRM en una franja horaria lo más cercana posible a la exploración según sea razonable. Asegúrese de que el paciente se monitoriza de forma constante mientras dure el Modo de protección IRM. Se imprime el informe de parámetros del Modo de protección IRM, se coloca en el archivo del paciente y se le proporciona al personal radiológico. El informe documenta los parámetros y los detalles del Modo de protección IRM. El informe incluye la hora y la fecha exactas en que vencerá el Modo de protección IRM a través de la función de tiempo límite. nación de esta guía técnica; también garanto<br>aciente a los profesionales sanitarios impliented a los profesionales sanitarios impliented al procedimiento de IRM teniendo en cuenta<br>tono audible después de la IRM" en la pági RM. Antes de efectuar una IRM, el médico<br>rocedimiento de IRM teniendo en cuenta e<br>o audible después de la IRM" en la página<br>dóneo, un profesional sanitario formado o<br>ia bajo las instrucciones de un electrofisió<br>ulsos en el udible después de la IRM" en la página<br>leo, un profesional sanitario formado o<br>agio las instrucciones de un electrofísió<br>os en el Modo de protección IRM en un<br>ón según sea razonable. Asegúrese d<br>nientras dure el Modo de pr diólogio determinará la idoneidad del paciente para la explora<br>
	esta guía técnica; también garantizará la notificación de la<br>
	Ilos profesionales sanitarios implicados en la realización de<br>
	tes de efectuar una IRM, el médic Deptices de la finite professional santitario formado o un representa<br>sinstrucciones de un electrofisiólogo/cardiólogo<br>el Modo de protección IRM en una franja horariún sea razonable. Asegúrese de que el pacier<br>si dure el M spués de la IRM" en la página 2-4).<br>
	ofesional sanitario formado o un representante de Bestrucciones de un electrofísiólogo/cardiólogo, progra<br>
	10do de protección IRM en una franja horaria lo más<br>
	sea razonable. Asegúrese el Modo de protección IRM. Se imprimeira el Modo de protección IRM. Se imprimeira el Modo de protección IRM. Se imprimeira por el activo del pacifica.<br>Se la función de tiempo límite.<br>Se la función de tiempo límite.<br>Se la f azonable. A segúrese de que el paciente se m<br>Modo de protección IRM. Se imprime el inform<br>RM, se coloca en el archivo del paciente y se<br>El informe documenta los parámetros y los de<br>incluye la hora y la fecha exactas en que
	- 5. El radiólogo comprueba el archivo del paciente y todas las notificaciones del electrofisiólogo o el cardiólogo. El radiólogo verifica que se dispone de tiempo suficiente para finalizar la exploración en función del valor de tiempo límite programado. Asegúrese de que el paciente se monitoriza de forma constante antes, durante y después de la exploración por IRM. r, se coloca en el alchivo der paciente, y si<br>mforme documenta los parámetros y los duye la hora y la fecha exactas en que ver<br>unción de tiempo límite.<br>aciente y todas las notificaciones del electrica esta fina<br>po límite p

*NOTA: Se monitoriza al paciente de forma constante durante todo el tiempo en el que el sistema está en Modo de protección IRM. La monitorización continua incluye el mantenimiento de una voz normal y del contacto visual, así como la monitorización con pulsioximetría y ECG, durante todo el tiempo en el que el generador de impulsos está en modo de protección IRM. Asegúrese de que se disponga de un desfibrilador externo y de personal médico especializado en reanimación cardiopulmonar (RCP) cuando el paciente se coloque en modo de protección IRM.* rme documenta los parámetros y los detalles<br>La hora y la fecha exactas en que vencerá e<br>Lión de tiempo límite.<br>Despite tempo suficial de les electrofisió<br>dispone de tiempo suficiente para finalizar la<br>límite programado. As Nde tiempo límite.<br>
En y todas las notificaciones del electrofisiólo<br>
pone de tiempo suficiente para finalizar la<br>
ite programado. Asegúrese de que el paciente<br>
versiones de la exploración por IRM.<br>
constante durante todo todas las notificaciones del electrofisiólo,<br>ne de tiempo suficiente para finalizar la<br>programado. Asegúrese de que el pacien<br>y después de la exploración por IRM.<br>stante durante todo el tiempo en el que el<br>itorización cont mpo limite.<br>
as las notificaciones del electrofisiólogo<br>
de tiempo suficiente para finalizar la<br>
gramado. Asegúrese de que el paciente<br>
spués de la exploración por IRM.<br>
ate durante todo el tiempo en el que el<br>
rización co

6. El paciente se somete a la exploración conforme a las condiciones de uso descritas en esta guía técnica.

7. El generador de impulsos regresa en la función anterior a IRM, ya sea automáticamente a través de la función de tiempo límite, o manualmente mediante el programador. Si lo desea, se puede comprobar la integridad del sistema mediante la evaluación del tono audible o S-ECG en tiempo real. Se recomienda encarecidamente someter a los pacientes a un seguimiento con LATITUDE NXT después de una exploración por IRM, si todavía no se han sometido. En caso contrario, se recomienda encarecidamente supervisar el rendimiento del dispositivo cada tres meses con un programa de seguimiento en el centro.

# <span id="page-14-0"></span>**INFORMACIÓN GENERAL ACERCA DEL MODO DE PROTECCIÓN IRM**

Antes de practicársele al paciente a una exploración por IRM, se debe programar un sistema S-ICD ImageReady en el modo de protección IRM mediante el programador. En el modo de protección IRM: INFORMACIÓN GENERAL ACER<br>
Antes de practicarsele al p<br>
ICD ImageReady en el mo<br>
protección IRM:<br>
Se suspende la terapia<br>
Se suspende la terapia<br>
de 6, 9, 12 y 24 horas<br>
COCTA:<br>
Seis horas en el<br>
COCTA:<br>
Seis horas en el<br>
C

<span id="page-14-1"></span>Se suspende la terapia antitaquicardia

• La función de duración se define de forma nominal en 6 horas con los valores programables de 6, 9, 12 y 24 horas

**El tono audible está desactivado (apagado)** 

*NOTA: Seis horas en el Modo de protección IRM reducen la longevidad del generador de impulsos en 2 días aproximadamente.* Zastaralá verze. Neppendente.<br>2007 - Carl Maria de 6,9,12 y<br>2008 - Carl Maria.<br>2008 - Carl Maria.<br>2008 - Carl Maria.<br>2008 - Carl Maria de 12 di ICD ImageReady en el modo comprended version.<br>
Se suspende la terapia ant<br>
Se suspende la terapia ant<br>
de 6, 9, 12 y 24 horas<br>
(A) 2 x 12 x 24 horas<br>
(A) 2 x 12 x 24 horas<br>
(A) 2 x 12 x 24 horas<br>
(A) 2 x 12 x 12 x 24 horas

**ADVERTENCIA:** El programador se considera No Seguro en RM y debe permanecer fuera de la Zona III (y más allá) del sitio de IRM, tal como define el American College of Radiology Guidance Document for Safe MR Practices<sup>1</sup>. El programador no debe llevarse bajo ninguna circunstancia a la sala en la que se encuentre el escáner para la IRM, a la sala de control ni a las zonas III o IV del área de IRM. Se suspende la terapia antitative de 6, 9, 12 y 24 horas<br>
(1) Compulsos en 2 días aproximadan<br>
(1) Compulsos en 2 días aproximadan<br>
(1) Compulsos en 2 días aproximadan<br>
(1) Compulsos en 2 días aproximadan<br>
(1) Compulsos en Accord of the Contract of the Contract of the Contract of the Contract of the Contract of the Contract of the Contract of the Contract of the Contract of Contract of Contract of Contract of Contract of Contract of Contract Se suspende la terapia antitaquicardia<br>
(A) 12 y 24 horas<br>
(A) 12 y 24 horas<br>
(A) 12 y 24 horas<br>
(A) 12 y 24 horas<br>
(A) 12 y 24 horas<br>
(A) 12 y 24 horas<br>
(A) 12 y 24 horas<br>
(A) 12 y 24 horas<br>
(A) 12 y 24 horas<br>
(A) 24 hor NOTA: Seis horas en el Modo de<br>
(MOTA: Seis horas en el Modo de<br>
(MOTA: Seis horas en el Modo de<br>
(ADVERTENCIA: El programador<br>
(a Zona III (y más alla) del sitio de l<br>
Guidance Document for Safe MRF<br>
circunstancia a la sa Version of the protection of the protection of the product of the product of the NM, the Contractor of the NM, the Contractor of the NM and Contract of the NM and Contract of the NM.<br>
En el modo de protección IRM.<br>
En el m El tono audible está desactivado (apagado)<br>
27A: Seis horas en el Modo de protección IRM reducer<br>
pulsos en 2 días aproximadamente<br>
XVERTENCIA: El programador se considera No Seguro<br>
Zona III (y más allá) del sitio de IRM, II (y más alla) del sitio de IRM, tal como define<br>
Document for Safe MR Practices<sup>1</sup>. El prograncia a lá sala en la que se encuentre el escánce<br>
o IV del área de IRM.<br>
do de protección IRM, se suspenderán temporador<br>
s:<br>
c

En el modo de protección IRM, se suspenderán temporalmente las siguientes características y funciones: istancia à la sala en la que se enc<br>
III o IV del área de IRM.<br>
modo de protección IRM, se susp<br>
mes:<br>
etección y terapia de taquicardia<br>
dagnóstico del sistema (impedancia<br>
ateria, AE Monitor) a a la sala en la que se encuentre el escane<br>
7 del área de IRM.<br>
1 de protección IRM, se suspenderan tempora.<br>
1 versia de taquicardia.<br>
1 versia de taquicardia.<br>
1 de manes.<br>
1 de manes.<br>
1 de manes.<br>
1 de manes.<br>
1 de m protección IRM, se suspenderán temporal

• Detección y terapia de taquicardia

- Diagnóstico del sistema (impedancia del electrodo, monitorización del rendimiento de la batería, AF Monitor)
- Detección de imanes

Las siguientes condiciones del dispositivo evitarán que el usuario tenga la opción de entrar en el modo de protección IRM (véase el manual de usuario del generador de impulsos para obtener más información acerca de estas condiciones): Papia de taquicardia<br>
Sapia de taquicardia<br>
Sapia de taquicardia<br>
Sapia (impedancia del electrodo, m<br>
Initor)<br>
Manes<br>
DIRM (véase el manual de usuario del<br>
Cerca de estas condiciones) The MR Practices<sup>1</sup>, Eliprogramador no debe llevarse baja<br>
de lRM.<br>
de lRM.<br>
de lRM.<br>
de lRM.<br>
de lRM.<br>
de lRM.<br>
de lRM.<br>
de lRM.<br>
de lRM.<br>
de lRM.<br>
de lRM.<br>
de lRM.<br>
de la la de la la la la de la la la la de la la la la l Etaquicardia eta electrodo, monitorización del rendin<br>
ma (impedancia del electrodo, monitorización del rendin<br>
werstal dispositivo evitarán que el usuario tenga la opció<br>
(véase el manual de usuario del generador de impul expirative evitaran que efusuario tenga la opción dispositive evitaran que efusuario tenga la opción Existivo evitaran que el usuario tenga la opción de a<br>Anual de usuario del generador de impulsos para<br>diciones):<br>Zastarela imanes<br>Sastarela različica.<br>Período de la presencia de imanes<br>Sastarela različica. Vanheimentunut version alle terminentum version alle terminentum version alle terminentum version alle terminentum version alle terminentum version alle terminentum version alle terminentum version alle terminentum version

- El sensor de imanes ha detectado la presencia de imanes
- Episodio taqui en curso
- Proceso de configuración no completado
- El estado de capacidad de la batería es fin de vida útil (EOL)

**ADVERTENCIA:** Tras alcanzar el estado de ERI, la exploración por IRM puede provocar el agotamiento prematuro de la batería, una reducción del intervalo que tiene que transcurrir hasta que es necesario sustituir el dispositivo o la pérdida súbita de la terapia. Tras efectuar una exploración por IRM a un paciente con un dispositivo que ha llegado al estado de ERI, Använde imanes<br>Fördande imanes<br>Använde version. Använde version.<br>The vide vide universion. Använde version.<br>ERI, la exploración por IRM puede provoi ario del generador de impulsos para obtener<br>Gue imanes<br>Sur Circle of Sur Circle of Sur Circle of Sur Circle of Sur Circle of Sur Circle of Sur Circle of Sur Circle of Sur Circle of Sur Circle of Sur Circle of Sur Circle of

1. Kanal E, et al., American Journal of Roentgenology 188:1447-74, 2007.

compruebe el funcionamiento del generador de impulsos y programe la sustitución de dicho dispositivo.

#### <span id="page-15-2"></span>**Tono audible**

Es posible que no se pueda utilizar de nuevo el Tono audible tras practicarse una exploración por IRM. Si se entra en contacto con la fuerza del campo magnético de una IRM, se puede producir la pérdida permanente del volumen del Tono audible. Esto no puede recuperarse, ni siquiera después de abandonar el entorno de la exploración por IRM y salir del Modo de protección IRM. El sistema desactiva de forma proactiva la opción de Tono audible cuando se programa el Modo de protección IRM. El tono audible permanecerá desactivado al salir del modo de protección IRM. recuperarse, ni siquiera despined del Modo de protección IRM<br>
audible cuando se programa<br>
desactivado al salir del modo<br>
El Tono audible emitirátionos<br>
programado en el Modo de processa.<br> **NOTA:** En situaciones en audible

El Tono audible emitirá tonos debido a la reinicialización del dispositivo cuando esté programado en el Modo de protección IRM. Si bien el Tono audible todavía puede escucharse después de una exploración por IRM, se disminuirá el volumen del tono audible.

*NOTA: En situaciones en las que la exploración por IRM no se ha realizado, el tono audible se puede volver a activar después de salir del Modo de protección IRM (véase ["Después de la exploración" en la página 2-11\)](#page-22-1).*

Tras posteriores interrogaciones, la notificación que indica que el Tono audible está desactivado se proporcionará en la pantalla Estado de dispositivo desde el último seguimiento (véase ["Cuadro de diálogo Tono audible desactivado" en la página 2-13\)](#page-24-0). Si el Tono audible se vuelve activar, el estado del Tono audible ya no se proporcionará en la pantalla Estado del dispositivo desde el último seguimiento. El Tono audible em<br>
programado en el l<br>
escucharse despuis<br>
escucharse despuis<br>
devia de la exponsión desactivado se pro<br>
desactivado se pro<br>
desactivado se pro<br>
desactivado se pro<br>
Tono audible se vu desactivado al salir del modo de<br>El Tono audible emitirá tonos de<br>Programado en el Modo de prote<br>escucharse después de una exploración<br>NOTA: En situaciones en las qualible se puede volver a actival<br>"Después de la exploraci El Tono audible emitirá tonos debid<br>programado en el Modo de protecce<br>escucharse después de una explor<br>exucharse después de una exploración<br>ver a activar de la exploración en la y<br>exudible se puede volver a activar d<br>prote escucharse después de una exploración<br>
MOTA: En situaciones en las que l<br>
audible se puede volver à activar des<br>
<sup>2</sup> l'Después de la exploración" en la pá<br>
<sup>2</sup> l'Tras posteriores interrogaciones, la r<br>
desactivado se propo programado en el Modo de protección IRM. Si<br>escucharse después de una exploración por IF<br>exploración en las que la exploración<br>desactivado se proporcionará en la página 2-11)<br>espués de la exploración en la página 2-11)<br>esp Después de la exploración en la particula de la exploración en la participación en la participación en la participación en la participación en la participación de diálo<br>Tono audible se vuelve activar, el esta<br>pantalla Esta

<span id="page-15-1"></span>**ADVERTENCIA:** Es posible que no se pueda utilizar de nuevo el Tono audible tras practicarse una exploración por IRM. Si se entra en contacto con la fuerza del campo magnético de una IRM, se producirá la pérdida permanente del volumen del Tono audible. Esto no puede recuperarse, ni siquiera después de abandonar el entorno de la exploración por IRM y salir del Modo de protección IRM. Antes de realizar un procedimiento de IRM, el médico y el paciente deben contemplar las ventajas del procedimiento de IRM teniendo en cuenta el riesgo de perder el tono audible. Se recomienda encarecidamente someter a los pacientes a un seguimiento con LATITUDE NXT después de una exploración por IRM, si todavía no se han sometido. En caso contrario, se recomienda encarecidamente supervisar el rendimiento del dispositivo en un programa de seguimiento en el centro cada tres meses. Tras posteriores interrogaciones, la no<br>desactivado se proporcionará en la pa<br>seguimiento (véase "Cuadro de diálog<br>Tono audible se vuelve activar, el esta<br>pantalla Estado del dispositivo desde e<br>ADVERTENCIA: Es posible que ras posteriores interrogaciones, la notificaciones asactivado se proporcionará en la pantalla Esquimiento (véase "Cuadro de diálogo Tono anno audible se vuelve activar, el estado del Trantalla Estado del dispositivo desde bués de la exploración "en la página 2-11).<br>
pués de la exploración "en la página 2-11).<br>
posteriores interrogaciones, la notificación que indica que<br>
citivado se proporcionará en la pantalla Estado de disposimiento (véase TENCIA: Es posible que no se precion de una exploración por IRM. Si sico de una IRM, se producirá la péquente fecuperarse, al siquiera de la significa de la significa de la significa de la significa de protección IR y el p tado del dispositivo desde el último seguimien<br>
NCIA: Es posible que no se pueda utilizar de<br>
una exploración por IRM. Si se entra en conta<br>
de una IRM, se producirá la pérdida permaner<br>
ede recuperarse, ni siquiera despué A: Es posible que no se pueda utilizar de<br>a exploración por IRM. Si se entra en contac<br>una IRM, se producirá la pérdida permanent<br>recuperarse, ni siquiera después de aband<br>del Modo de protección IRM. Antes de reali<br>ciente NRM, se producirá la pérdida permanente<br>cuperarse, ni siquiera después de abandoi<br>Modo de protección IRM. Antes de realiza<br>fite deben contemplar las ventajas del proce<br>perder el tono audible. Se recomienda e<br>guimiento con do de protección IRM. Antes de realiz<br>deben contemplar las ventajas del pro<br>erder el tono audible. Se recomienda e<br>miento con LATITUDE NXT después d<br>metido. En caso contrario, se recomien<br>positivo en un programa de seguimi Sible que no se pueda utilizar de nuevo el Tono audible tras<br>ción por IRM. Si se entra en contacto con la fuerza del campo<br>se producirá la pérdida permanente del volumen del Tono au<br>de protección IRM. Antes de realizar un Protección IRM. Antes de realizar un procedimiento de<br>
contemplar las ventajas del procedimiento de IRM teni<br>
el tono audible. Se recomienda encarecidamente some<br>
CE i Caso contrario, se recomienda encarecidamente so<br>
vers

Situaciones que ya no producirán que el Tono audible emita tonos audibles después de salir del Modo de protección IRM (si no se vuelve a activar el Tono audible: where the the second of the the second of the the second of the second of the second of the second of the second of the second of the second of the second of the second of the second of the second of the second of the seco Relive aactivariet Tono audible.

- Indicadores de reemplazo electivo (ERI) y Fin de vida útil (EOL)
- Impedancia del electrodo fuera de límites
- Tiempos de carga prolongados
- Agotamiento irregular de la batería

<span id="page-15-0"></span>Es preciso llevar a cabo tres actividades antes de la exploración por IRM:

- ACTIVIDADES ANTERIORES A LA EXPLORACIÓN PRESENTED RESPONSED TO A LA CHANGE ANTERIORES A LA EXPLORACIÓN PRESENTED RESPONSED TO A LA CHANGE ANTERIORES A LA EXPLORACIÓN PRESENTED RESPONSED TO A LA CHANGE ANTERIORES A LA EXPLO 1. Preparar el generador de impulsos para la exploración mediante la programación en el Modo de protección IRM [\("1. Programación del generador de impulsos para una exploración" en la](#page-16-0) [página 2-5\)](#page-16-0) Fin de vida útil (FOL)<br>Colection de la käytä.<br>Colection de la käytä.<br>Colection de la käytä.<br>Ala käytele.<br>Resportation de la kayta.<br>Resportation de la kayta. originale version. Använd eine May unifed by the world with the world with the world with the survey of the with the survey of the with the survey of the with the survey of the with the survey of the with the survey of the with the survey of the with th
	- 2. Confirmar los parámetros y la configuración del escáner para IRM (["2. Confirmación de los](#page-21-0) [parámetros y la configuración del escáner para IRM" en la página 2-10\)](#page-21-0)

3. Preparar al paciente para la exploración [\("3. Preparación del paciente para la exploración"](#page-21-1) [en la página 2-10\)](#page-21-1)

#### <span id="page-16-0"></span>**1. Programación del generador de impulsos para una exploración**

<span id="page-16-2"></span>Utilice el programador para programar la entrada del generador de impulsos en el Modo de protección IRM.

*NOTA: Imprima o guarde (a través de Fin de la sesión) los datos que desee de la sesión actual antes de la programación del dispositivo en el Modo de protección IRM.*

En la pantalla Menú principal, seleccione el botón Modo de protección IRM (véase ["Menú](#page-16-1) principal" en la página 2-5).

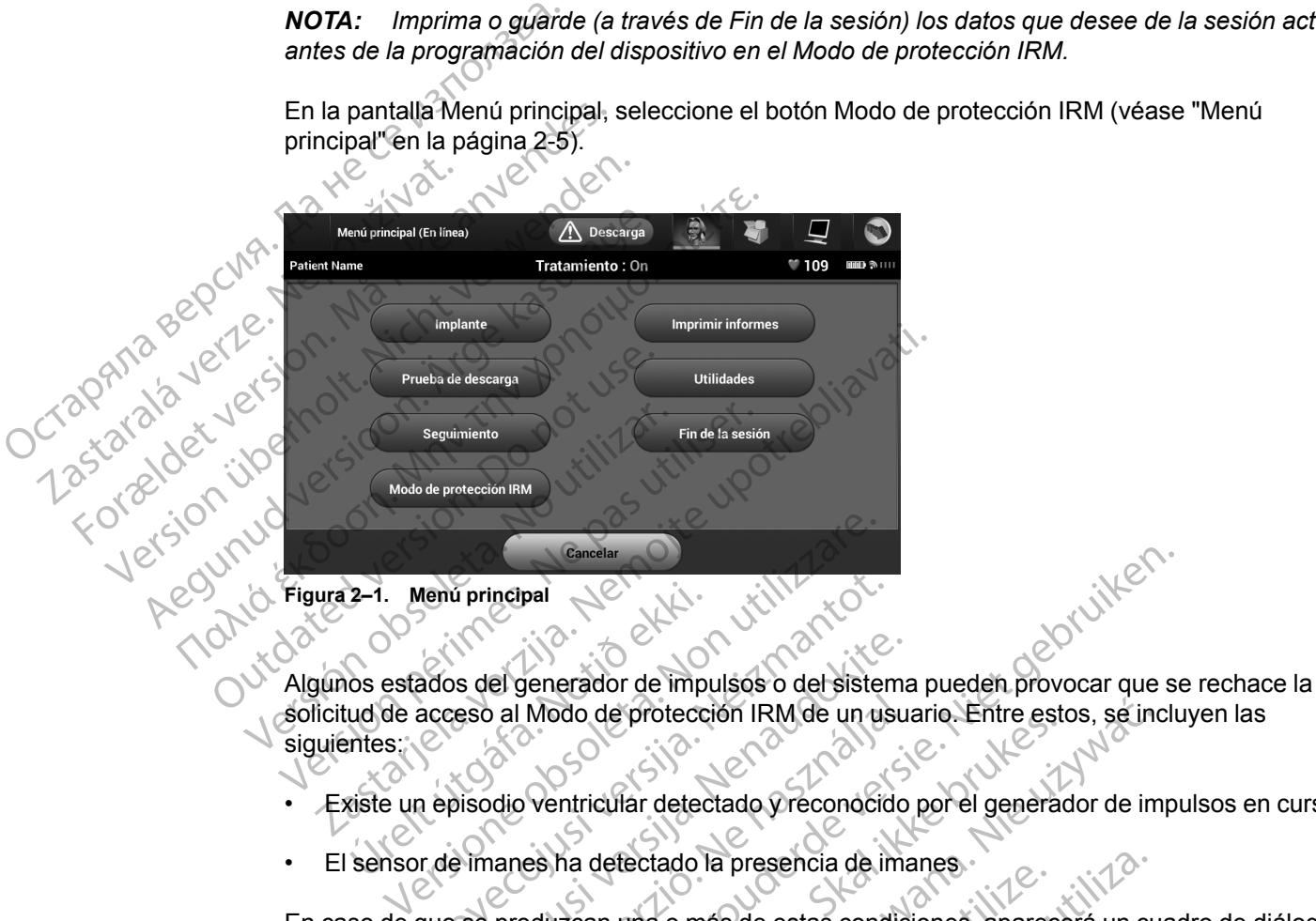

<span id="page-16-1"></span>solicitud de acceso al Modo de protección IRM de un usuario. Entre estos, se incluyen las siguientes: 2-1. Menu principal<br>
Sols estados del generador de impu<br>
iud de acceso al Modo de protecc<br>
existe un episodio ventricular detect<br>
sensor de imanes ha detectado i Menu principal<br>Ados del generador de impulsos o del sisten<br>Acceso al Modo de protección IRM de un us<br>Prepisodio ventricular detectado y reconocid<br>Prepisodio ventricular detectado y reconocid<br>que se produzcan una o más de e Sa del generador de impulsos o del sistema<br>Eso al Modo de protección IRM de un usu<br>Disodio ventricular detectado y reconocido<br>Pimanes ha detectado la presencia de ima<br>Se produzcan una o más de estas condic<br>Cicha condición, Elava de protección IRM de un usu<br>Adio ventricular detectado y reconocido<br>Adio ventricular detectado y reconocido<br>Ananes ha detectado la presencia de ima<br>produzcan una o más de estas condida<br>A condición, y no se podrá entr De versier versier versiert der versierten versierten versierten versierten versierten versierten versierten versierten versierten versierten versierten versierten versierten versierten versierten versierten.<br>Die versierte

- Existe un episodio ventricular detectado y reconocido por el generador de impulsos en curso
- El sensor de imanes ha detectado la presencia de imanes

En caso de que se produzcan una o más de estas condiciones, aparecerá un cuadro de diálogo que describirá dicha condición, y no se podrá entrar en el Modo de protección IRM.

Tras seleccionar el botón Modo de protección IRM, se muestra la pantalla Comprobaciones de protección IRM (véase ["Comprobaciones de protección IRM" en la página 2-6](#page-17-0)). Las Comprobaciones resumen las condiciones que se deben cumplir al momento de la exploración para que un paciente sea idóneo para una exploración de RM condicional. Es necesario verificarlo de nuevo antes de cada exploración para percatarse de la posibilidad de que se produzcan cambios en el sistema o en el paciente una vez efectuado el implante original del generador de impulsos o del sistema. Estas condiciones se describen con mayor detalle en la ["Condiciones de uso de IRM" en la página 1-3.](#page-8-0) Note that detected the musical is called the estimation of the state of the state of the state of the state of the state of the state of the state of the state of the protection who see podra entrar en el Modo de protectio de protección IRM de un usuario. Entre estos, se incluyed a condition de la presencia de imanes.<br>
detectado la presencia de imanes.<br>
An una o más de estas condiciones, aparecerá un cu<br>
on, y no se podrá entrar en el Modo d ectado la presencia de imanes<br>
una o más de estas condiciones, aparecerá un cu<br>
y no se podra entrar en el Modo de protección l<br>
de protección IRM, se muestra la pantalla Com<br>
obaciones de protección IRM" en la página 2-6) Mas de estas condiciones, aparecera un cuadro de podrá entrar en el Modo de protección IRM.<br>
Sotección IRM, se muestra la pantalla Comprobadores de protección IRM" en la página 2-6). Las<br>
iones que se deben cumplir al mome Vanheimer de la partialisa Comprobacción (RM" en la página 2-6).<br>Las que se deben cumplir al momento de la exigención de RM condicional. Es necesarión para percatarse de la posibilidad de que ciente una vez efectuado el im Se deben cumplir al momento de la exploración de RM condicional. Es necesario<br>para percatarse de la posibilidad de que<br>para percatarse de la posibilidad de que<br>nte una vez efectuado el implante origina<br>adiciones se describ Let the multiple and the multiple and the multiple state of the city of the city of the multiple state of the multiple state of the multiple state of the multiple state of the multiple state of the multiple state of the mu

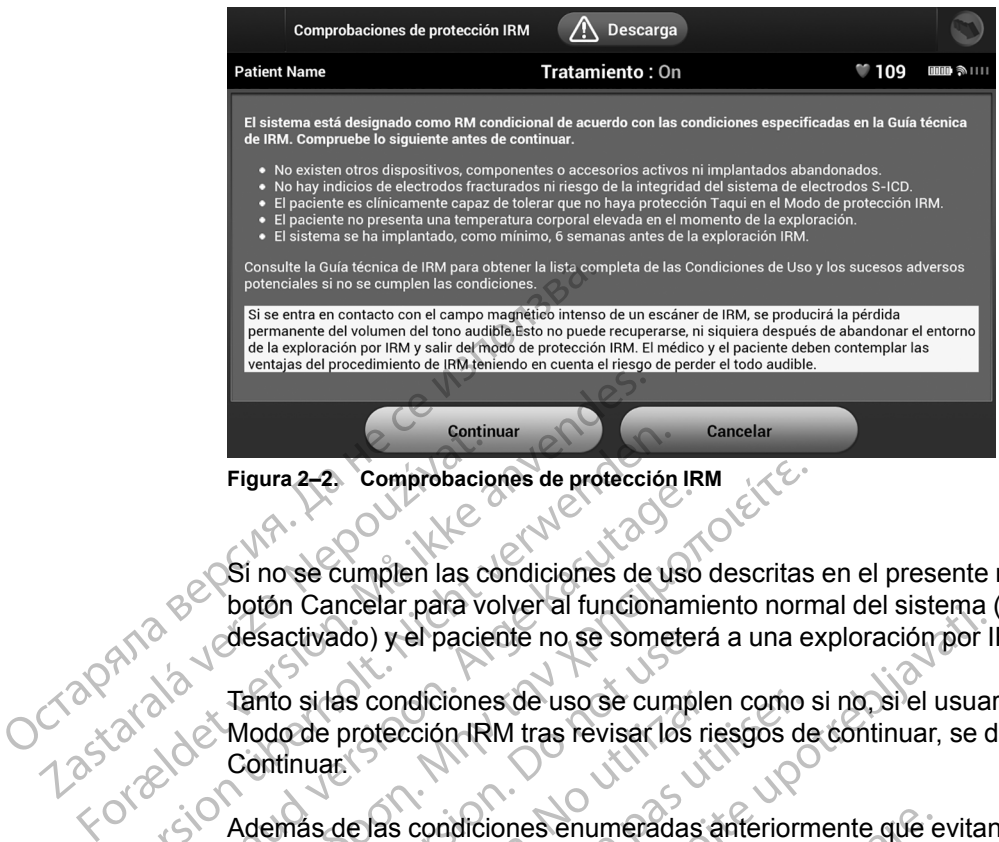

**Figura 2–2. Comprobaciones de protección IRM**

Si no se cumplen las condiciones de uso descritas en el presente manual, se seleccionará el botón Cancelar para volver al funcionamiento normal del sistema (el Tono audible no se ha desactivado) y el paciente no se someterá a una exploración por IRM. Figura 2-2. Comprobacion Figura 2-2. Comprebaciones de protección<br>
Si no se cumplen las condiciones de us<br>
botón Cancelar para volver al funcional<br>
desactivado) y el paciente no se somet<br>
Tanto si las condiciones de uso se cum<br>
Continuar.<br>
Continu

Tanto si las condiciones de uso se cumplen como si no, si el usuario selecciona continuar con el Modo de protección IRM tras revisar los riesgos de continuar, se debe seleccionar el botón Continuar.

<span id="page-17-0"></span>Además de las condiciones enumeradas anteriormente que evitan la entrada en el Modo de protección IRM, se evalúa otra condición, la impedancia de los electrodos, mediante el programador bajo petición para entrar en el Modo de protección IRM. Si el valor de impedancia está dentro del intervalo normal, aparecerá automáticamente una pantalla en la que el usuario programa la fecha y hora actuales y el valor de tiempo límite (véase "Cuadro de diálogo [Programar fecha/hora y duración de la protección IRM" en la página 2-6\)](#page-17-1). Además de las condiciones en umeradas<br>
Además de las condiciones de usos<br>
Continuares de las condiciones de usos e cumpl<br>
Continuares de las condiciones en umeradas<br>
Continuares de las condiciones en umeradas<br>
Continuares Figura 2-2. Comprobaciones de protección IRM<br>Si no se cumplen las condiciones de uso descritas<br>botón Cancelar para volver al funcionamiento norm<br>desactivado) y el paciente no se someterá a una e:<br>Tanto si las condiciones d desactivado) y el paciente no se someter<br>
Tanto si las condiciones de uso se cumple<br>
Modo de protección IRM tras revisar los r<br>
Continuar.<br>
Además de las condiciones enumeradas<br>
protección IRM, se evalúa otra condición,<br>
p nto si las condiciones de uso se cumplen<br>pdo de protección IRM tras revisar los rientinuar.<br>emás de las condiciones enumeradas a<br>btección IRM, se evalúa otra condición, logramador bajo petición para entrar en e<br>tá dentro d si las condiciones de uso se cumplen como<br>de protección IRM tras revisar los riesgos de<br>uar.<br>as de las condiciones enumeradas anteriorm<br>ción IRM, se evalúa otra condición, la impedamador bajo petición para entrar en el Mod incelar para volver al iuncionamiento normal dei sistenta vido) y el paciente no se someterá a una exploración por l<br>as condiciones de uso se cumplen como si no, si el usuar<br>protección IRM tras revisar los riesgos de conti condiciones enumeradas anteriormente que e<br>
Se evalúa otra condición, la impedancia de lo<br>
ajo petición para entrar en el Modo de protecci<br>
intervalo normal, aparecerá automáticamente<br>
cha y hora actuales y el valor de tie tra condición, la impedancia de los electrodos, mediante el<br>
ara entrar en el Modo de protección IRM. Si el valor de impedante el<br>
tuales y el valor de tiempo límite (véase "Cuadro de diálogo<br>
ación de la protección IRM" e

Introduzca la fecha y hora actuales para asegurarse de que el Informe de parámetros de protección IRM refleje con exactitud la hora de expiración del Modo de protección IRM. Use el control deslizante para establecer el tiempo límite de la protección IRM (establecida de forma nominal en 6 horas, con los valores programables de 6, 9, 12 y 24 horas) (véase ["Cuadro](#page-17-1) [de diálogo Programar fecha/hora y duración de la protección IRM" en la página 2-6\)](#page-17-1). In bajo petición para entrar en el M<br>del intervalo normal, aparecerá au<br>fecha y hora actuales y el valor d<br>echa/hora y duración de la protec<br>a fechay hora actuales para aseg<br>RM refleje con exactitud la hora d<br>ol deslizante petición para entrar en el Modo de protección<br>
el Modo de protección<br>
el Modo de protección<br>
el Vibra actuales y el valor de tiempo límite (vora y duración de la protección IRM" en la p<br>
y hora actuales para asegurarse de Pasear Tretamiento 1.0 Descarga<br>
Tretamiento 1.0 Descarga<br>
Tretamiento 1.0 Descarga<br>
Tretamiento 1.0 Descarga<br>
Tretamiento 1.0 Descarga<br>
Tretamiento 1.0 Descarga<br>
Tretamiento 1.0 Descarga<br>
Tretamiento 1.0 Descarga<br>
Tretami Elava de Santa de Santa de Santa de Santa de Santa de Santa de la protección del M<br>Ela establecer el tiempo límite de la p<br>El establecer el tiempo límite de la p<br>El establecer de la protección IR<br>El establecer de la protec

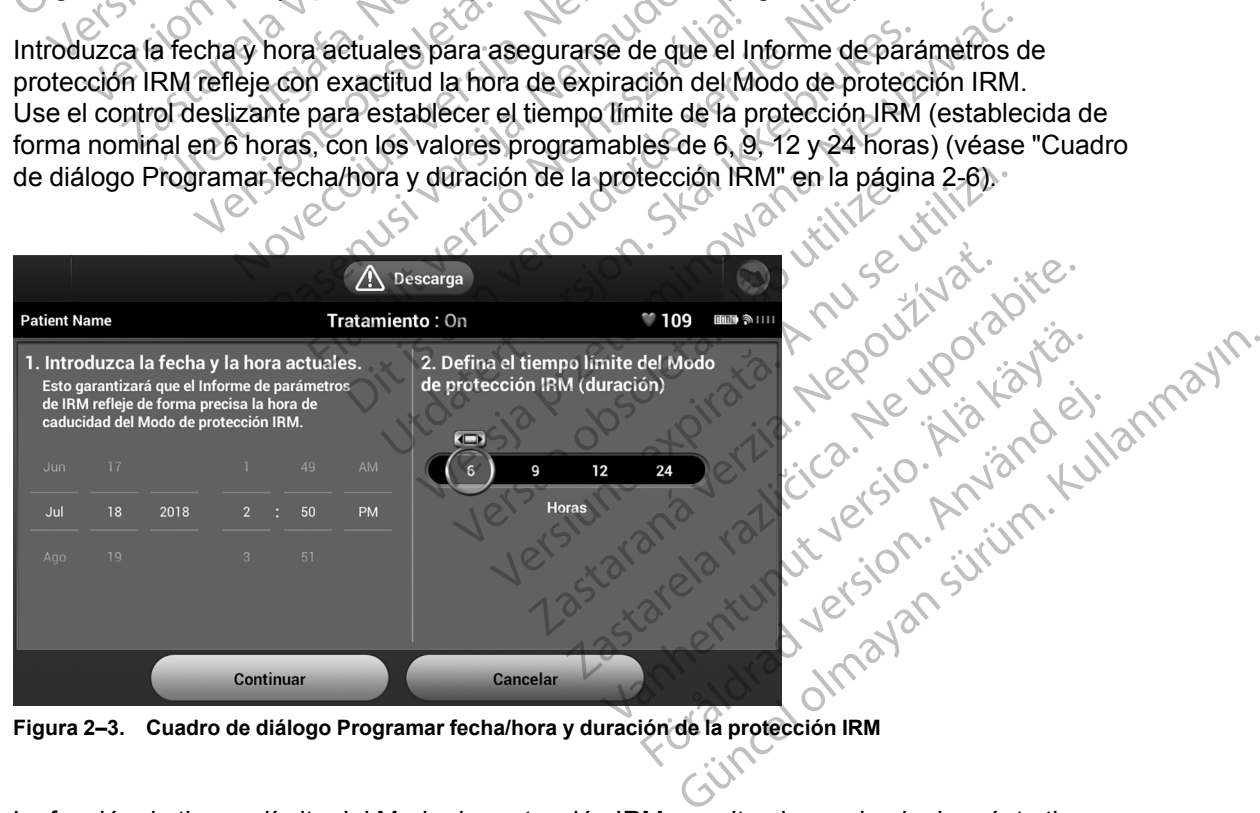

<span id="page-17-1"></span>**Figura 2–3. Cuadro de diálogo Programar fecha/hora y duración de la protección IRM**

La función de tiempo límite del Modo de protección IRM permite al usuario elegir cuánto tiempo permanecerá el generador de impulsos en el Modo de protección IRM. Compruebe que el reloj del programador esté configurado con la hora y fecha correcta a fin de garantizar la precisión de la hora de vencimiento proyectada (se mostrará en la pantalla y en el Informe de parámetros de protección IRM). Cuando haya transcurrido el tiempo programado, el generador de impulsos saldrá automáticamente del Modo de protección IRM y restaurará los parámetros programados con anterioridad (excepto el Tono audible).

**ADVERTENCIA:** El paciente deberá estar fuera del escáner antes de que transcurra el tiempo programado. De lo contrario, el paciente ya no cumplirá las condiciones de uso (véase ["Condiciones de uso de IRM" en la página 1-3\)](#page-8-0).

Si el valor de impedancia obtenido de esta prueba está fuera del rango normal, el programador proporciona una pantalla donde se recomienda una revisión de los riesgos asociados en caso de que el usuario opte por continuar. El cuadro de diálogo ofrece la posibilidad de continuar en el Modo de protección IRM si se dan estas condiciones o cancelar la entrada en el Modo de protección IRM (véase ["Impedancia fuera de límites" en la página 2-7\)](#page-18-0). Después de seleccionar el botón Continuar, aparecerá una pantalla que permite al usuario programar la fecha y hora actuales y el valor de tiempo límite, tal como se describió anteriormente (véase ["Cuadro de](#page-17-1) [diálogo Programar fecha/hora y duración de la protección IRM" en la página 2-6\)](#page-17-1). Si el valor de impedancia encoración a una pantalla de el usuario opte por co<br>
Modo de protección IRM servedeción IRM (véase "Impedancia encoración IRM (véase "Impedancia encoración de tiem diálogo Programar fecha/r<br>
diálo

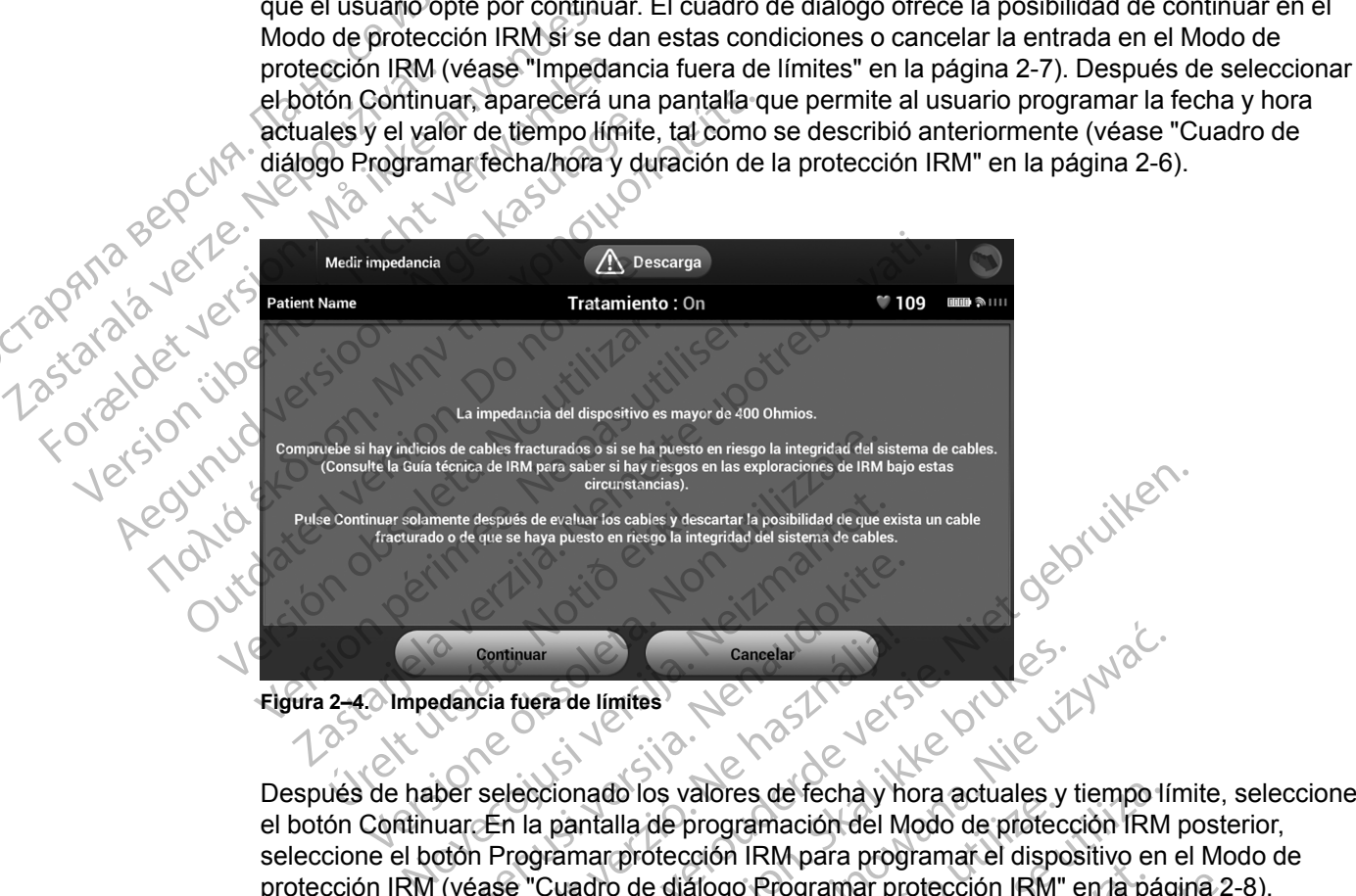

<span id="page-18-0"></span>el botón Continuar. En la pantalla de programación del Modo de protección IRM posterior, seleccione el botón Programar protección IRM para programar el dispositivo en el Modo de protección IRM (véase ["Cuadro de diálogo Programar protección IRM" en la página 2-8\)](#page-19-0). Aparece la pantalla Modo de protección IRM programado, que indica que el dispositivo se ha programado correctamente en el Modo de protección IRM (véase "Cuadro de diálogo [programado Modo de protección IRM con botón Salir del Modo de protección IRM" en la página](#page-19-1) [2-8\)](#page-19-1). Continuar<br>
Continuar<br>
Continuar<br>
Cancelar<br>
Cancelar<br>
Cancelar<br>
Cancelar<br>
Cancelar<br>
Cancelar<br>
Cancelar<br>
Cancelar<br>
Cancelar<br>
Cancelar<br>
Cancelar<br>
Cancelar<br>
Cancelar<br>
Cancelar<br>
Cancelar<br>
Cancelar<br>
Cancelar<br>
Cancelar<br>
Cancelar<br> Continuar<br>
Cia fuera de límites<br>
Seleccionado los valores de fecha y has<br>
En la pantalla de programación del M<br>
Programar protección IRM para programar<br>
Programar protección IRM programado<br>
En Modo de protección IRM progra RM para saite sing versies en las exploraciones de RM bajo estas<br>
ves de evaluar los cables y descartar la posibilidad de que exista un cable<br>
se haya puesto en riesgo la integridad del sistema de cables.<br>
Tuera de límites Examela<br>
Ta de límites<br>
Ta de límites<br>
Ta de límites<br>
Ta de límites<br>
DE SIX el SIX el SIX el SIX el SIX el SIX el SIX el SIX el SIX el SIX el SIX el SIX el SIX el SIX el SIX el SIX el SIX el SIX el SIX el SIX el SIX el SIX De valores de fecha y hora actuales y tiempo lí<br>
Ila de programación del Modo de protección IRM<br>
protección IRM para programar el dispositivo en<br>
de diálogo Programar protección IRM<br>
cortección IRM programado, que indica q Det Star Action 1997 and the United States of the New York 2002 Protección IRM (Vease "Guadro de diálogo" Strikation. He Lista version.<br>etgilerization. Använd ei.<br>anavalitica. Använd kill<br>anavalitica. Använd siriim.<br>andentunuksion. Använd.<br>andentunuksion. Använd. programado correctamente en el Modo de profección IRM (véase "Guadro de dialogo"<br>programado Modo de profección IRM con boton Salir del Modo de profección IRM" en la págin<br>2-8).<br>2-8).<br>2-8 de dialogo de profección IRM (véase

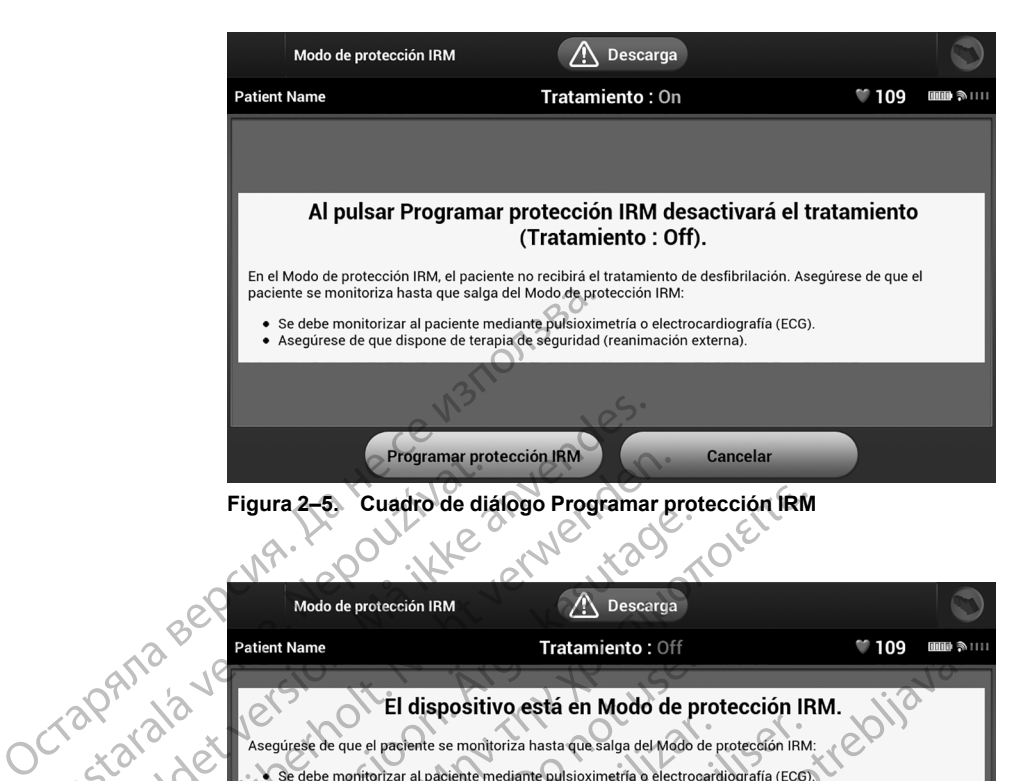

<span id="page-19-0"></span>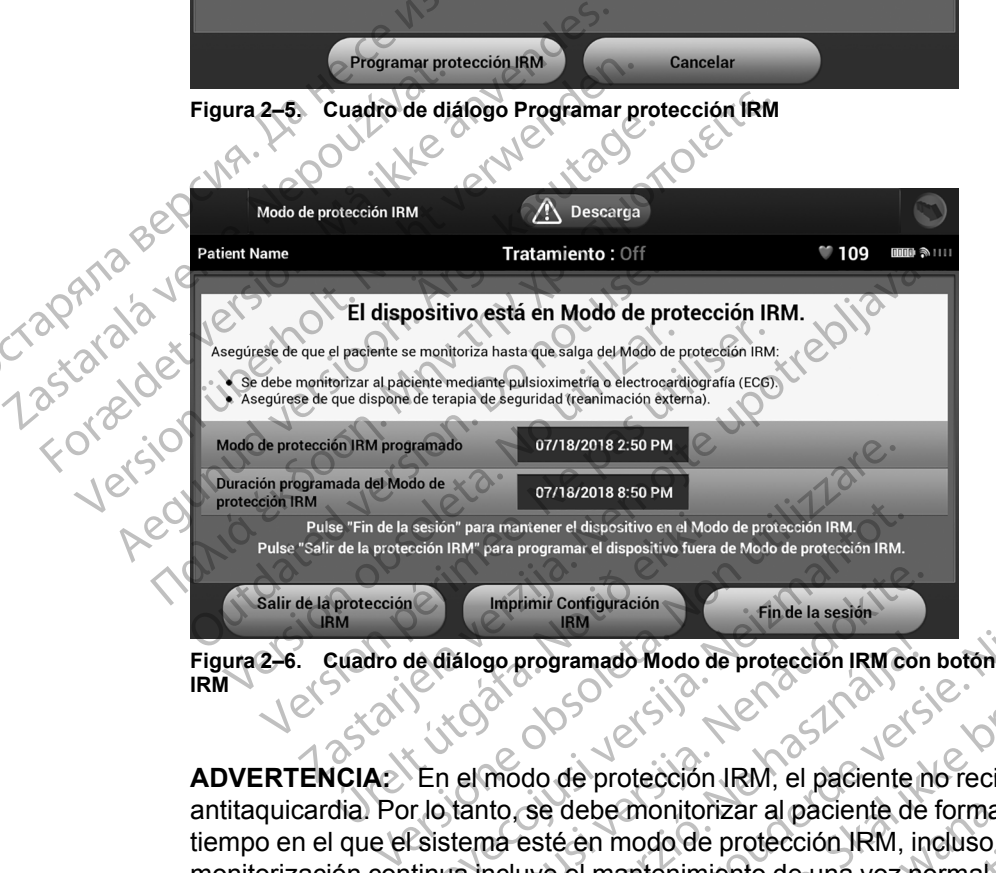

**Figura 2–6. Cuadro de diálogo programado Modo de protección IRM con botón Salir del Modo de protección IRM**

<span id="page-19-1"></span>**ADVERTENCIA:** En el modo de protección IRM, el paciente no recibirá la terapia antitaquicardia. Por lo tanto, se debe monitorizar al paciente de forma constante durante todo el tiempo en el que el sistema esté en modo de protección IRM, incluso durante la exploración. La monitorización continua incluye el mantenimiento de una voz normal y del contacto visual, así como la monitorización con pulsioximetría y ECG, durante todo el tiempo en el que el generador de impulsos está en modo de protección IRM. Asegúrese de que se disponga de un desfibrilador externo y de personal médico especializado en reanimación cardiopulmonar (RCP) siempre que el generador de impulsos esté en modo de protección IRM, incluido el tiempo que dure la exploración, por si el paciente necesitara reanimación externa. En el modo de protección IRM, el paciente dispuesta de Modo de protección IRM.<br>
Protección IRM<br>
Notión (IRM)<br>
Notión de diálogo programado Modo de protección IRM co<br>
Notión de diálogo programado Modo de protección IRM co<br> Imprimir configuración<br>
IRM<br>
IAlogo programado Modo de protección IRM con<br>
Consumedo Modo de protección IRM, el paciente m<br>
tanto, se debe monitorizar al paciente de<br>
stema esté en modo de protección IRM, in<br>
in con pulsio go programado Modo de protección IRM con<br>modo de protección IRM, el paciente n<br>to, se debe monitorizar al paciente de<br>na esté en modo de protección IRM, in<br>ncluye el mantenimiento de una voz no<br>on pulsioximetría y ECG, dur 07/18/2018 8:50 PM<br>programa el dispositivo tera de Modo de protección IRM.<br>programa el dispositivo tera de Modo de protección IRM.<br>programado Modo de protección IRM, el paciente no recibirá la terapia<br>se debe monitorizar a pramado Modo de protección IRM con boton Salir del N<br>de protección IRM, el paciente no recibirá la te<br>debe monitorizar al paciente de forma constar<br>é en modo de protección IRM, incluso durante<br>el mantenimiento de una voz n ado Modo de protección IRM con botón Salir del Modo de protección IRM, el paciente no recibirá la terapia<br>protección IRM, el paciente de forma constante duran<br>in modo de protección IRM, incluso durante la explora<br>mantenimi monitorizar argacierite de roma consta<br>todo de protección IRM, incluso durante<br>ntenimiento de una voz normal y del co<br>etría y ECG, durante todo el tiempo en ión IRM. Asegúrese de que se dispongalizado en reanimación cardio nitorizar al paciente de forma constante durando de protección IRM, incluso durante la explorementación de una voz normal y del contacto vista y ECG, durante todo er tiempo en el que el (IRM Asegúrese de que se disponga de

Una ve que se haya programado correctamente el Modo de protección IRM, seleccione el botón Imprimir parámetros de IRM para imprimir una copia del Informe de parámetros de protección IRM en la pantalla Modo de protección IRM. El informe enumera los parámetros de funcionamiento durante el Modo de protección IRM. El informe incluye la hora y fecha en que expirará el Modo de protección IRM, que regresa el generador de impulsos a la función previa al Modo de protección IRM (excepto el Tono audible). riemo de una voz normary del comacio v<br>ECG, durante todo el tiempo en el que el<br>M. Ásegúrese de que se disponga de un cen reanimación cardiopulmonar (RCP) s<br>protección IRM, incluido el tiempo que du<br>animación externa.<br>ente C. G. durante todo el tiempo en el que el genera<br>Asegúrese de que se disponga de un desfibril<br>reanimación cardiopulmonar (RCP) siempre<br>ección IRM, incluido el tiempo que dure la<br>mación externa.<br>a el Modo de profección IRM, animación cardiopulmonar (RCP) siempre<br>ción IRM, incluido el tiempo que dure la<br>ción externa.<br>Modo de protección IRM, selección el bota<br>del Informe de parámetros de protección<br>orme enumera los parámetros de<br>M. El informe i Fexterna.<br>
Joa de protección IRM, selección e el bota<br>
de la lantorme de parámetros de protección<br>
e enumera los parámetros de<br>
El informe incluye la hora y fecha en que<br>
enterador de impulsos a la función previa<br>
paciente ción cardiopulmonar (RCP) siempre que<br>
M, incluido el tiempo que dure la<br>
terna.<br>
de protección IRM, selección el botón<br>
Informe de parámetros de protección<br>
Informe de parámetros de protección<br>
forme incluye la hora y fec

Se puede colocar el informe impreso en el archivo del paciente y puede ser utilizado por el personal radiológico, por ejemplo, para confirmar que queda tiempo suficiente para completar la exploración por IRM. Se muestra un ejemplo de la impresión del Informe de parámetros y comprobaciones con un tiempo límite establecido en 6 horas (véase ["Ejemplo de informe de](#page-20-0) [parámetros e impresión de lista de comprobación \(tiempo límite en 6 horas\)" en la página 2-9\)](#page-20-0).

# INFORME DE CONFIGURACIÓN DE IRM

# $Boston_{\mathcal{C}}$ aentīfic

Se imprimió informe: 08/05/2014 5:02 AM Versión de Software de Programador: 3.50.33 Versión de Software de Dispositivo: 3.1.529

Nombre del paciente: Patient Name Fecha del Último Seguimiento: 08/05/2014 Fecha de Seguimiento: 08/05/2014 Fecha del Implante:

Modelo del Dispositivo: A219 EMBLEM™ MRI S-ICD Nº de Serie del Dispositivo: 5801 Nº de Modelo del Electrodo: Nº de Serie del Electrodo:

#### Parámetros de protección IRM

- -

El dispositivo está en Modo de la terapia está desactivada (<br>
Asegúrese de que el pacient<br>
- Se debe monitorizar al pacient<br>
- Se debe monitorizar al pacient<br>
- Se debe monitorizar al pacient<br>
- Se debe monitorizar al paci Se debe monitores de la contrata de la contrata de la contrata de la contrata de la contrata de la contrata de la contrata de la contrata de la contrata de la contrata de la contrata de la contrata de la contrata de la con La terapia está desactivada (OFF)<br>
Asegúrese de que el paciente se i<br>
- Se debe monitorizar al paciente<br>
- Asegúrese de que dispone de t<br>
- Asegúrese de que dispone de t<br>
- Después de salir del Modo de pro<br>
- Må Guía técni Se debe monitorizar al paciente en personal de terres de la Giron de terres de la Giron de terres de la Giron de la Giron de La Giron de La Giron de La posible pérdida del tono audible de la posible pérdida del tono audibl Después de salir del Modo de proteccion.<br>
El sistema está designado como RM comprehense de Salir de Modo de proteccion.<br>
El sistema está designado como RM comprehense de Cardiología:<br>
Alexandre exercitor de cardiología:<br>
A Assequirese de que dispone de terapia de segurid<br>
Después de salir del Modo de protección IRM, el Ti<br>
El sistema está designado como RM condicional de<br>
Ma Guía técnica de IRM. Compruebe lo siguiente an<br>
Ma Guía técnica de

- 
- 
- 
- Va Guia técnica de IRM. Compruebe lo :<br>
Lista de verificación de cardiología:<br>
No existen otros dispositivos, compo<br>
No El paciente es clínicamente capaz de<br>
La posible pérdida del tono audible e<br>
campo magnético e un escá Version of the particle are the contract of the pacients of the particle of the contract of the particle and the contract of the contract of the contract of the contract of the contract of the contract of the contract of t No existen otros dispositivos, componentes o a<br>
- No hay indicios de electrodos fracturados ni ries<br>
- El paciente es clínicamente capaz de tolerar que<br>
- La posible pérdida del tono audible es un riesgo<br>
campo magnético e
	-
	-
	- -
		-
		-
		-

El sistema está designado como RM condicional de acuerdo con las chalacterica de IRM. Compruebe lo siguiente antes de continuar.<br>
Lista de verificación de cardiología:<br>
No existen otros dispositivos, componentes o accesori Se precisare de la Guia técnica de la Guia técnica de la Guia técnica de la Guia técnica de la Guia técnica de<br>
Se recuperarse, ni siquiera después de abandonar el escénciente no presenta una temperatura corporal elevada e a se ha implantado, como mínimo, 6 semanas antes (fificación de radiología;<br>
fificación de radiología;<br>
fitivo está en Modo de protección IRM durante la exploración interplace en la Guia técnica de<br>
per iRM cumple con los

El sistema se ha implantado, como mínimo, 6 sentianas antes de la exploración IRM.<br>
Lista de verificación de radiología;<br>
L'as El dispositivo está en Modo de protección IRM durante la exploración.<br>
- El escànter IRM cumple Red Contrasterior and the contrasterior and the contrasterior and the pacifiering of the set of the set of the<br>
Red paciente en el escaner es decúbito supino o pror<br>
se monitoriza mediante puisoximetría y ECG contrasterior Alasteria de IRM para obtener la lista completa de la victoria de IRM para obtener la lista completa de la victoria de IRM para obtener la lista completa de la victoria de IRM para obtener la lista completa de la victoria nta úna temperatúra corporal elevada en el momento de la exploración.<br>
le radiológia:<br>
le radiológia:<br>
Modo de protección IRM durante la exploración.<br>
Modo de protección IRM durante la exploración.<br>
le con los críterios de Witdatert version. Skal ikke brukes. Medicines: 1200 CARPORT 201300 CARPORT 201300 CARPORT 201300 CARPORT 201300 CARPORT 201300 CARPORT 201300 CARPORT 201300 CARPORT 201300 CARPORT 201300 CARPORT 201300 CARPORT 201300 CARPORT 201300 CARPORT 201300 CARPORT 201 Reference Contains a numero observed the comprobacion (tiems) 21 Sion (110 Jacques 1110 Jacques 112 Sion 2011) EXERCITY AND CONTROLLING Vanhender (227.3422) of 1851.582,4000<br>
Wand (227.3422) of 1851.582,4000<br>
The CONNec (227.3422) of 1851.582,4000<br>
The Connection de lista de comprobación (tiempo límite<br>
The Connection de lista de comprobación (tiempo límit För den 1972 andre Pacifice (1873-1882)<br>
Föräldrad version. Använd er explorer den 1983-1983<br>
Fördad version. Använd er explorer den 1983-1994<br>
Fördad version. Använd er explorer den 1983-1994<br>
Fördad version. Används vers Güncel olmayın.<br>
Sürüm. Kullanmayın.<br>
Sürüm. Kullanmayın.<br>
Asiat<sub>ico-Pacífico: 4912.8063.8299</sub><br>
Sin de lista de comprobación (tiempo límite en 6 horas)<br>
Dicados en la realización de la exploración por<br>
del escaner antes de

<span id="page-20-0"></span>**Figura 2–7. Ejemplo de informe de parámetros e impresión de lista de comprobación (tiempo límite en 6 horas)**

Asegúrese de que los profesionales sanitarios implicados en la realización de la exploración por IRM han recibido la identificación del generador de impulsos y de los electrodos implantados en el paciente.

**ADVERTENCIA:** El paciente deberá estar fuera del escáner antes de que transcurra el tiempo programado. De lo contrario, el paciente ya no cumplirá las condiciones de uso (véase ["Condiciones de uso de IRM" en la página 1-3\)](#page-8-0).

Una vez que se haya impreso el Informe de parámetros de protección IRM, seleccione el botón Fin de sesión en la pantalla Modo de protección IRM programado (véase ["Cuadro de diálogo](#page-19-1) [programado Modo de protección IRM con botón Salir del Modo de protección IRM" en la página](#page-19-1) [2-8](#page-19-1)).

Para finalizar la sesión del programador dejando el generador de impulsos en el Modo de protección IRM, seleccione Continuar en la pantalla de confirmación Fin de sesión (véase ["Cuadro de diálogo Confirmar final de sesión" en la página 2-10\)](#page-21-2).

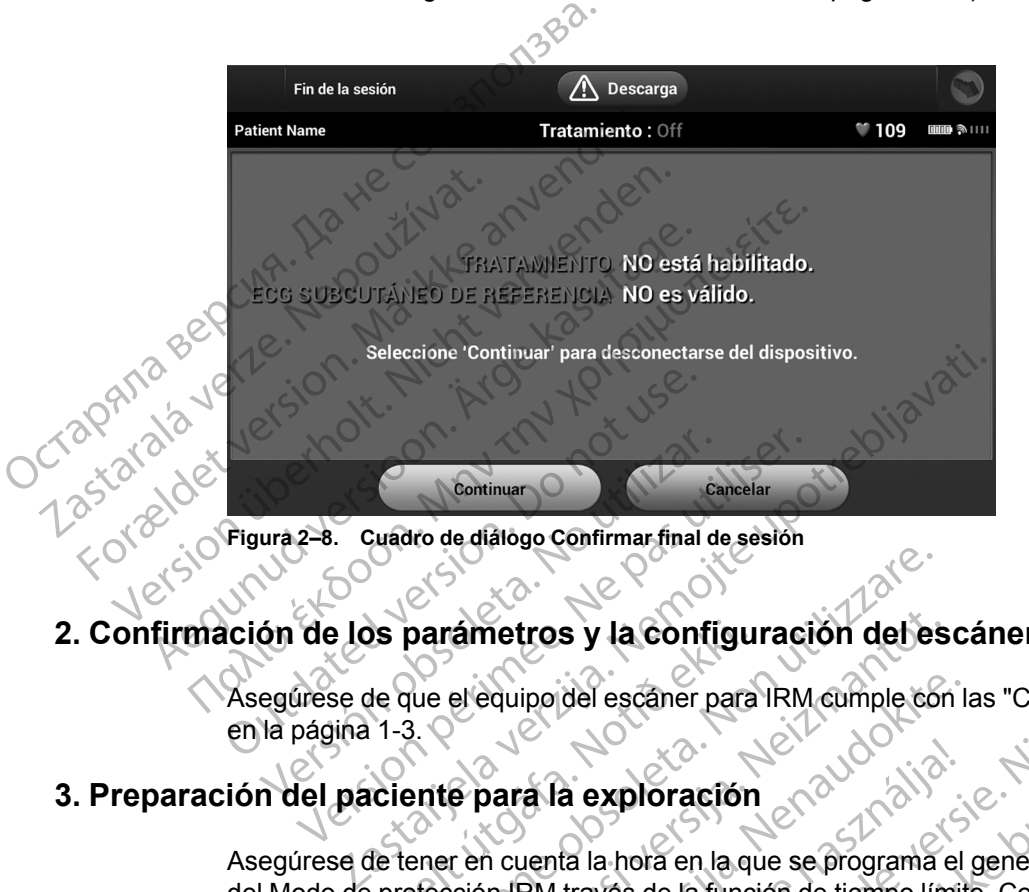

# <span id="page-21-0"></span>**2. Confirmación de los parámetros y la configuración del escáner para IRM**

Asegúrese de que el equipo del escáner para IRM cumple con las ["Condiciones de uso de IRM"](#page-8-0) en la página 1-3.

## <span id="page-21-1"></span>**3. Preparación del paciente para la exploración**

<span id="page-21-2"></span>Asegúrese de tener en cuenta la hora en la que se programa el generador de impulsos para salir del Modo de protección IRM través de la función de tiempo límite. Consulte ["Cuadro de diálogo](#page-19-1) [programado Modo de protección IRM con botón Salir del Modo de protección IRM" en la página](#page-19-1) [2-8](#page-19-1). Sis parámetros y la configu<br>de que el equipoidel escaner para<br>i 1-3.<br>iciente para la exploración<br>de tener en cuenta la hora en la que<br>protección IRM través de la funcia<br>Modo de protección IRM con bot parametros y la configuración del es<br>que el equipo del escaner para IRM cumple co<br>3.<br>ente para la exploración<br>ener en cuenta la hora en la que se programa<br>otección IRM través de la función de tiempo lín<br>do de protección IR Maintern Baral de La Configuración del es<br>
el equipo del escaner para IRM cumple con<br>
el para la exploración<br>
el para la exploración<br>
en cuenta la hora en la que se programa e<br>
ción IRM través de la función de tiempo lím<br> Pauipoidel escaner para IRM cumple con la<br> **Para la exploración**<br>
In cuenta la hora en la que se programa el<br>
In IRM través de la función de tiempo límit<br>
protección IRM con botón Salir del Modo<br>
restante no es suficiente El la exploración<br>
Lenta la hora en la que se programa el<br>
RM través de la función de tiempo límit<br>
tección IRM con botón Salir del Modo<br>
tante no es suficiente para someter al<br>
el dispositivo y reprograme el valor de<br>
era Signal de la función de les cáner para IRM<br>
del escaner para IRM cumple con las "Condiciones de uso contra en la que se programa el generador de impulsos p<br>
través de la función de tiempo límite. Consulte "Cuadro de d<br>
tra Exploración<br>
a hora en la que se programa el generador de impulsos<br>
ves de la función de tiempo límite. Consulte "Cuadro de<br>
n. IRM con botón Salir del Modo de protección IRM" en l<br>
no es suficiente para someter al pacient

*NOTA: Si el tiempo restante no es suficiente para someter al paciente a una exploración por IRM, vuelva a interrogar el dispositivo y reprograme el valor de tiempo límite según desee (véase ["1. Programación del generador de impulsos para una exploración" en la página 2-5](#page-16-0)).*

<span id="page-21-3"></span>**ADVERTENCIA:** El paciente deberá estar fuera del escáner antes de que transcurra el tiempo programado. De lo contrario, el paciente ya no cumplirá las condiciones de uso (véase ["Condiciones de uso de IRM" en la página 1-3\)](#page-8-0). France Consoleta. IRM" en Estat idei Modo de protección IRM" en<br>
Suficiente para someter al paciente a una explora<br>
Version de tiempo límite según de<br>
pulsos para una exploración" en la pagina 2-5).<br>
El estar fuera del esc

El paciente no debe presentar una temperatura elevada ni una termorregulación que pueda verse afectada. La posición del paciente dentro de la ranura debe ser decúbito supino o prono, y se debe colocar en su sitio el sistema adecuado de monitorización (pulsioximetría y ECG). Véase ["Condiciones de uso de IRM" en la página 1-3](#page-8-0). nte para someter al paciente a una exploración cograme el valor de tiempo límite según desee (v<br>s para una exploración" en la pagina 2-5).<br>fuera del escáner antes de que transcurra el tie<br>no cumplirá las condiciones de uso Vina exploración" en la pàgina 2-5).<br>
del escaner antes de que transcurra el tiemplira las condiciones de uso (véase<br>
politica las condiciones de uso (véase<br>
evada ni una termorregulación que pueda<br>
la ranuta debe ser decú Forantes de que transcurra el tiem<br>
rá las condiciones de uso (véase<br>
da ni una termorregulación que pueda<br>
ranura debe ser decúbito supino o prono<br>
politórización (pulsioximetría y ECG).<br>
politórización (pulsioximetría y

**ADVERTENCIA:** En el modo de protección IRM, el paciente no recibirá la terapia antitaquicardia. Por lo tanto, se debe monitorizar al paciente de forma constante durante todo el tiempo en el que el sistema esté en modo de protección IRM, incluso durante la exploración. La monitorización continua incluye el mantenimiento de una voz normal y del contacto visual, así como la monitorización con pulsioximetría y ECG, durante todo el tiempo en el que el generador de impulsos está en modo de protección IRM. Asegúrese de que se disponga de un desfibrilador externo y de personal médico especializado en reanimación cardiopulmonar (RCP) siempre que voloración" en la pàgina 2-5).<br>
cáner antes de que transcurra el tiempo<br>
as condiciones de uso (véase<br>
de condiciones de uso (véase<br>
ura debe ser decúbito supino o prono, y<br>
tórización (pulsioximetría y ECG).<br>
ciente no re el generador de impulsos esté en modo de protección IRM, incluido el tiempo que dure la exploración, por si el paciente necesitara reanimación externa.

<span id="page-22-3"></span>Se debe tener en cuenta la distorsión de la imagen al planear una exploración por IRM y al interpretar las imágenes de campos de IRM que contienen el generador de impulsos o los electrodos. Los artefactos del generador de impulsos se prolongan más allá del margen del dispositivo en todas las direcciones. Los artefactos también pueden estar presentes alrededor del electrodo. Algunos artefactos incluyen distorsión espacial moderada más allá de las fronteras del artefacto del generador de impulsos visible. Por lo general, los artefactos de ecos de gradiente son mayores y más proclives a la distorsión espacial que los artefactos de eco de espín.

# <span id="page-22-0"></span>**DURANTE LA EXPLORACIÓN**

## <span id="page-22-4"></span>**Monitorización del paciente**

Durante la exploración se deben monitorizar la voz normal y el contacto visual, así como la pulsioximetría y el ECG.

**ADVERTENCIA:** En el modo de protección IRM, el paciente no recibirá la terapia antitaquicardia. Por lo tanto, se debe monitorizar al paciente de forma constante durante todo el tiempo en el que el sistema esté en modo de protección IRM, incluso durante la exploración. La monitorización continua incluye el mantenimiento de una voz normal y del contacto visual, así como la monitorización con pulsioximetría y ECG, durante todo el tiempo en el que el generador de impulsos está en modo de protección IRM. Asegúrese de que se disponga de un desfibrilador externo y de personal médico especializado en reanimación cardiopulmonar (RCP) siempre que el generador de impulsos esté en modo de protección IRM, incluido el tiempo que dure la exploración, por si el paciente necesitara reanimación externa. del artefacto del generado<br>
gradiente son mayores y r<br>
espín.<br> **DURANTE LA EXPLORACIÓN<br>
Monitorización del pacie<br>
Monitorización del pacie<br>
Purshoximetría y el ECG<br>
Purshoximetría y el ECG<br>
Purshoximetría y el ECG<br>
ADVERTE** Monitorización **DURANTE LA EXPLORACIÓN<br>
Monitorización del paciente<br>
Monitorización del paciente<br>
Pulsioxímetría y el ECG<br>
Pulsioxímetría y el ECG<br>
ADVERTENCIA: En el modo<br>
ANVENTENCIA: En el modo<br>
ANVENTENCIA: En el modo<br>
ANVENTENCIA: E** Monitorización del paciente<br>
Durante la exploración se deben<br>
pulsioximetría y el ECG.<br>
ADVERTENCIA: En el modo d<br>
antitaquicardia. Por lo tanto, se c<br>
tiempo en el que el sistema esté<br>
monitorización continua incluyer<br>
de According to the state of the state of the state of the state of the state of the state of the state of the state of the state of the state of the state of the state of the state of the state of the state of the state of t Monitorización del paciente<br>
Monitorización se deben monitorización<br>
Durante la exploración se deben monitorización<br>
Durante la exploración se deben monitorización<br>
ADVERTENCIA: En el modo de protección<br>
tiempo en el que e BUERTENCIA: En efmodo de<br>
Santitaquicardia. Por lo tanto, se del<br>
tiempo en el que el sistema esté en<br>
como la monitorización con pulsiox<br>
de impulsos está en modo de prote<br>
externo y de personal médico espe<br>
el generador tiempo en el que el sistema esté en<br>
monitorización continua incluye el m<br>
como la monitorización con pulsioxii<br>
de impulsos está en modo de protec<br>
externo y de personal médico espec<br>
el generador de impulsos esté en m<br>
e tiempo en el que el sistema esté en modo de<br>monitorización continua incluye el mantenin<br>como la monitorización con pulsioximetría y<br>de impulsos está en modo de protección IRI<br>externo y de personal médico especializado<br>el g VERTENCIA: En et modo de protección IRM, el pacientitaquicardia. Por lo tanto, se debe monitorizar al paciente<br>mpo en el que el sistema esté en modo de protección IRM<br>mitorización continua incluye el mantenimento de una vo

# <span id="page-22-1"></span>**DESPUÉS DE LA EXPLORACIÓN**

Salir Modo de protección IRM

 $\degree$ Se puede salir del Modo de protección IRM de manera automática a través de la función de tiempo límite, o manualmente (véase los detalles debajo). Después de salir del Modo de protección IRM, se puede verificar la integridad del sistema mediante la evaluación del Tono audible y/o S-ECG en tiempo real. ración, por si el paciente necesita<br>
A EXPLORACIÓN<br>
alir Modo de protección IRM<br>
e puede salir del Modo de protección<br>
empo límite, o manualmente (véa<br>
rotección IRM, se puede verificar<br>
udible y/o S-ECG en tiempo real. ver de personal médico especializado en reanimador de impulsos esté en modo de protección la contracción de protección de protección de protección de protección de protección de protección de protección de protección de pr por si el paciente necesitara reanimación e<br>
L'ORACIÓN<br>
do de protección IRM<br>
le salin del Modo de protección IRM de mani<br>
imite, o manualmente (véase los detalles de<br>
on IRM, se puede verificar la integridad del<br>
v/o S-EC **ORACIÓN**<br>
de protección IRM<br>
alin del Modo de protección IRM de maner<br>
le, o manualmente (véase los detalles deb<br>
IRM, se puede verificar la integridad del si<br>
S-ECG en tiempo real.<br>
comática) por tiempo límite del Modo d protección IRM<br>del Modo de protección IRM de maner<br>la se puede verificar la integridad del si<br>ECG en tiempo real.<br>attica) por tiempo límite del Modo de<br>le impulsos saldrá automáticamente de<br>empo límite una vez transcurrida sos esté en modo de protección IRM, incluido el tiempo que<br>paciente necesitara reanimación externa.<br>DION:<br>Dita is extensive de version IRM de manera automática a través de<br>anualmente (véase los detalles debajo). Después de

#### **Salida (automática) por tiempo límite del Modo de protección IRM**

<span id="page-22-2"></span>El generador de impulsos saldrá automáticamente del Modo de protección IRM a través de la función de tiempo límite una vez transcurrida la cantidad de horas seleccionada. Se debe monitorizar al paciente de forma constante durante todo el tiempo en el que el sistema está en Modo de protección IRM. Después de haber transcurrido el período de tiempo límite, el sistema regresará a los parámetros anteriormente programados (excepto por el Tono audible, tal como se describe debajo). Contribution<br>
Dado de protección IRM de manera automática<br>
ualmente (véase los detalles debajo). Después<br>
Vede verificar la integridad del sistema median<br>
n tiempo real.<br>
por tiempo límite del Modo de protección II<br>
limite n IRM<br>
o de protección IRM de manera automática a través comente (véase los detalles debajo). Después de salir<br>
de verificar la integridad del sistema mediante la eval<br>
empo real.<br>
or tiempo límite del Modo de protección I Profession<br>
empo límite del Modo de protección<br>
saldrá autómáticamente del Modo de protección<br>
saldrá autómáticamente del Modo de protección<br>
sorma constante durante todo el tiempo<br>
1. Después de haber transcurrido el per<br> versier de Mode de protección IRM<br>
Vez transcurrida la cantidad de protección IRM<br>
Vez transcurrida la cantidad de horas selección<br>
A constante durante todo el tiempo en el que<br>
vespués de haber transcurrido el período de automáticamente del Modo de protección<br>
z transcurrida la cantidad de horas selección<br>
z transcurrida la cantidad de horas selección<br>
poués de haber transcurrido el período de<br>
os anteriormente programados (excepto<br>
vajo). Santa France del Modo de protección IRM<br>
a anscurrida la cantidad de horas seleccionada<br>
stante durante todo el tiempo en el que el sis<br>
se de haber transcurrido el período de tiempo<br>
anteriormente programados (excepto por Scurrida la cantidad de horas seleccionada<br>
inte durante todo el tiempo en el que el sist<br>
de haber transcurrido el período de tiempo<br>
el programados (excepto por el Toras<br>
el programados (excepto por el Toras<br>
el Toras<br>
e Fördad version. Använd en der för den den den mannalanska regnerador och används (excepto por el Toronto and Contrad version. Använd er para sacar el generador de impulsos de desertador de impulsos de desertador de impulso a la cantidad de horas seleccionada. Se debe<br>
rante todo el tiempo en el que el sistema está<br>
ente programados (excepto por el Tono<br>
ente programados (excepto por el Tono<br>
el Culco de tiempo (el Tono<br>
de se desee cancelar

#### **Salida manual del Modo de protección IRM**

De modo alternativo, en cualquier momento que se desee cancelar manualmente el Modo de protección IRM, se usará el programador para sacar el generador de impulsos del Modo de protección IRM.

No deje el generador de impulsos en el modo de protección IRM más tiempo del necesario tras la exploración. Para salir manualmente del Modo de protección IRM, siga los siguientes pasos:

a. Interrogar el generador de impulsos

b. Seleccione el botón Salir de Protección IRM en la pantalla Modo de protección IRM programado (véase ["Cuadro de diálogo programado Modo de protección IRM con botón](#page-19-1) [Salir del Modo de protección IRM" en la página 2-8](#page-19-1))

Después de salir del Modo de protección IRM, aparecerá una pantalla de confirmación de la salida de la protección IRM (véase ["Cuadro de diálogo Se ha abandonado el Modo de](#page-23-0) [protección IRM" en la página 2-12\)](#page-23-0).

*NOTA: Si es necesario, también se puede usar la Descarga de rescate para salir del Modo de protección IRM.*

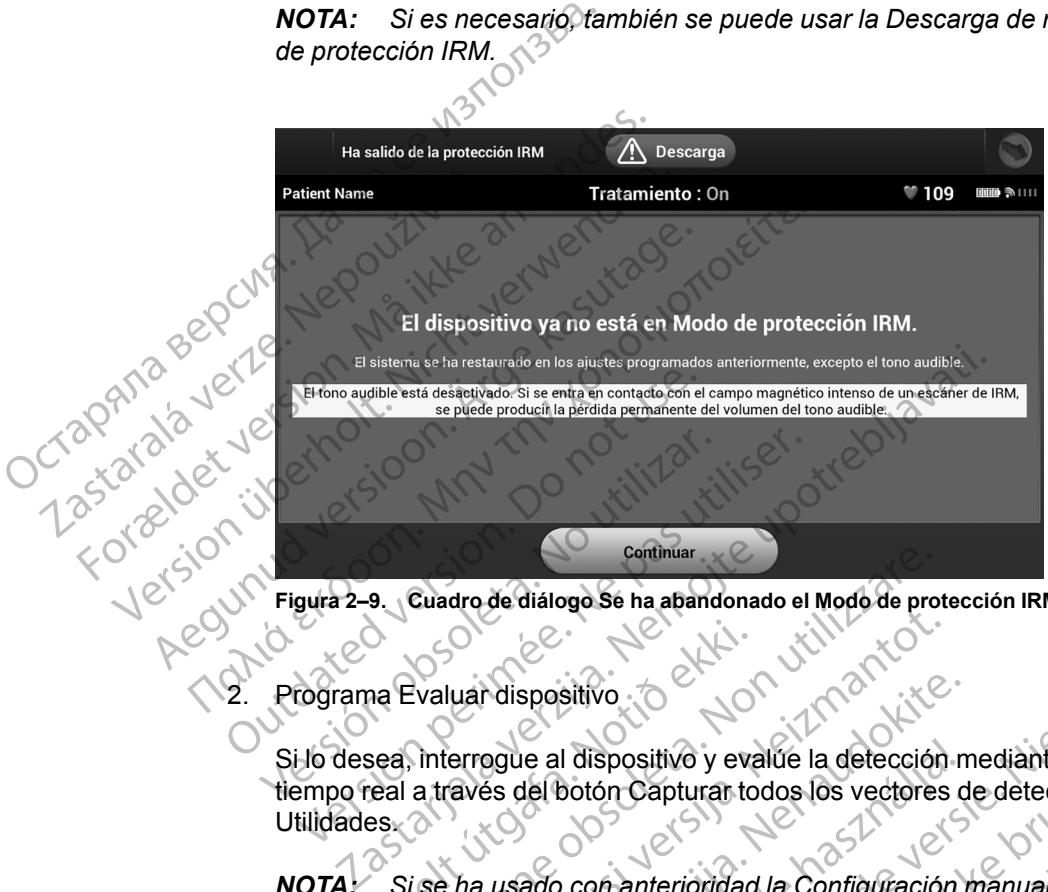

<span id="page-23-0"></span>**Figura 2–9. Cuadro de diálogo Se ha abandonado el Modo de protección IRM**

<span id="page-23-1"></span>2. Programa Evaluar dispositivo

Si lo desea, interrogue al dispositivo y evalúe la detección mediante la captura de S-ECG en tiempo real a través del botón Capturar todos los vectores de detección en la pantalla Utilidades. 2 Notið Valuar dispositivo<br>
The Evaluar dispositivo<br>
Sea, interroque al dispositivo y eva<br>
es<br>
Si se ha usado con anterioridad<br>
ación de detección, deben tomars<br>
Cación de detección, deben tomars Cuadro de diálogo Sé ha abandonado el Modo de pro<br>Evaluar dispositivo<br>Non utilizare.<br>Non utilizare del botón Capturar todos los vectores.<br>Non de detección, deben tomarse precauciones.<br>Non automática. November 1993<br>
Nuar dispositivo<br>
errogue al dispositivo y evalue la detección<br>
ravés del botón Capturar todos los vectores<br>
The usado con anterioridad la Configuración<br>
de detección, deben tomarse precauciones<br>
automática. Mispositivo<br>
Sague al dispositivo y evalúe la detección<br>
es del botón Capturar todos los vectores d<br>
es del botón Capturar todos los vectores d<br>
etección, deben tomarse precauciones cu<br>
omática.<br>
Modo de protección IRM, to Ela dispositivo y evalúe la detección n<br>Ele botón Capturar todos los vectores c<br>Elabora con anterioridad la Configuración<br>Ección, deben tomarse precauciones c<br>Etica.<br>Solo de protección IRM, todos los parámetros del Modo de de la aparte de versier de versier de versier de versier de versier de versier de versier de versier de versier<br>Dit is dispositivo y evalúe la detección mediante la captura de S-botón Capturat todos los vectores de detecci

*NOTA: Si se ha usado con anterioridad la Configuración manual para anular una configuración de detección, deben tomarse precauciones cuando se seleccione Configuración automática.*

Tras la salida del Modo de protección IRM, todos los parámetros se restauran inmediatamente a los valores previos del Modo de protección IRM con la siguiente excepción: Spositivo y evalue la gelección inicia de la capacida en Capturan todos los vectores de detección en Anterioridad la Configuración manual para a deben tomarse precauciones cuando se selectiva de protección lRM, todos los p

a. El Tono audible permanecerá desactivado al salir del Modo de protección IRM (véase ["Cuadro de diálogo Tono audible desactivado" en la página 2-13\)](#page-24-0). Si se entra en contacto con la fuerza del campo magnético de una IRM, se puede producir la pérdida permanente del volumen del Tono audible. Sitivo y evalúe la detección mediante la captura de Scapturar todos los vectores de detección en la panta<br>
enterioridad la Configuración manual para anular una<br>
tección IRM, todos los parametros se restauran<br>
previos del M Maria e precauciones cuando se seleccione<br>
Version IRM, todos los parametros se restauran<br>
Vios del Modo de protección IRM con la siguiente<br>
desactivado al salir del Modo de protección IRM<br>
Ible desactivado " en la página

XM, todos los parametros se restauran<br>
El Modo de protección IRM con la siguiente<br>
Etivado al salir del Modo de protección IRM (véas<br>
sactivado "en la página 2-13). Si se entra en<br>
agnético de una IRM, se puede producir la alsalir del Modo de protección IRM (véas) salir del Modo de protección. IRM (véase<br>" en la página 2-13). Si se entra en<br>de una IRM, se puede producir la pérdida<br>anvazion de la partida de la partida de la partida de la partida de la partida de la partida de la part r del Modo de protección IRM (véase<br>n. la página 2-13). Si se entra en<br>una IRM, se puede producir la pérdida<br>212 (LUNUS). Si se entra en<br>212 (LUNUS). Si se entra en<br>212 (LUNUS). Si se entra en<br>212 (LUNUS). Si se entra en 2

| Estado del dispositivo desde el último<br>seguimiento                                                                                                    | Descarga<br>⁄!\                            |                      |              |     |
|----------------------------------------------------------------------------------------------------|--------------------------------------------|----------------------|--------------|-----|
| <b>Patient Name</b>                                                                                                    | Tratamiento: On                            |                      | $\P$ 109     | 多川川 |
| Fecha del último seguimiento                                                                                                    | 07/18/2018                                 | <b>Episodios</b>     | Vista        |     |
| Descargas administradas                                                                                                    | 0                                          | <b>Tratado</b>       | $\mathbf{0}$ |     |
| Vida útil restante de la pila                                                                                                    | ERI                                        | No tratado           | $\mathbf{0}$ |     |
| <b>Tono audible</b>                                                                                                    | Probar<br><b>Desactivado</b>               | <b>FA</b> almacenada | <b>No</b>    |     |
|                                                                                                    |                                            |                      |              |     |
| ΠØ                                                                                                    |                                            |                      |              |     |
| $-$ Figura 2 $-10$                                                                                                    | Cuadro de diálogo Tono audible desactivado |                      |              |     |
|                                                                                                    |                                            |                      |              |     |
| Si lo desea, el usuario puede intentar volver a activar manualment<br>(véase "Pantalla Configurar la función de alerta audible" en la pág                                                                                                    |                                            |                      |              |     |
|                                                                                                    |                                            |                      |              |     |
| Flastatablet version Maritiques<br>Siga los siguientes pasos para programar el Tono audible.<br>Siga los siguientes pasos para programar el Tono audible:<br>Natividade de la programa el Tono audible:<br>Cuadro de la potón Continuard.<br>Seleccione el botón Continuar en la pantalla de salida de la pr<br>"Cuadro de diálogo Se ha abandonado el Modo de protección |                                            |                      |              |     |

<span id="page-24-0"></span>**Figura 2–10. Cuadro de diálogo Tono audible desactivado**

Si lo desea, el usuario puede intentar volver a activar manualmente el Tono audible (véase ["Pantalla Configurar la función de alerta audible" en la página 2-13\)](#page-24-1). Zastaralá verze. Nepoužívate

Seleccione el botón Continuar en la pantalla de salida de la protección IRM (véase ["Cuadro de diálogo Se ha abandonado el Modo de protección IRM" en la página 2-](#page-23-0) 12) Version uber den Persion und den Stereoine et boton Report of the Contract of the Contract of the Contract of the Contract of the Contract of the Contract of the Contract of the Contract of the Contract of the Contract of the Contract of the Contract of the Contract of the Η ΑΙΣ την ΣΗΝ την Κατασταλία έκδοση.<br>1997 - Μην την Κατασταλία έκδοση.<br>1997 - Μαλιά έκδοση.<br>1997 - Μαλιά έκδοση.<br>1998 - Μην την Κατασταλία έκδοση.<br>1998 - Μην την Κατασταλία της Παλιά της Παλιά έκδοση.<br>1998 - Παλιά έκδοση. Explicit to the significant the selection of the selection of the selection of the selection of the selection of the selection of the selection of the selection of the selection of the selection of the selection of the sel Versión obsoleta. No utilizar de dialogés e la abance de dialogés e la abance de dialogés e la abance de dialogés e la abance de dialogés e la abance de dialogés e la abance de dialogés e la abance de dialogés e la abance

ii. Seleccione el botón Probar el tono audible en la pantalla Configurar la función de tono audible (véase ["Pantalla Configurar la función de alerta audible" en la página 2-](#page-24-1) 13)

istoria di Evalúe si el Tono audible se escucha (use un estetoscopio si es necesario)

iv. Si el Tono audible se oye, seleccione el botón Sí, habilitar el tono audible. Si el Tono audible no se oye, seleccione el botón No, inhabilitar el tono audible (véase "Pantalla Tono audible" en la página 2-14) Siga los siguientes pasos para programa el Tono a<br>Siga los siguientes pasos para programa el Tono a<br>Siga los siguientes pasos para programa el Tono a<br>Siga los siguientes pasos para programa el Tono a<br>Caladro de diálogo Se Transaction (1996)<br>
1999 - The Seleccione el botón Probar<br>
1999 - The Stephen Contract Contract Contract Contract Contract Contract Contract Contract Contract Contract Contract Contract Contract Contract Contract Contract Version et boton Probar el tono audible<br>
Selecc[ione](#page-25-0) el boton Probar el tono audible<br>
tono audible (véase "Pantalla Configurar la<br>
13)<br>
We Si el Tono audible se oye, seleccione el boton No,<br>
We Si el Tono audible se oye, se Seleccione el botón Probar el tono audible (tense "Pantalla Configurar la<br>13)<br>Evalúe si el Tono audible se escucha (use used<br>Si el Tono audible se oye, seleccione el botón<br>audible no se oye, seleccione el botón No, i<br>"Pant alúe si el Tono audible se escucha (use un<br>el Tono audible se oye, seleccione el botór<br>dible no se oye, seleccione el botón No, inl<br>entalla Tono audible en la página 2-14)<br>el paciente no escucha el Tono audible, se<br>seguimi Elava de Server de Server de Server de Server de Server de Server de Server de Server de Server de Server de Server de Server de Server de la pagina 2-14)<br>
Server de Server de La pagina 2-14)<br>
Laciente no escucha el Tono a e el boton Probar el tono audible en la pantalla Configurar la<br>ble (véase "Pantalla Configurar la función de alerta audible"<br>el Tono audible se oye, seleccione el boton SI, habilitar el tono audi<br>de verse eleccione el boto

Si el paciente no escucha el Tono audible, se recomienda encarecidamente realizar un seguimiento cada tres meses ya sea en LATITUDE NXT o en el centro para evaluar el rendimiento del dispositivo.

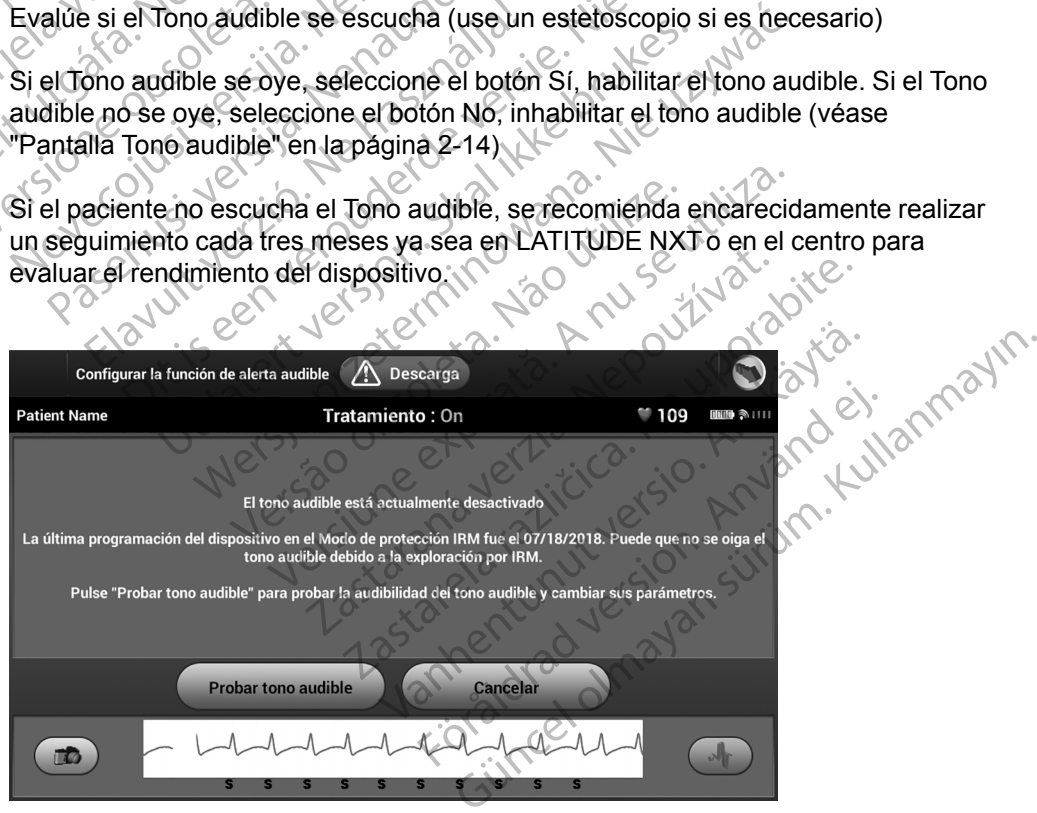

<span id="page-24-1"></span>**Figura 2–11. Pantalla Configurar la función de alerta audible**

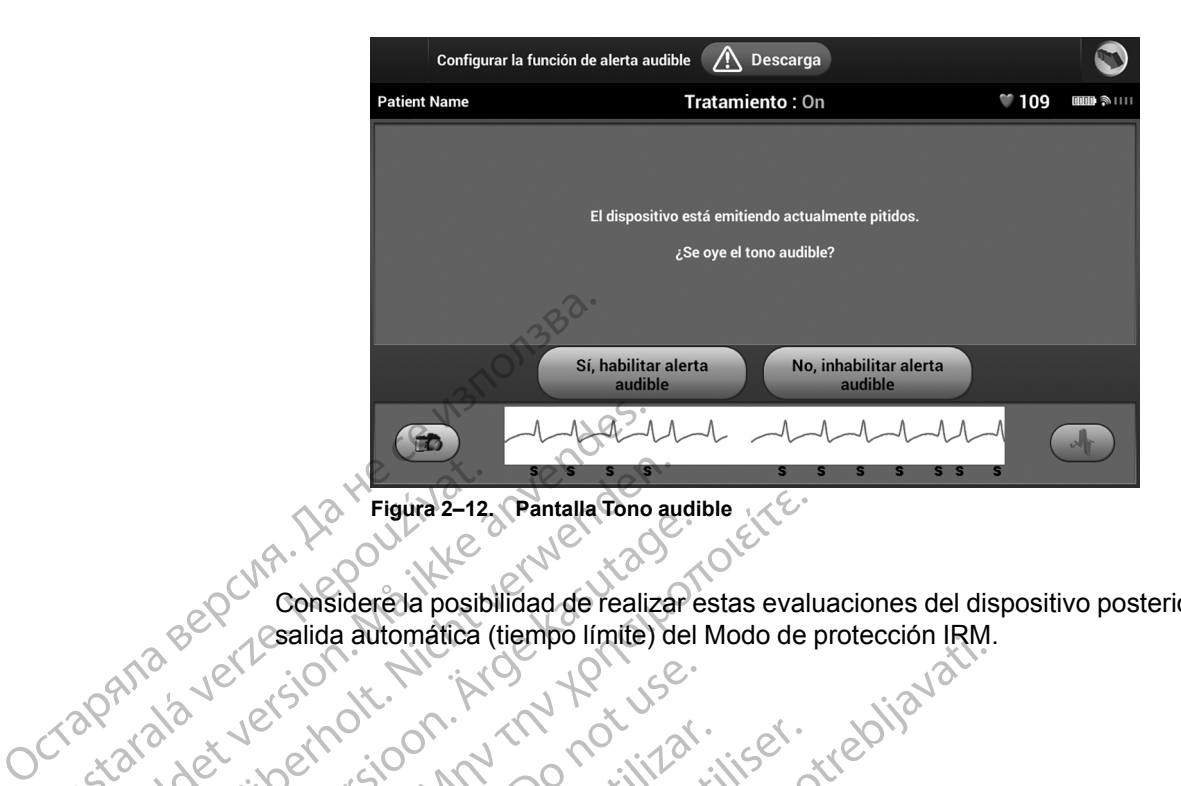

<span id="page-25-0"></span>salida automática (tiempo límite) del Modo de protección IRM.

CONSidere la posibilidad de realizar estas evaluaciones del dispositivo posteriormente a la<br>CCOON 12 Second de Alcohomática (tiempo límite) del Modo de protección IRM.<br>CCOON 12 Second de Victor (11 M 12 Second 11 M 12 Seco Zastaralá verzecho n. Nepoužívatel<br>Zapríla verze considereja posib Figure 2-12 Pantalla Tono Version uber sion und version und version und version und version und version und version und version und version und version und version und version und version und version und version und version und version und version Aegunud version. Mondayer. Henrich Partalla for Partalla for Suite & Considered a posibilidad de realizar estas evaluations de l'association de l'<br>Manuel Considered a posibilidad de realizar estas evaluations de l'association de l'association de l'associati Nederlynder of the the third the two security of the two security of the two security of the two security of the two security of the two security of the two security of the two security of the two security of the two secur Versión obsoleta. No utilizar. Version périus de la de la de la de la de la de la de la de la de la de la de la de la de la de la de la de la de la de la de la de la de la de la de la de la de la de la de la de la de la de la de la de la de la de la de Zastariela verzija. Nemotialističnich protectiva. Nemotialističnich protectiva. Nemotialističnich protectiva.<br>25 Sastarjela verzija. Nemotialističnica.<br>26 Nemotialističnich protectiva.<br>26 Nemotialističnich protectiva.<br>26 N Jrelt útgáfa. Netjarelsig. Versione insideration der de Version de Version de Version de Version de Version de Version de Version de Versi<br>la versione de Version de Version de Version de Version de Version de Version de Version de Version de Version Novecoiusi verzio Nehodicion. Pasenusi versija. Nenaudokite.<br>Pase dosoleta. Nenaudokite.<br>Pase dosoleta. Nenaudokita.<br>Pasenusi versija. Nenasználja.<br>Pasenusi versija. Skalik.<br>Pasenusi versija. Skalik. Elazy Irana Strander<br>Prediction Ne használja:<br>Prediction Ne használja:<br>Predust verzió. Ne használja:<br>Predukt verzió. Ne skaljult verzió.<br>Predukt verzió. Ne használja: Dit is are et versien in daar duite in water is der de versies in de versier in de versier in de versier in de<br>aligne versie- Net gebruiken.<br>Die versie- Net gebruiken.<br>Die versie- Net gebruikte vin de versie- versie- Niet Utdatert version. Skal ikke brukes.<br>Skylersion. Nerdstater version.<br>Skylersion. Skal ikke brukes.<br>Skylersion. Skal ikke brukes.<br>Skalersion. Skal ikke brukes.<br>Skalersion. Skal ikke brukes. Netsija Nehaudekija, przetiwatelista przezernika przezernika przezernika przezernika przezernika przezernika p<br>Serbija Netobera przezernika przezidza<br>Serbija przezernika przezidza przez<br>Serbija przezernika przezernika prze Versão obsolutiva. Não vitilize.<br>Sen version. Não vitilize.<br>Sen version. Não vitilize.<br>Sen versão de vitiliza. Não vitilize.<br>Nersão dos expirativa. Não vitiliza.<br>Versão de expirativa. Não Versiune expirată. Nepozițiriza.<br>A neferint provințile. Vitiliza.<br>A neferint provințile.<br>A proprietă. Nepoziția.<br>A neferinte a provințile.<br>A neferinte a provințile.<br>A neferinte. Nut version. A nia złośloń: informatica. Nepoužívať.<br>Jeta zaraná vezia. Nepoužívať.<br>20 decembra zán. Nepoužívaťa<br>20 decembra zán. Nepoužívať.<br>20 decembra zán. Nepoužívať.<br>20 decembra zán. Nepoužívať. Lastarela različica. Ne uporabite. Laziaranutuerist. Alättä. Föräldrad version. Använd ej. unaya yergiyin. Anyanyeli anmayın.<br>Januray yergiyin. Kullanmayın.<br>Güncel olmayan sürüm.

#### <span id="page-26-0"></span>**APÉNDICE A**

1).

<span id="page-26-1"></span>Este apéndice se proporciona para mayor comodidad. Consulte el recordatorio de esta guía técnica para obtener la lista completa de advertencias, precauciones e instrucciones completas para el uso del sistema S-ICD ImageReady.

#### **Condiciones de uso: cardiología Procedimiento de exploración**

Con el fin de que un paciente con un sistema S-ICD ImageReady se pueda someter a una exploración por IRM, se han de cumplir las siguientes Condiciones de uso.

Al paciente se le implanta un sistema S-ICD ImageReady (véase ["Componentes del sistema S-ICD](#page-30-1) [RM condicional ImageReady para 1,5 T" en la página C-](#page-30-1)

No existen otros dispositivos, componentes ni accesorios implantados, ni activos ni abandonados, como adaptadores de cables, extensores, cables o generadores de impulsos. para el uso del sistema S-<br>
Condiciones de uso: cardiolo<br>
Con el fin de que un paciente comparador el mageReady se pueda somético<br>
IRM, se han de cumplirilas siguido.<br>
LA paciente se le implanta un limageReady (véase "Comp mageReady se pu For Example 12<br>
For Example 20<br>
For Example 20<br>
For Example 20<br>
The existence of the strength and signified version of the significant<br>
Magne Ready (véase "Componentes" RM condicional Image Ready para 1,<br>
20<br>
The existen o Version under de mande de la mage de la mage de la mage de la mage de la mage de la mage de la mage de la mage de la mage de la mage de la mage de la mage de la mage de la mage de la mage de la mage de la mage de la mage d

Generador de impulsos en modo de protección IRM durante la exploración.

Una vez programado el modo de protección IRM, se debe monitorizar al paciente mediante pulsioximetría y/o electrocardiografía (ECG). Asegúrese de que dispone de terapia de seguridad (reanimación externa). CONTRAPACIENT SE DE LA CONTRAPACIENT SE DE LA CONTRAPACIENT DE LA CONTRAPACIENT DE LA CONTRAPACIENT DE LA CONTRAPACIENT DE LA CONTRAPACIENT DE LA CONTRAPACIENT DE LA CONTRAPACIENT DE LA CONTRAPACIENT DE LA CONTRAPACIENT DE Παλιτικό εκδοση.<br>
1980.<br>
1980.<br>
1980.<br>
1980.<br>
1980.<br>
1980.<br>
1980.<br>
1980.<br>
1980.<br>
1980.<br>
1980.<br>
1980.<br>
1980.<br>
1980.<br>
1980.<br>
1980.<br>
1980.<br>
1980.<br>
1980.<br>
1980.<br>
1980.<br>
1990.<br>
1990.<br>
1990.<br>
1990.<br>
1990.<br>
1990.<br>
1990.<br>
1990.<br> Outdated versions in a control accessorios in a contra de cadata de cadata de cadata de cadata de manufactura de repulsos en modo de production.<br>
Contrador de impulsos en modo de production de la exploración.<br>
Contrador de

Solo se debe examinar al paciente si se considera que es capaz, desde un punto de vista clínico, de no tolerar terapia antitaquicardia durante toda la duración en la que el generador de impulsos estará en el Modo de protección IRM. examples de cables, extensores, cables o<br>
deneradores de impulsos.<br>
Tenerador de impulsos en modo de protección IRM<br>
durante la exploración.<br>
Una vez programado el modo de protección IRM<br>
debe monitorizar al paciente media Perder el Toil<br>
No existen otros dispositivos, componentes ni<br>
a Tancerca<br>
cessorios implantados, hi activos ni abandonados, como posible, program<br>
el protección ale protección ale protección ale protección ale protección ocardiografia (ECG). Asegúrese de que dia de seguridad (reanimación externa).<br>
lo se debe examinar al paciente si se consolaz, desde un punto de vista clínico, de no<br>
paz, desde un punto de vista clínico, de no<br>
a antitaqu Expressione de la model de la exploración IRM, se<br>
diografía (ECG). Asegúrese de que dispone de<br>
seguridad (reanimación externa).<br>
de debe examinar al paciente si se considera que la purta desde un punto de vista clínico, Star al paciente mediante pusioximetria violente de la paciente de disponse de la paciente si se considera que<br>
Monda (reanimación externa).<br>
Novembre examinar al paciente si se considera que la partida durante toda la dur Vanning al paciente si se considera que purante la mento de vista clínico, de no tolerar andia durante toda la duración en la que C. Asegún<br>
mento de vista clínico, de no tolerar constante constante (ECG), constante (ECG), a durante toda la duración en la que 6. Asegú<br>
sos estará en el Modo de<br>
externa),<br>
enta una temperatura corporal<br>
regulación que pueda verse<br>
to de la exploración.<br>
(Bespués<br>
to de la exploración.<br>
(Bespués<br>
to de la expl

El paciente no presenta una temperatura corporal elevada ni una termorregulación que pueda verse afectada en el momento de la exploración.

 $\square$  Transcurren al menos seis (6) semanas desde la  $\square$ implantación y/o revisión de los electrodos o la modificación quirúrgica del sistema S-ICD ImageReady.

 $\Box$  No existen pruebas de electrodos rotos ni de que se haya puesto en riesgo la integridad del sistema compuesto por el generador de impulsos y los electrodos.

#### **Anterior a la exploración**

1. Asegúrese de que el paciente cumple con todas las condiciones de uso cardiológicas para la exploración por IRM (consulte la columna izquierda).

2. La exposición a la exploración por IRM puede producir la pérdida permanente del volumen del Tono audible. El médico y el paciente deben contemplar las ventajas del procedimiento de IRM teniendo en cuenta el riesgo de perder el Tono audible.

3. Tan cerca del inicio de la exploración como sea posible, programe el generador de impulsos en el modo de protección IRM y comience la monitorización continua del paciente.

4. Imprima el informe de los parámetros de protección IRM, colóquelo en el archivo del paciente y entrégueselo al personal radiológico.

- El informe documenta los parámetros y los detalles del Modo de protección IRM. El informe incluye la hora y la fecha exactas en que vencerá el Modo de
- protección IRM a través de la función de tiempo límite.

#### **Durante la exploración**

5. Asegúrese de que se monitoriza al paciente de forma constante mediante pulsioximetría y electrocardiografía (ECG), con terapia de seguridad disponible (reanimación externa), mientras el dispositivo está en Modo de protección IRM.

#### **Después de la exploración**

6. Asegúrese de que se sitúa el generador de impulsos en la función previa a IRM, ya sea automáticamente a través de la función de tiempo límite, o manualmente mediante el programador. Continúe la monitorización del paciente hasta que el generador de impulsos regrese al funcionamiento previo a la IRM. Se pueden llevar a cabo pruebas de seguimiento del sistema S-ICD después de salir del Modo de protección IRM. Material en elimentierre de seguitien de la partierre de la constante de la partierre de versier de versier de versier de versier de versier de versier de versier de versier de versier de versier de versier de versier de v ECG), con terapia de seguito de caracteria, mientras el disposition de esploración.<br>
ECG), con terapia de seguito de esploración.<br>
ECG), con terapia de seguito de esploración.<br>
ECG), con terapia de seguito de esploración.<br> da la duración en la que <sup>5</sup>. Asegúrese de que se monitoriza al constante mediante pulsoiximetría y el constante mediante pulsos (ECG) con terapia de seguitada dispositivo está el exploración.<br>
Were pueda verse los explora anas desde la esta de la contravés de la función previa a IRM<br>
odos o la esta de la función de tie<br>
de la función de tie<br>
de la función de tie<br>
de la funcion de la función de tie<br>
procesar la funcion de la funcion de la fu

7. El Tono audible permanecerá desactivado al salir del Modo de protección IRM.

**ADVERTENCIA:** A menos que se cumplan todas las Condiciones de uso de IRM, la exploración por IRM del paciente no reunirá los requisitos de RM condicional para el sistema implantado y podría provocar graves lesiones o el fallecimiento del paciente, además de daños en el sistema implantado. 6. A segurese de que se situa el general es de la través de la función previa a IRM, ya sea autravés de la función de tiempo límite, mediante el programador. Contriu la la funcionamiento previo a la IRM. Se pixel esternado El Torno audible per action del sistema<br>
de que se l'anciena de seguiniento del sistema<br>
de que se l'anciena de seguiniento del sistema<br>
salin del Modo de protección IRM.<br>
Z. El Torno audible permanecer à des<br>
Modo de prot paciente hasta que el generador de impulsos<br>
de se concionamiento previo a la IRM. Se pueden lle<br>
citrodos. Salif del Modo de protección IRM.<br>
Z. El Tono audible permanecerá desactivado<br>
Modo de protección IRM.<br>
Permanecer salin del Modo de protección IRM.<br>
7. El Tono audible permanecerá desactivado.<br>
7. El Tono audible permanecerá desactivado.<br>
1996 de protección IRM.<br>
1996 de RM condicional para el s<br>
8. O el fallecimiento del paciente, ad

**ADVERTENCIA:** El programador se considera No Seguro en RM y debe permanecer fuera de la Zona III (y más allá) del sitio de IRM, tal como define el American College of Radiology Guidance Document for Safe MR Practices<sup>1</sup>. El programador no debe llevarse bajo ninguna circunstancia a la sala en la que se encuentre el escáner para la IRM, a la sala de control ni a las zonas III o IV del área de IRM. Modode protección IRM.<br>Tradiciones de uso de IRM I la<br>Trequisitos de RM condicional para el sis<br>Del fallecimiento del paciente, además de<br>Tradicional para el sis<br>Tradicional para el sis<br>Tradicional de la American College o Salir del Modo de protección IRM.<br>
T. El Tono audible permanecerá desactivado al salir del Modo de protección IRM.<br>
Salas Condiciones de uso de IRM, la<br>
duisitos de RM condicional para el sistema<br>
fallecimiento del pacient

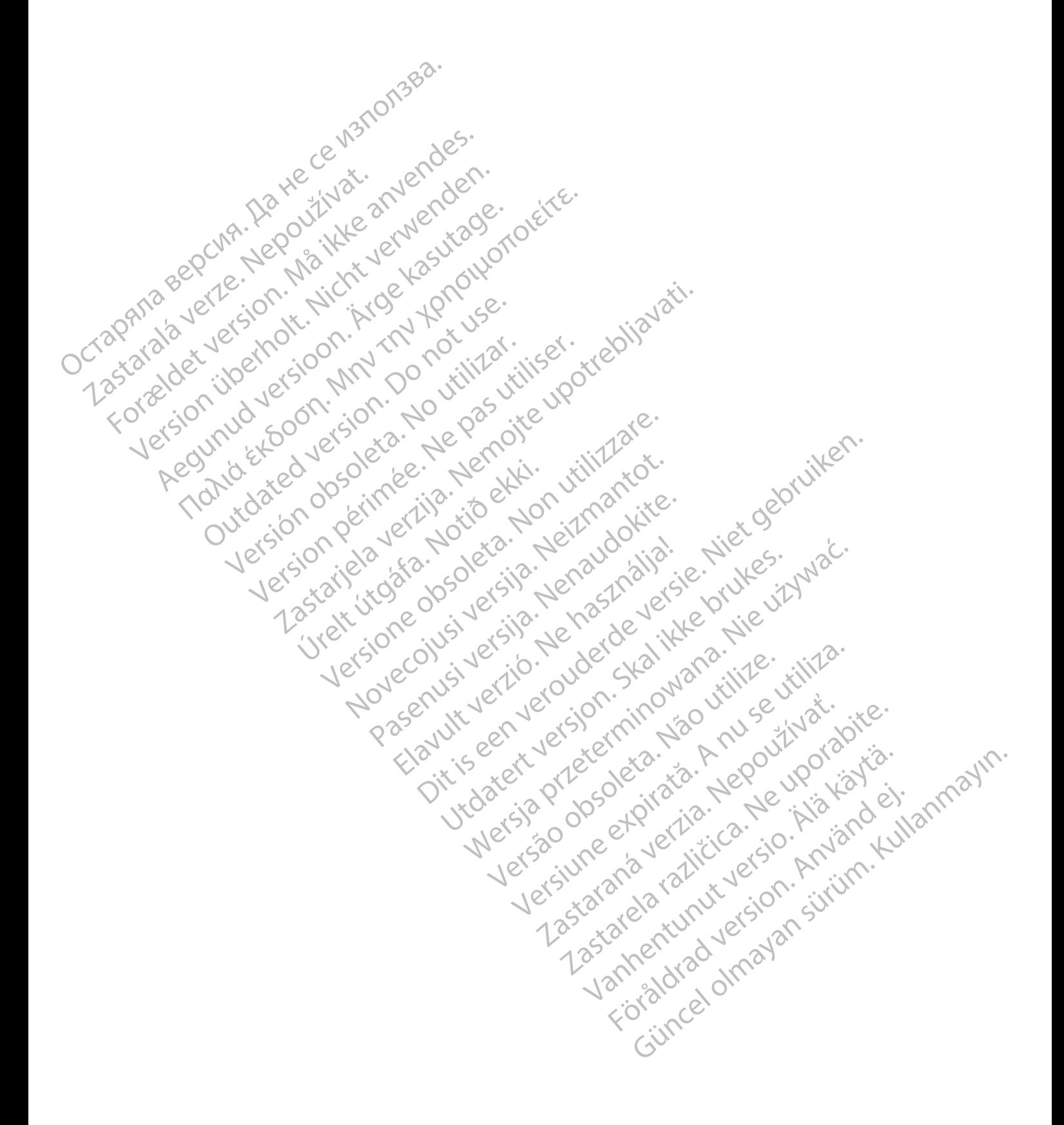

# <span id="page-28-0"></span>**VERIFICACIÓN RADIOLÓGICA PARA EL SISTEMA S-ICD RM CONDICIONAL IMAGEREADY**

#### **APÉNDICE B**

<span id="page-28-2"></span>Este apéndice se proporciona para mayor comodidad. Consulte el recordatorio de esta guía técnica para obtener la lista completa de advertencias, precauciones e instrucciones completas para el uso del sistema S-ICD ImageReady.

#### **Condiciones de uso: radiología Procedimiento de exploración**

Con el fin de que un paciente con un sistema S-ICD ImageReady se pueda someter a una exploración por IRM, se han de cumplir las siguientes Condiciones de uso. para el uso del sistema S-<br>
Condiciones de uso: radiolog<br>
Con el fin de que un paciente de<br>
IRM, se han de cumplir las siguido.<br>
USO:<br>
CONTRA SE han de cumplir las siguido.<br>
DE percificaciones del mán de IRM = 1.<br>
CONTRA S

Fuerza del imán de IRM = 1,5 T solamente

 $\square$  Campo de RF = aproximadamente 64 MHz

Gradiente espacial máximo = 30 T/m (3,000 G/cm)

Especificaciones del equipo de IRM = solo escáneres horizontales, con protón <sup>1</sup>H y ranura cerrada

Límites de la tasa de absorción específica (TAE) para toda la exploración activa (modo de funcionamiento normal<sup>a</sup> ): mageReady se pu Con el fin de que un paciente con un limage<br>Ready se pueda someter a un limage<br>Ready se pueda someter a un limax, se han de cumplir las siguiente:<br>
USO.<br>
Limage Concerne de la fasa de aproximadamente<br>
USO CON CONCERNET Ca ImageReady se pueda someter a una e<br>
IRM, se han de cumplir las siguientes C<br>
Version de RF = aproximadamente 6<br>
Campo de RF = aproximadamente 6<br>
Version de RF = aproximadamente 6<br>
Version de RF = aproximadamente 6<br>
Versi Accounting the Comptour of the Campion of the Comptor of the Campion of the Campion of the Comptor of the Campion of the Campion of the Campion of the Campion of the Campion of the Compton of the Compton of the Compton of (MARR)<br>
Παλιά έκδοση. Παλιά είναι επιτροποιείτε.<br>
Παλιά έκδοση. Μην την Καταιά έκδοση.<br>
Παλιά εκδοση. Μην την Καταιά έκδοση.<br>
Παλιά εκδοση.<br>
Παλιά εκδοση.<br>
Παλιά εκδοση.<br>
Παλιά εκδοση.<br>
Παλιά εκδοση.<br>
Παλιά εκδοση.<br>
Παλι COUNTROLL CONTROLL CONTROLL CONTROLL CONTROLL CONTROLL CONTROLL CONTROLL CONTROLL CONTROLL CONTROLL CONTROLL CONTROLL CONTROLL CONTROLL CONTROLL CONTROLL CONTROLL CONTROLL CONTROLL CONTROLL CONTROLL CONTROLL CONTROLL CONT Version dels tras de la tras de absorción específic<br>
Versión específic<br>
Versión específic<br>
Versión activa (modo de función<br>
normala):<br>
Promedio del cuerpo entero, ≨ 2,0 vatic<br>
(W/kg)<br>
Cabeza, ≤ 3,2 W/kg<br>
Cabeza, ≤ 3,2 W/k

- Promedio del cuerpo entero, ≤ 2,0 vatios/kilogramo (W/kg)
	- $Cabeza, \leq 3.2$  W/kg

Máxima variación de tensión del gradiente especificado ≤ 200 T/m/s por eje

El uso de bobinas de solo recepción no está restringido. Se pueden usar bobinas de solo transmisión local o bobinas de transmisión/recepción local, pero no se deben colocar directamente en el sistema S-ICD ImageReady. Version periodici de la terme de la terme de la terme de la terme de la terme de la terme de la terme de la terme de la terme de la terme de la terme de la terme de la terme de la terme de la terme de la terme de la terme Caroline espacial máximo = 30 T/m (3,000 G/cm)<br>
Especificaciones de lequipo de IRM = solo escaneres<br>
Sa Consulte<br>
Modo de proposariones con protón <sup>1</sup>H y ranura certada<br>
Límites de la tasa de absorción específica (TAE) par Cabeza, ≤ 3,2 W/kg<br>
ixima variación de tensión del gradiente<br>
cificado ≤ 200 T/m/s por eje<br>
uso de bobinas de solo recepción no está<br>
notión se pueden usar bobinas de solo tra<br>
o bobinas de transmisión/recepción local,<br>
be exploitive de la constantino de la constantino de la constantino de la constantino de la constantino de la constantino de la constantino de la constantino de la constantino de la constantino de la constantino de la constan 93,2 W/kg<br>
Fiación de tensión del gradiente<br>
200 T/m/s por eje<br>
200 T/m/s por eje<br>
200 T/m/s por eje<br>
200 T/m/s por eje<br>
200 T/m/s por eje<br>
200 T/m/s por eje<br>
200 T/m/s por eje<br>
200 T/m/s por eje<br>
200 T/m/s por eje<br>
200 T épos de tensión del gradiente<br>
Da T/m/s por eje<br>
Da T/m/s por eje<br>
den usar bobinas de solo transmisión<br>
transmisión/recepción local, pero no<br>
directamente en el sistema S-ICD<br>
Después<br>
de encontrarse únicamente en posició

El paciente debe encontrarse únicamente en posición decúbito supino o prono.

 $\square$  Se debe monitorizar al paciente de forma constante mediante pulsioximetría y electrocardiografía (ECG) durante todo el tiempo en el que el generador de impulsos está en Modo de protección IRM. Asegúrese de que dispone de terapia de seguridad (reanimación externa). Ele solo recepción no esta<br>
musar bobinas de solo transmisión<br>
musar bobinas de solo transmisión<br>
ramisión/recepción local, però no<br>
contrarse únicamente en posición<br>
5. Asegú<br>
en la funcional<br>
mediante<br>
ra la paciente de

#### <span id="page-28-1"></span>a. Tal como se define en la norma CEI 60601-2-33, 201.3.224, 3.ª

#### **Anterior a la exploración**

1. Asegúrese de que en Cardiología se ha preparado al paciente y es idóneo para la exploración de las condiciones de uso cardiológicas para la exploración por IRM [\("Verificación cardiológica para el sistema S-ICD RM](#page-26-1) [condicional ImageReady" en la página A-1](#page-26-1)).

2. Tan cerca del inicio de la exploración como sea posible, se programa el generador de impulsos del paciente en el Modo de protección IRM y comienza la monitorización continua del paciente.

3. Consulte el informe de parámetros de protección IRM para confirmar que el dispositivo del paciente está en Modo de protección IRM. El informe incluye la hora y la fecha exactas en que vencerá el Modo de protección IRM a través de la función de tiempo límite. *Verifique que queda tiempo suficiente hasta que se complete la exploración.*

#### **Durante la exploración**

4. Asegúrese de que se monitoriza al paciente de forma constante mediante pulsioximetría y electrocardiografía (ECG), con terapia de seguridad disponible (reanimación externa), mientras el dispositivo está en Modo de protección IRM.

#### **Después de la exploración**

5. Asegúrese de que se sitúa el generador de impulsos en la función previa a IRM, ya sea automáticamente a través de la función de tiempo límite, o manualmente mediante el programador. Continúe la monitorización del paciente hasta que el generador de impulsos regrese al funcionamiento previo a la IRM. Se pueden llevar a cabo pruebas de seguimiento del sistema S-ICD después de salir del Modo de protección IRM. Durante la exploración<br>
A. Asegúrese de que se monitoriza al pa<br>
por eje<br>
por eje<br>
(ECG), con terapia de Seguridad disponitivo está<br>
externa), mientras el dispositivo está<br>
ar bohinas de seguridad disponitivo está<br>
isión/r ecepción no esta<br>
olínas de solo transmisión<br>
de en el sistema S-ICD<br>
e en el sistema S-ICD<br>
E-Asegúrese de la exploración<br>
en el sistema S-ICD<br>
E-Asegúrese de la exploración<br>
en la función previa a IRM,<br>
médiante el progr proformo esta<br>
as de solo transmisión<br>
repción local, però no<br>
el sistema S-ICD<br>
Después de la exploración<br>
5. Asegúrese de que se sitúa el gener<br>
inicamente en posición<br>
francés de la función de tiempo límite, c<br>
mediante

**ADVERTENCIA:** A menos que se cumplan todas las Condiciones de uso de IRM, la exploración por IRM del paciente no reunirá los requisitos de RM condicional para el sistema implantado y podría provocar graves lesiones o el fallecimiento del paciente, además de daños en el sistema implantado. mediante el programador<br>
forma constante<br>
forma constante<br>
forma constante<br>
forma constante<br>
forma constante<br>
forma constante<br>
forma constante<br>
forma forma funcion provide a profeccion<br>
(reanimación<br>
(reanimación<br>
XIX)<br>
(r Través de la tinción de tiempo límite,<br>
mediante el programador. Continue la<br>
ma constante<br>
a fía (ECG)<br>
probas de seguimiento del sistema se utilizador de la sistema seguimiento del sistema se una probas de seguimiento de ECG)<br>
(ECG)<br>
Tracks de seguimiento del sistema<br>
reguese de<br>
Salir del Modo de protección IRM.<br>
2013.224. Sedición<br>
2013.224. Sedición<br>
Umplan todas las Condiciones de uso de<br>
eunirá los requisitos de RM condicional p<br>
lesi procedure de l'aditive de l'aditive de l'aditive de l'aditive de l'aditive de l'aditive de l'aditive de l'aditive de l'aditive de l'aditive de l'aditive de l'aditive de l'aditive de l'aditive de l'aditive de l'aditive de l 4. Specición (2000)<br>
4. Specición (2000)<br>
4. Specición (2000)<br>
1. COM (2000)<br>
1. COM (2000)<br>
2. COM (2000)<br>
2. COM (2000)<br>
2. COM (2000)<br>
2. COM (2000)<br>
2. COM (2000)<br>
2. COM (2000)<br>
2. COM (2000)<br>
2. COM (2000)<br>
2. COM (2

**ADVERTENCIA:** El programador se considera No Seguro en RM y debe permanecer fuera de la Zona III (y más allá) del sitio de IRM, tal como define el American College of Radiology Guidance Document for Safe MR Practices<sup>1</sup>. El programador no debe llevarse bajo ninguna circunstancia a la sala en la que se encuentre el escáner para la IRM, a la sala de control ni a las zonas III o IV del área de IRM. Pedición.<br>
Calcición.<br>
Calcición.<br>
Calcición de RM condicional para el sistema de RM condicional para el sistema de Fallecimiento del paciente, además de<br>
Calcición.<br>
Calcición.<br>
Calcición.<br>
Calcición.<br>
Calcición.<br>
Calcici Guida Seguro en RM y debe permanecer fuera de<br>Englished of RM condicional para el sistema<br>Fallecimiento del paciente, además de daños<br>Ro Seguro en RM y debe permanecer fuera de<br>Efíne el American College of Radiology<br>ograma

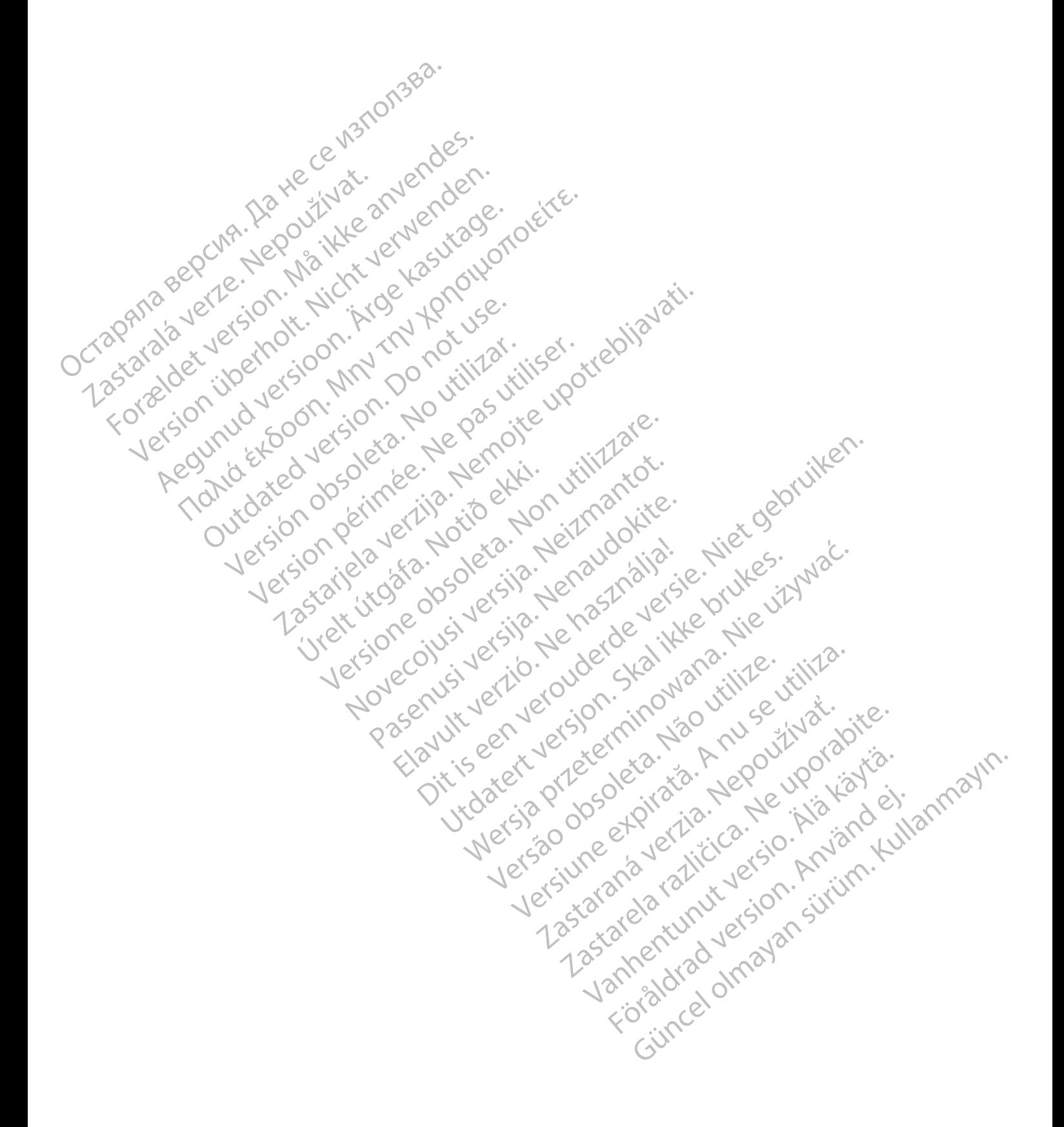

# <span id="page-30-0"></span>**COMPONENTES DEL SISTEMA S-ICD RM CONDICIONAL IMAGEREADY PARA 1,5 T**

## **APÉNDICE C**

<span id="page-30-1"></span>Solo las combinaciones específicas de generadores de impulsos y electrodos constituyen un sistema S-ICD ImageReady válido para usarse con **escáneres de 1,5 T**.

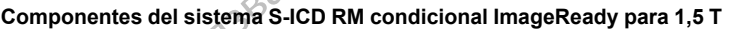

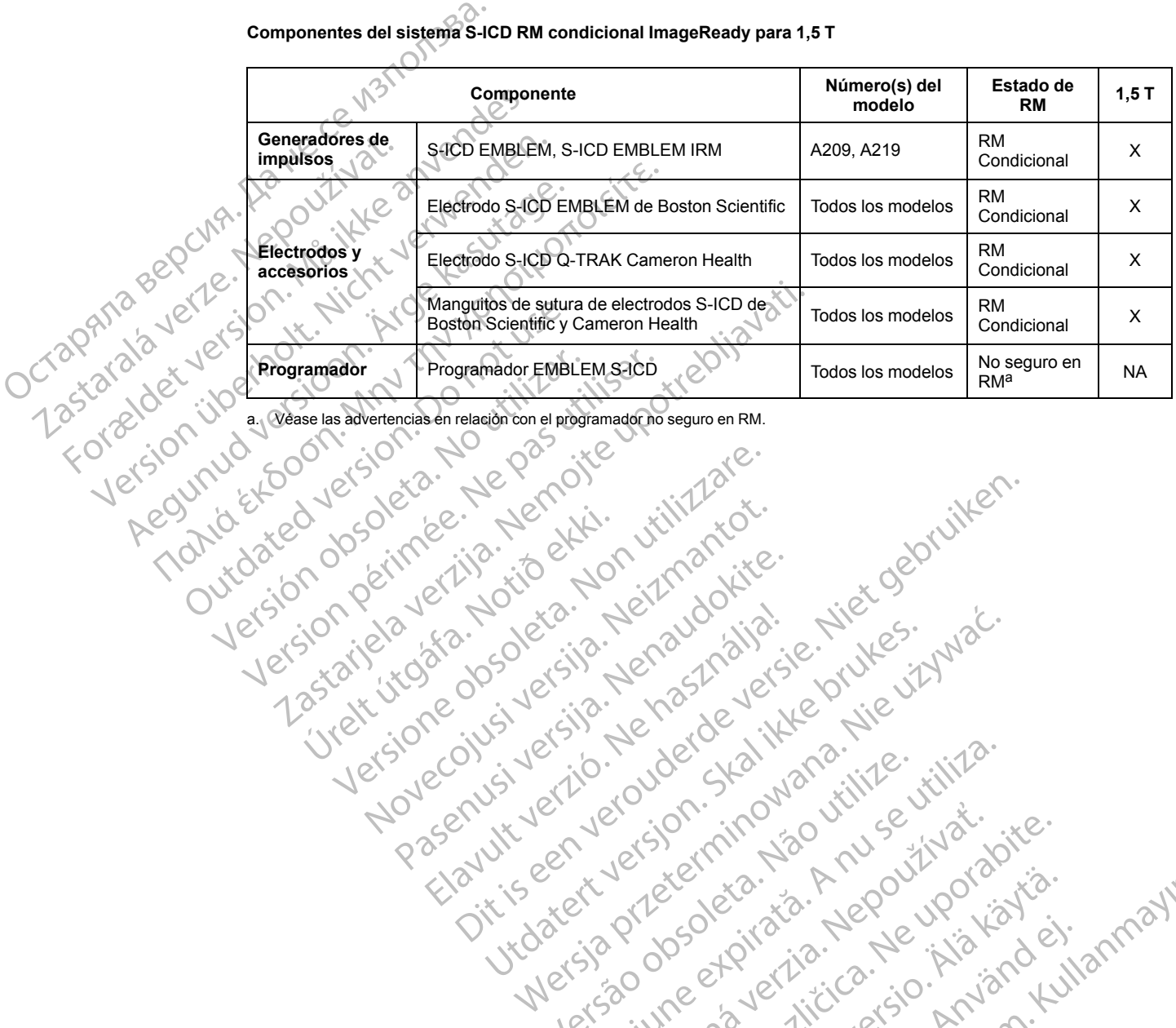

Nersie order Reportive international processes international processes international processes international processes international processes international processes international processes international processes interna

Utdatert version. Skal ikke brukes.<br>Skylersion. Nerdstater version.<br>Skylersion. Skal ikke brukes.<br>Skylersion. Skal ikke brukes.<br>Skalersion. Skal ikke brukes.<br>Skalersion. Skal ikke brukes.

Versão obsolutiva. Não vitilize.<br>Sen version. Não vitilize.<br>Sen version. Não vitilize.<br>Sen versão de vitiliza. Não vitilize.<br>Nersão dos expirativa. Não vitiliza.<br>Versão de expirativa. Não

Dit is are et versien in daar duite in water is der de versies in de versier in de versier in de versier in de<br>aligne versie- Net gebruiken.<br>Die versie- Net gebruiken.<br>Die versie- Net gebruikte vin de versie- versie- Niet

Netsija Nehaudekija, przetiwatelista przezernika przezernika przezernika przezernika przezernika przezernika p<br>Serbija Netobera przezernika przezidza<br>Serbija przezernika przezidza przez<br>Serbija przezernika przezernika prze

Versiune expirată. Nepozițiriza.<br>A neferint provințile. Vitiliza.<br>A neferint provințile.<br>A proprietă. Nepoziția.<br>A neferinte a provințile.<br>A neferinte a provințile.<br>A neferinte. Nut version. A nia

złośloń: informatica. Nepoužívať.<br>Jeta zaraná vezia. Nepoužívať.<br>20 decembra zán. Nepoužívaťa<br>20 decembra zán. Nepoužívať.<br>20 decembra zán. Nepoužívať.<br>20 decembra zán. Nepoužívať.

Lastarela različica. Ne uporabite.

Lazanentunut versio. Älä käytä.

vannel version. Använd ej.

Jianuray Jerayan sürüm. Kullanmayın.<br>Jianuray Jerayan sürüm. Kullanmayın.<br>Güncel Olmayan sürüm.

<span id="page-30-2"></span>a. Véase las advertencias en relación con el programador no seguro en RM.

Versione insideration der de Version de Version de Version de Version de Version de Version de Version de Versi<br>la versione de Version de Version de Version de Version de Version de Version de Version de Version de Version

Pasenusi versija. Nenaudokite.<br>Pase dosoleta. Nenaudokite.<br>Pase dosoleta. Nenaudokita.<br>Pasenusi versija. Nenasználja.<br>Pasenusi versija. Skalik.<br>Pasenusi versija. Skalik.

Elazy Irana Strander<br>Prediction Ne használja:<br>Prediction Ne használja:<br>Predust verzió. Ne használja:<br>Predukt verzió. Ne skaljult verzió.<br>Predukt verzió. Ne használja:

Jrelt útgáfa. Netjarelsig.

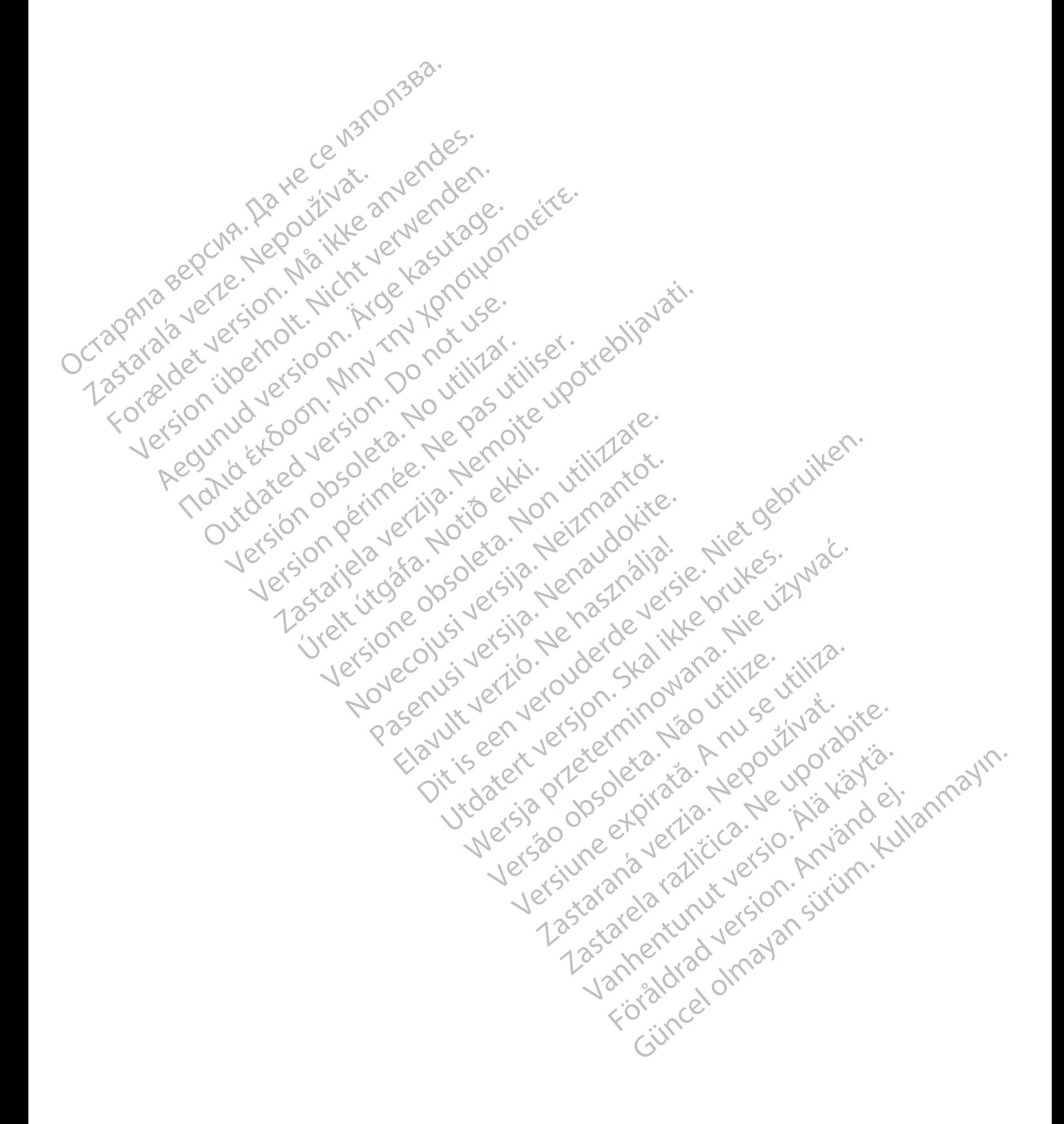

# <span id="page-32-0"></span>**SÍMBOLOS DEL ENVASE**

# **APÉNDICE D**

Los siguientes símbolos se pueden utilizar en el envase y el etiquetado.

**Tabla D–1 . Símbolos del envase Símbolo** *Q***<sup>2</sup><sup>c</sup>** *Descripción* Marca CE de conformidad con la identificación del organismo notificado que autoriza el uso de la marca Representante autorizado en la Comunidad Europea Fabricante Dirección del patrocinador australiano RM condicional Número de referencia CE 2797 Simbolo Region Zastaralá verze pozitivat. FOR REP WAR 12 MALL AND CONSIDER AND REPORT OF THE REP WAR IN THE SUITE OF THE REP WAR IN THE REP WAR IN THE REP WAR IN THE REP WAR IN THE REP WAR IN THE REP WAR IN THE REP WAR IN THE REP WAR IN THE REP WAR IN THE REP WAR Version über den Mitte ander den Karten den Karten den Karten den Karten den Karten den Karten den Karten den K<br>1990 version in den Karten den Karten den Karten den Karten den Karten den Karten den Karten den Karten den K<br> Auscher Auschen der Kasutage. For the top on the penditus in the south of the top of the top of the top of the top of the top of the top of the top of the top of the top of the top of the top of the top of the top of the top of the top of the top of th Outdated version. New Year's Version périnder i.g. der i.g.<br>in the diversion of utilizar.<br>i.g. der der i.g. der i.g. der i.g.<br>i.g. der der inder i.g. der i.g.<br>vidated der inder i.g. der i.g.<br>vidated der i.g. der i.g. Version of périodici de la passion de la passion de la passion de la passion de la passion de la passion de la passion de la passion de la passion de la passion de la passion de la passion de la passion de la passion de la 2 startige obsoleta verzija. Nemcontrationalistic upotres upotres upotres upotres upotres upotres upotres upotre<br>2 startige upotrebljavativa verzija.<br>2000. Nemon de verzija verziji zarec<br>2000. Nemon de verzija. Nemon de ve Jrelt útgáfa. Netjarelsig. Videoja odsolečnica. Medizion in province. Nikola odsolečnica. Na province. Nikola odsolečnica. Na province. Nikola odsolečnica. Na province. Nikola odsolečnica. Na province. Nikola odsolečnica. Na province. Nikola odsoleč Novecojusi versija. Neizmantot. Pasenusi versija. Nenaudokite.<br>Pase dosoleta. Nenaudokite.<br>Pase dosoleta. Nenaudokita.<br>Pasenusi versija. Nenasználja.<br>Pasenusi versija. Skalik.<br>Pasenusi versija. Skalik. Elazy Irana Strander<br>Prediction Ne használja:<br>Prediction Ne használja:<br>Predust verzió. Ne használja:<br>Predukt verzió. Ne skaljult verzió.<br>Predukt verzió. Ne használja: Dit is are et versien in daar duite in water is der de versies in de versier in de versier in de versier in de<br>aligne versie- Net gebruiken.<br>Die versie- Net gebruiken.<br>Die versie- Net gebruikte vin de versie- versie- Niet Utdatert version. Skal ikke brukes.<br>Skylersion. Nerdstater version.<br>Skylersion. Skal ikke brukes.<br>Skylersion. Skal ikke brukes.<br>Skalersion. Skal ikke brukes.<br>Skalersion. Skal ikke brukes. Netsija Nehaudekija, przetiwatelista przezernika przezernika przezernika przezernika przezernika przezernika p<br>Serbija Netobera przezernika przezidza<br>Serbija przezernika przezidza przez<br>Serbija przezernika przezernika prze Versão obsolutiva. Não vitilize.<br>Sen version. Não vitilize.<br>Sen version. Não vitilize.<br>Sen versão de vitiliza. Não vitilize.<br>Nersão dos expirativa. Não vitiliza.<br>Versão de expirativa. Não Versiune expirată. Nepozițiriza.<br>A neferint provințile. Vitiliza.<br>A neferint provințile.<br>A proprietă. Nepoziția.<br>A neferinte a provințile.<br>A neferinte a provințile.<br>A neferinte. Nut version. A nia złośloń: informatica. Nepoužívať.<br>Jeta zaraná vezia. Nepoužívať.<br>20 decembra zán. Nepoužívaťa<br>20 decembra zán. Nepoužívať.<br>20 decembra zán. Nepoužívať.<br>20 decembra zán. Nepoužívať. Lastarela različica. Ne uporabite. Vanhentunut versio. Älä käytä. Föråldrad version. Använd ej. Unaulau driadan sürüm. Kullanmayın.<br>Jaunay Verayan sürüm. Kullanmayın.<br>Güncel olmayan sürüm.

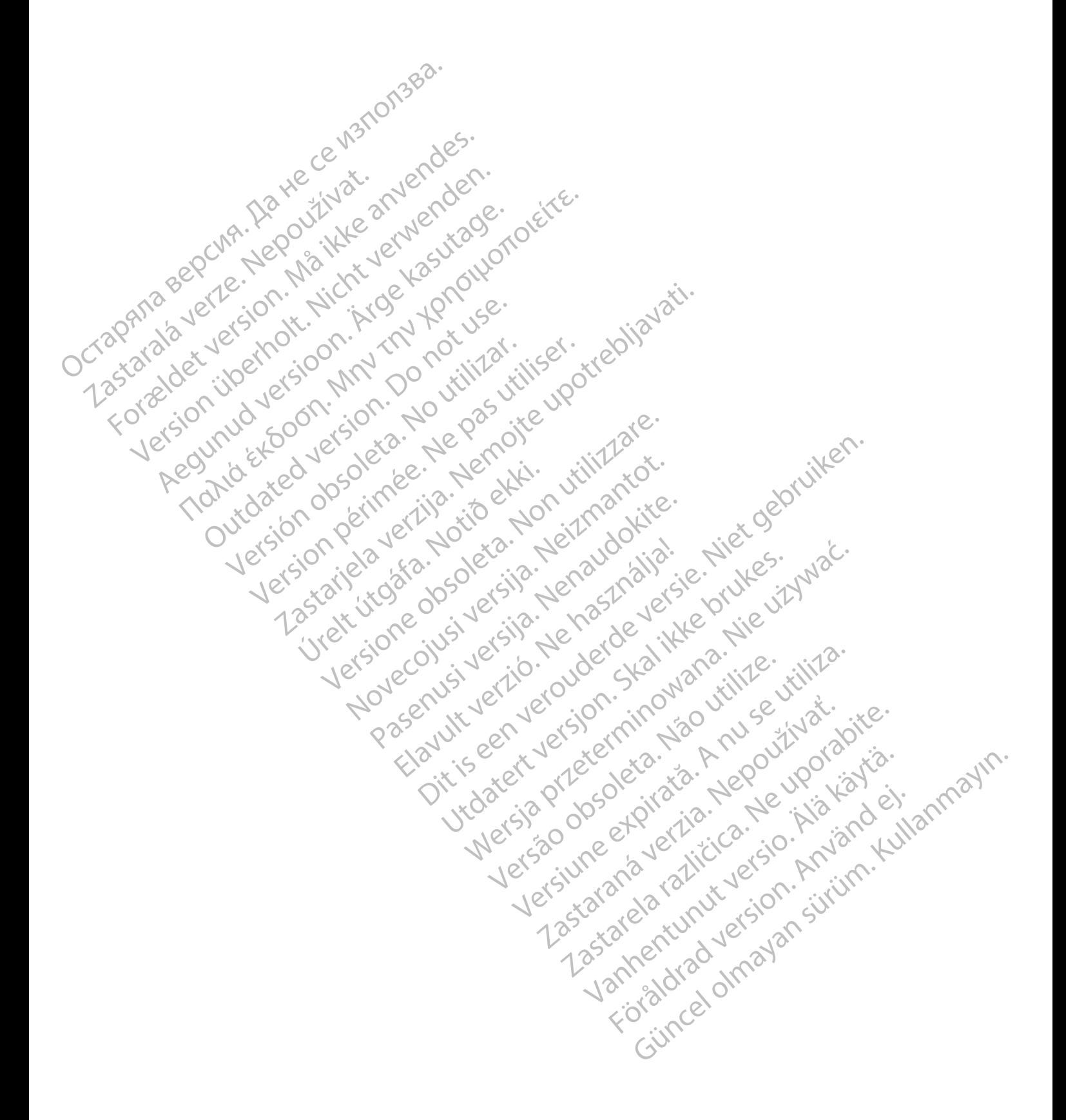

# **ÍNDICE**

#### comprometida [1-3](#page-8-5)

# **B**

Bobinas [1-4](#page-9-4) solo recepción [1-3](#page-8-4) solo transmisión [1-3](#page-8-4) transmisión/recepción [1-3](#page-8-4) Bobinas de solo recepción [1-3](#page-8-4) Bobinas de solo transmisión [1-3](#page-8-4) Bobinas de transmisión/recepción 4-3

# **C**

**D**

**E**

Cable roto 1-3 ? Componentes abandonados 1-

# Descarga de rescate 2-11 Dispositivos médicos implantables activos (AIMD) 1- 4 Bobinas de transmisión/recepción 43 Cable roto 1-3 Cable roto 1-3 a We Wat word des.<br>Componentes abandonados 7-3 verdes.<br>Componentes abandonados 7-3 verdes.<br>Componentes abandonados 7-3 verdes.<br>Compositivos médicos implantables activos ( Cable roto 1-3<br>
Componentes abandonados 7-3<br>
Componentes abandonados 7-3<br>
Version de la imagen 2-13<br>
Constantinos médicos implantables activos (All<br>
Sistersión de la imagen 2-13<br>
Version de la imagen 2-13<br>
Version de la im Componentes abandonados 7-3<br>
Componentes abandonados 7-3<br>
Componentes abandonados 7-3<br>
Compositivos médicos implantables activos (AIM)<br>
Dispositivos médicos implantables activos (AIM)<br>
Dispositivos médicos implantables act Mercion delained in the sacrossis (Aringits) **D**<br>
The de rescate 2317<br>
Sitivos médicos implantables activos (ATMI<br>
Sitivos médicos implantables activos (ATMI<br>
Sitivos médicos implantables activos (ATMI<br>
Sitivos médicos implantables activos (ATMI<br>
Sitivos médicos impl

Distorsión de la imagen 2-11

Electrodo EMBLEM S-ICD de Boston Scientific 1-2 Electrodo Q-TRAK S-ICD de Cameron Health 1-2 Electrodos Boston Scientific EMBLEM S-ICD 1-2<br>
Cameron Health Q-TRAK'S-ICD 1-2<br>
MBLEM 1-2<br>
Disodio ventricular 2-5<br>
Solomonticular 2-5<br>
CONSINUES NOTE<br>
CONSINUES NOTE<br>
PODE CONSINUES NOTE<br>
PODE CONSINUES NOTE<br>
PODE CONSINUES NOTE<br>
PO Cameron Health Q-TRAK S-ICD 1-2 EMBLEM [1-2](#page-7-4) Episodio ventricular [2-5](#page-16-2) de rescate 2-11<br>
Os médicos implantables activos (AIMD)<br>
de la imagen 2-11<br>
Constitution de Boston Scientific<br>
EMBLEM S-ICD de Boston Scientific<br>
Q-TRAK S-ICD de Cameron Health 1-2 rescate 2-11<br>
médicos Implantables activos (AIMD) 12<br>
Ma imagen 2-14<br>
Le Concerte de Carnetine 1-2<br>
Sociological de Boston Scientific 1-2<br>
TRAK S-ICD de Cameron Health 1-2<br>
entific EMBLEMS-ICD 1-2 Urelt útgáfa.<br>
A S-ICD de Boston Scientific 1-2<br>
S-ICD de Cameron Health 1-2<br>
EMBLEM S-ICD 1-2<br>
Q-TRAK S-ICD 1-2<br>
C-TRAK S-ICD 1-2<br>
C-TRAK S-ICD 1-2 ERAK S-ICEJ-2 SIDE AREAK S-ICEJ-3 Noveconusiversigned Paston Scientific 1-2 Jermany Wite. Seion Selening 1-2 Ne has Barry Michael Reader

# **F**

Fuerza del imán de IRM 1,5 teslas [1-2](#page-7-4)–[1-4](#page-9-4) Función de tiempo límite [1-2](#page-7-5)

# **G**

Generador de impulsos EMBLEM [1-2](#page-7-4) Guía de referencia rápida [C-1](#page-30-1)

# **I**

Informe de los parámetros de protección IRM [2-2](#page-13-1) Integridad del sistema

**L**

Límites de la tasa de absorción específica (TAE) [1-3](#page-8-4) Límites de TAE [1-3](#page-8-4) Lista de verificación de cardiología [A-1](#page-26-1)

# **M**

Modelos para usar con 1,5 T [1-2](#page-7-4) Modo de funcionamiento normal [1-3](#page-8-4) Modo de funcionamiento normal [1-3](#page-8-4) Modo de protección de IRM Función de tiempo límite [2-10](#page-21-3) modo de protección IRM Función de tiempo límite [2-2](#page-13-1) Modo de protección IRM [1-2–](#page-7-5)[1-4,](#page-9-5) [2-5](#page-16-2) condiciones que impiden la entrada [2-5](#page-16-2) Función de tiempo límite [2-3,](#page-14-1) [2-11](#page-22-2) salida automática [2-11](#page-22-2) salida manual 2-11 Monitorización del paciente 1-3 Modo de protection de tie modo de protection de tie modo de protection de tie modo de protection de tie modo de protection de tie salida automagen 2, 14 au 14 au 15 au 16 au 17 au 17 au 17 au 17 au 17 au 17 au 17 au 17 au

No seguro en RM 1-2

**N**

**P**

Posición del paciente [1-3,](#page-8-4) Programador EMBLEM S-ICD 1-2 Protección antitaquicardia 1-3 Pulsioximetría 1-3, 2-10–2-11 Ranura cerrada 1-3 Zastaraná verzia. Nepoužíva<sup>ť</sup>. Zastarela različica. Ne uporabite. Dit is een versier aan de versier in de versier aan de versier in de versier aan de versier in de versier in de versier aan de versier in de versier aan de versier in de versier in de versier aan de versier in de versier a Health 1-2. No. 200 M Seguro en RM1-2 Utdatert 2-12 Versão de Posición de paciente 123. Version of David City City Co. Programador<br>Protección antitaquicarda 1.3<br>Pulsioximetría 1.3, 2-10-2-11 12, 2010<br>Pulsioximetría 1.3, 2-10-2-11 12, 2010<br>Pulsioximetría 1.3, 2-10-2-11 12, 2010<br>Ranura cerrada 1.32 15, 2010<br>Anno 2010 Föråldrad version. Använd ej. Güncel olmayan sürüm. Kullanmayın.

**R**

Foreignal Seis semanas desde el implante [1-3](#page-8-5) Sensor magnético [2-5](#page-16-2) Sistema S-ICD RM condicional ImageReady [1-2](#page-7-5)[–1-3](#page-8-5)

# **T**

Tesla 1,5 T [1-2](#page-7-4)–[1-3](#page-8-4) Teslas 1,5 T [1-4](#page-9-4) Tono audible [2-4](#page-15-2) después de exploración [2-12](#page-23-1)

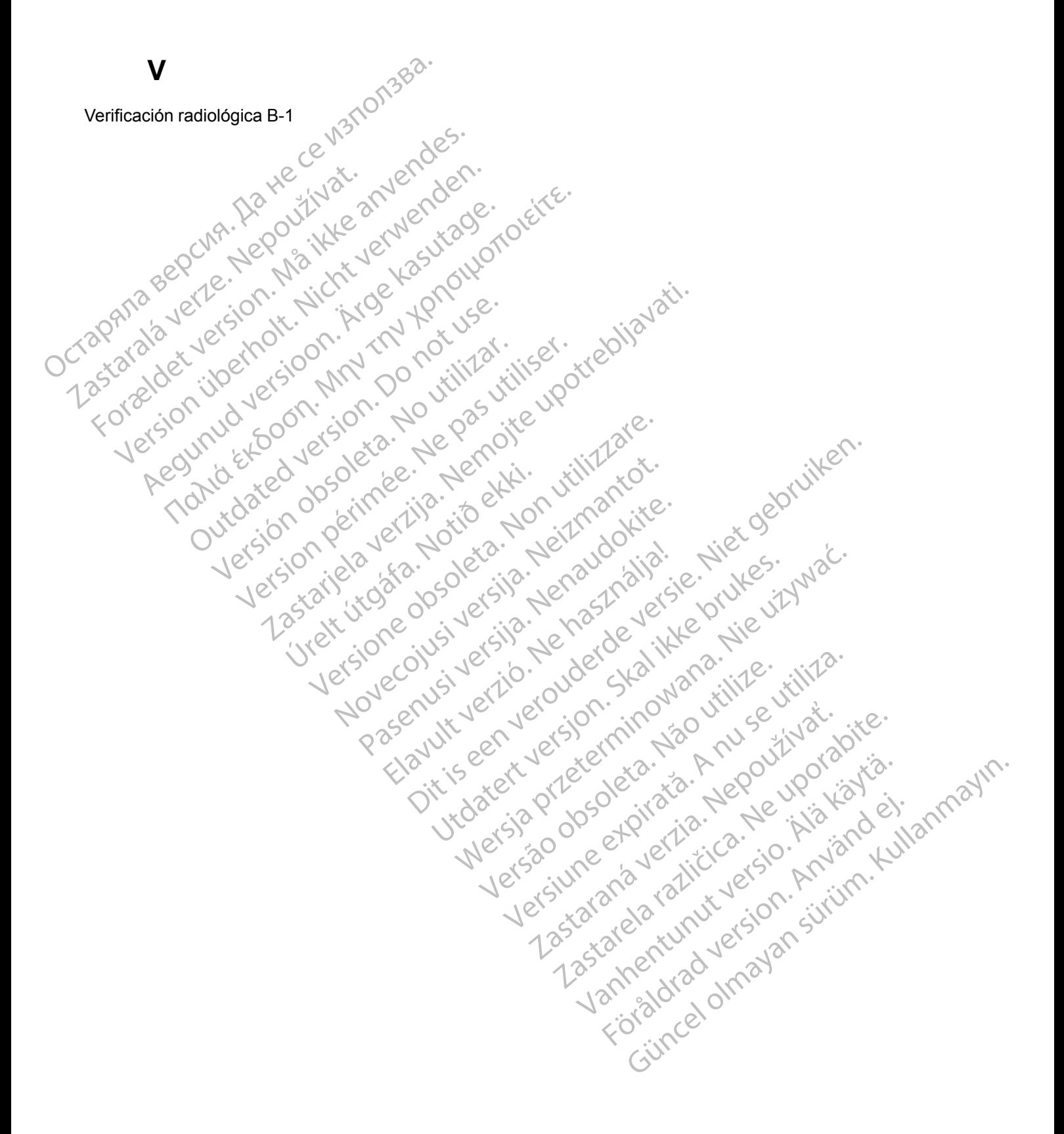

![](_page_36_Picture_0.jpeg)

# $S_{\text{cipn}tt}^{\text{Boston}}$ Scientific

Boston Scientific Corporation 4100 Hamline Avenue North St. Paul, MN 55112-5798 USA

![](_page_37_Picture_3.jpeg)

Guidant Europe NV/SA; Boston Scientific Green Square, Lambroekstraat 5D 1831 Diegem, Belgium

Boston Scientific (Australia) Pty Ltd PO Box 332 BOTANY NSW 1455 Australia Free Phone 1 800 676 133 Free Fax 1 800 836 666 CORPORATION CORPORATION CORPORATION CORPORATION CORPORATION OF THE FAX 1800 SP6333<br>
THE FAX 1800 SP6333<br>
The FAX 1800 SP6333<br>
The FAX 1800 SP6333<br>
The FAX 1800 SP6333<br>

THE FAX 1800 CORPORATION CORPORATION CORPORATION COR Boston Scientific (Australia) Pty Ltd<br>
PO Box 332<br>
BOTANY NSW 1455 Australia<br>
Free Phone 1 800 676 133<br>
Free Fax 1 800 676 133<br>
Tree Fax 1 800 636 666<br>
www.bostonscientific.com<br>
1.800 CARDIAC (227.3422)<br>
1.800 CARDIAC (227 **AUS**<br>
Boston Scientific (Australia) Pty Ltd<br>
PO Box 332<br>
BOTANY NSW 1455 Australia<br>
Free Phone 1 800 676133<br>
Free Phone 1 800 676133<br>
Free Fax 1 800 836 666<br>
www.boston.scientific.com<br>
1.800 CARDIAC(227.3422)<br>
1.800 CARDI ER SCRIPTION WARD AND REAL PROPERTY OF CHANGES AND REAL PROPERTY OF CHANGES AND REAL PROPERTY OF CHANGES AND REAL PROPERTY OF CHANGES AND REAL PROPERTY OF CHANGES AND REAL PROPERTY OF CHANGES AND REAL PROPERTY OF CHANGES A AREA ALCONSON AND MARIAGES NOTION CONDUCTS OF THE ROOM CONDUCTS AND CONDUCTS AND CONDUCTS AND CONDUCTS AND CONDUCTS AND CONDUCTS AND CONDUCTS AND CONDUCTS AND CONDUCTS AND CONDUCTS AND CONDUCTS AND CONDUCTS AND CONDUCTS AND CONDUCTS AND CONDUCTS AND

www.bostonscientific.com

1.800.CARDIAC (227.3422)

+1.651.582.4000

Relation of the time of the contract of the contract of the contract of the contract of the contract of the contract of the contract of the contract of the contract of the contract of the contract of the contract of the co Versión observativa de l'internation de l'internet de l'internet de l'internet de l'internet de l'internet de l'<br>Pasaret de l'argent de l'internet de l'internet de l'internet de l'internet de l'internet de l'internet de l' Version périntée. Ne pas utiliser. 2. Sastarjela verzija. Nemotionalist.<br>Politikanistanista verzija. Nemotionalist.<br>2. Sastarjela verzija. Nemotionalist.<br>2. Sastarjela verzija. Nemotionalist.<br>2. Sastarjela verzija. Nemotionalist.<br>2. Sastarjela verzija. Nemo

Jrelt útgáfa. Netjarelsig.

Versione insideration der de Version de Version de Version de Version de Version de Version de Version de Versi<br>la versione de Version de Version de Version de Version de Version de Version de Version de Version de Version

Novecoiusi verzio Nehodicion.

Pasenusi versija. Nenaudokite.<br>Pase dosoleta. Nenaudokite.<br>Pase dosoleta. Nenaudokita.<br>Pasenusi versija. Nenasználja.<br>Pasenusi versija. Skalik.<br>Pasenusi versija. Skalik.

Elazy Irana Strander<br>Prediction Ne használja:<br>Prediction Ne használja:<br>Predust verzió. Ne használja:<br>Predukt verzió. Ne skaljult verzió.<br>Predukt verzió. Ne használja:

Dit is are et versien in daar duite in water is der de versies in de versier in de versier in de versier in de<br>aligne versie- Net gebruiken.<br>Die versie- Net gebruiken.<br>Die versie- Net gebruikte vin de versie- versie- Niet

Netsija Nehaudekija, przetiwatelista przezernika przezernika przezernika przezernika przezernika przezernika p<br>Serbija Netobera przezernika przezidza<br>Serbija przezernika przezidza przez<br>Serbija przezernika przezernika prze

Versiune expirată. Nepozițiriza.<br>A neferint provințile. Vitiliza.<br>A neferint provințile.<br>A proprietă. Nepoziția.<br>A neferinte a provințile.<br>A neferinte a provințile.<br>A neferinte. Nut version. A nia

złośloń: informatica. Nepoužívať.<br>Jeta zaraná vezia. Nepoužívať.<br>20 decembra zán. Nepoužívaťa<br>20 decembra zán. Nepoužívať.<br>20 decembra zán. Nepoužívať.<br>20 decembra zán. Nepoužívať. Versione etgitation de utilita.<br>Jerseo dosoleta, 1 v. Knuse utilita.<br>Jersiune atgitation de uporabite.

Vanhentunut versio. Älä käytä.

Föråldrad version. Använder.

Utdatert version. Skal ikke brukes.<br>Skylersion. Nerdstater version.<br>Skylersion. Skal ikke brukes.<br>Skylersion. Skal ikke brukes.<br>Skalersion. Skal ikke brukes.<br>Skalersion. Skal ikke brukes.

Versão obsolutiva. Não vitilize.<br>Sen version. Não vitilize.<br>Sen version. Não vitilize.<br>Sen versão de vitiliza. Não vitilize.<br>Nersão dos expirativa. Não vitiliza.<br>Versão de expirativa. Não

All rights reserved.

# J. autral olmayan sürüm. Kullanmayın.<br>J. autral dragyan sürüm. Kullanmayın.<br>Güncel olmayan sürüm.  $CE2797$ \*359475-022\*